# ~~~~~~~~~~~~~~~~~~~~ □ DETERMINATION OF AN OPTIMAL<br>**□ TRANSPORTATION MODELS TO PRODUCTS**<br>□ DISTRIBUTION IN MANUFACTURING **DETRIBUTION IN MANUFACTURING**  $\Box$   $A^{C_{ave}\sin A_{y}}d$

 $\overline{11}$  A Case Study of

## $\overline{\mathbb{R}}$  INTERNATIONAL TOBACCO COMPANY (ITC) LTD ILORIN

## <sup>3</sup><br>
3<br>
2002/08/2003/1088

PGD/MCS/2001/1089<br> **D**<br> *A* Project Work Presented to

 $\overline{a}$  *A Project Work Presented to*<br> $\overline{a}$  **DEPARTMENT OF MATHEMATTCS AND COMPLITED SCTENCE** DEPARTMENT OF MATHEMATICS AND COMPUTER SCIENCE,<br>
SCHOOL OF SCIENCE & SCIENCE EDUCATION (SSSE), FEDERAL UNIVERSITY OF TECHNOLOGY (FUT) MINNA **AND AN INDIA AND AN INDIA AN** INDIA AND **A** 

I IN PARTIAL FULFILMENT OF THE REQUIREMENT FOR THE  $\Box$ -' *AWARD OF* ~

POST GRADUATE DIPLOMA **DE**  $\blacksquare$ **COMPUTER SCIENCE**  $\blacksquare$ 

**NOVEMBER,2003.**  $\blacksquare$ 

 $\boldsymbol{\overline{\mathbf{N}}}$ 

#### **CERTIFICATION**

This is to certify that **MR. SAKA ADISA JAMIU** has successfully completed his practical project work in partial fulfillment of the requirement for the award of Post Graduate Diploma in Computer Science from the Department of Mathematics & Computer Science, Federal University of Technology (FUT) Minna.

 $\cdot$   $\int_{\gamma(\cdot)} \hat{\rho} \, \hat{\rho}_{\gamma} \, \hat{\rho}_{\gamma} \, \hat{\rho}_{\gamma} \, \hat{\rho}_{\gamma} \, \hat{\rho}_{\gamma}$ -------------.. --~------1-----------

PROF. K. R. ADEBOYE PROJECT SUPERVISOR

 $8/12/2003$ ---------'----~-- **--------** DATE

#### MALLAM AUDU **ISAH**  PROJECT CO-ORDINATOR

-----------------------

------------------MR. L. N. EZEAKO ·

HEAD OF DEPARTMENT

EXTERNAL EXAMINER

DATE

DATE

DATE

#### **DEDICATION**

This project is dedicated to the **ALMIGHTY ALLAH** for His protection on me against many accidents that would have made the programme unrealizable.

#### **ACKNOWLEDGEMENT**

I am indeed very grateful to the Almighty God for given me great opportunity to complete this program successfully, and those who in one way or  $\cdot$ the other might have contributed to the success of this program.

My special thank goes to my able supervisor *Prof.* K. R.Adeboye of Department of Mathematics & Computer Science, FUT Minna, for taking out of his limited time to thoroughly supervice and equally proffer useful suggestions toward the realization of this project work.

The *H.O.p.* Mathematics & Computer Science Mr. L. N. Ezeako the PGD Co-ordinator Mallam Audu Isah and other lecturers of Mathematics & Computer Science Department are also acknowledged for their academic contributions.

Justice Abdulmumin Mohammad Enagi (The Grand Khadi) of Niger State is appreciated for his guardian care and making the program very lively • one throughout my stay with him.

Alhaji Shehu Aluned Wah (The Principal), Mallam Musa Ibrahim Moni (V.P. Admin), Mallama Fatima Zakari Isah (V.P. Acad) and Mr. Abayomi Ajibola all of Abarshi Secondary School, Yelwa - Yauri Mallam Yahaya B. Danjuma of G.S.S Yelwa-Yauri and Mallam Abdul-wahab Ajisefini of College of Basic and Adyance Studies, (COBASCON) Yelwa Yauri are all appreciated for their encouragement.

At this juncture, I must never fail to express my profound gratitude to my beloved parents Alhaji Saka Aremu and Hajia Hajarat Saka for their moral and encouragement at all times.

May Almighty Allah reward you all abundantly (Amen)

#### **ABSTRACT**

This research was carried out to find ways of minimizing total ransportation cost so as to maximize the profit for the company.

The data was collected from ITC ltd. The products under consideration re various kinds of cigarettes in a homogenous park. There are three sources transporting finns connected at three different places in Ilorin) and five lestinations (KANO, KATSINA, ONITSHA, SAPELE and LAGOS) . •

Three methods of finding the initial feasible solutions were applied here, he North-west corner rule, the Least Cost Rule and Vogel's Approximation VAM). And MODI Algorithm was used to finds its optimality.

Meanwhile, this research  $\log s$  succeeded in minimizing the total ransportation cost by searching for the best allocation method which the ;ompany should lise in order to maximize the profit.

 $\tilde{\mathbf{v}}_i$ 

#### **TABLE OF CONTENTS**  $\omega_{\rm c} = 30$

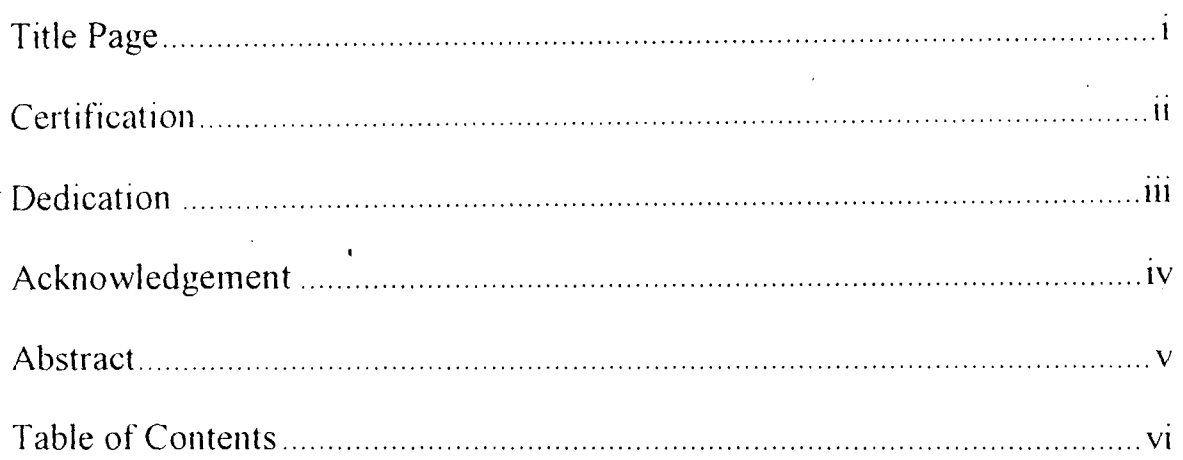

#### **CHAPTER ONE**

 $\sim$   $\sim$ 

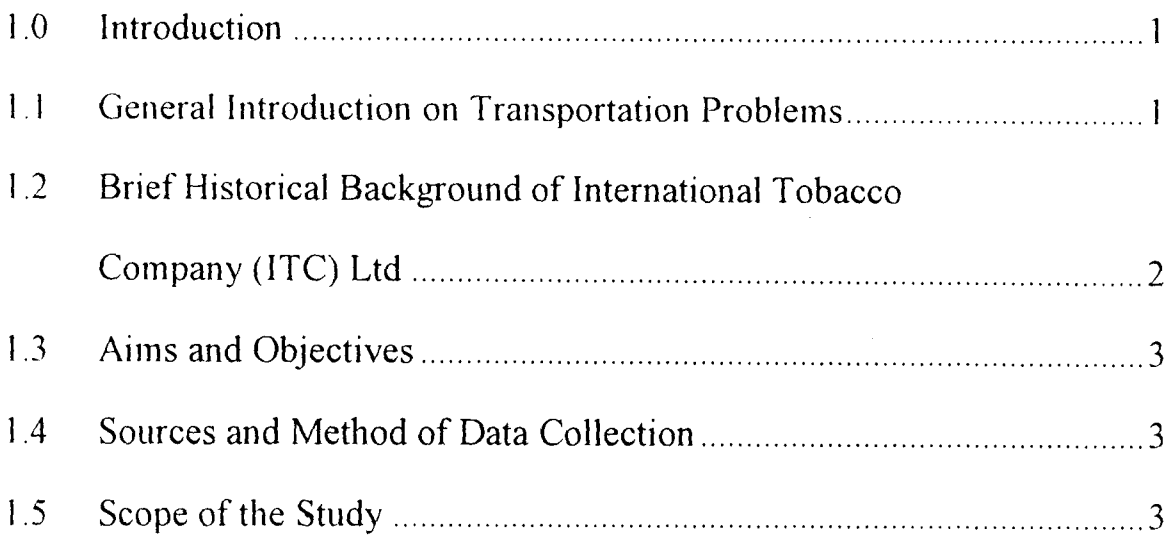

#### **CHAPTER TWO**

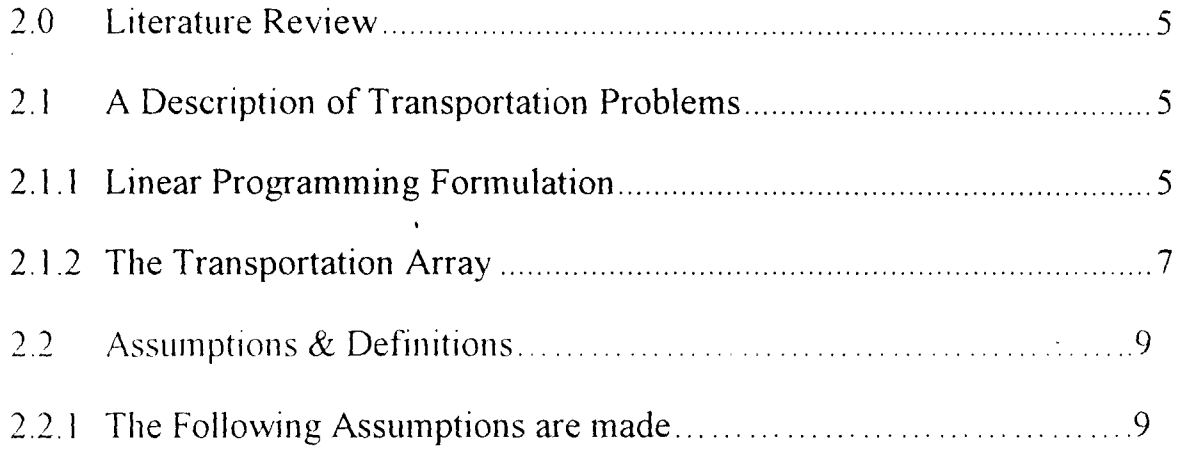

L.

 $\label{eq:2.1} \frac{1}{\sqrt{2}}\sum_{i=1}^n\frac{1}{\sqrt{2}}\sum_{i=1}^n\frac{1}{\sqrt{2}}\sum_{i=1}^n\frac{1}{\sqrt{2}}\sum_{i=1}^n\frac{1}{\sqrt{2}}\sum_{i=1}^n\frac{1}{\sqrt{2}}\sum_{i=1}^n\frac{1}{\sqrt{2}}\sum_{i=1}^n\frac{1}{\sqrt{2}}\sum_{i=1}^n\frac{1}{\sqrt{2}}\sum_{i=1}^n\frac{1}{\sqrt{2}}\sum_{i=1}^n\frac{1}{\sqrt{2}}\sum_{i=1}^n\frac$ 

 $\sim_{\rm eV}$ 

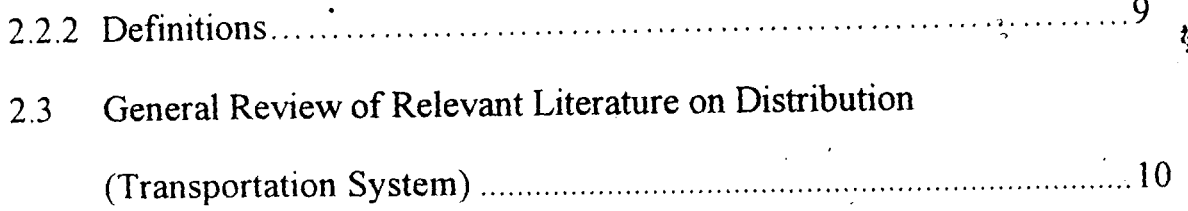

#### **CHAPTER THREE**

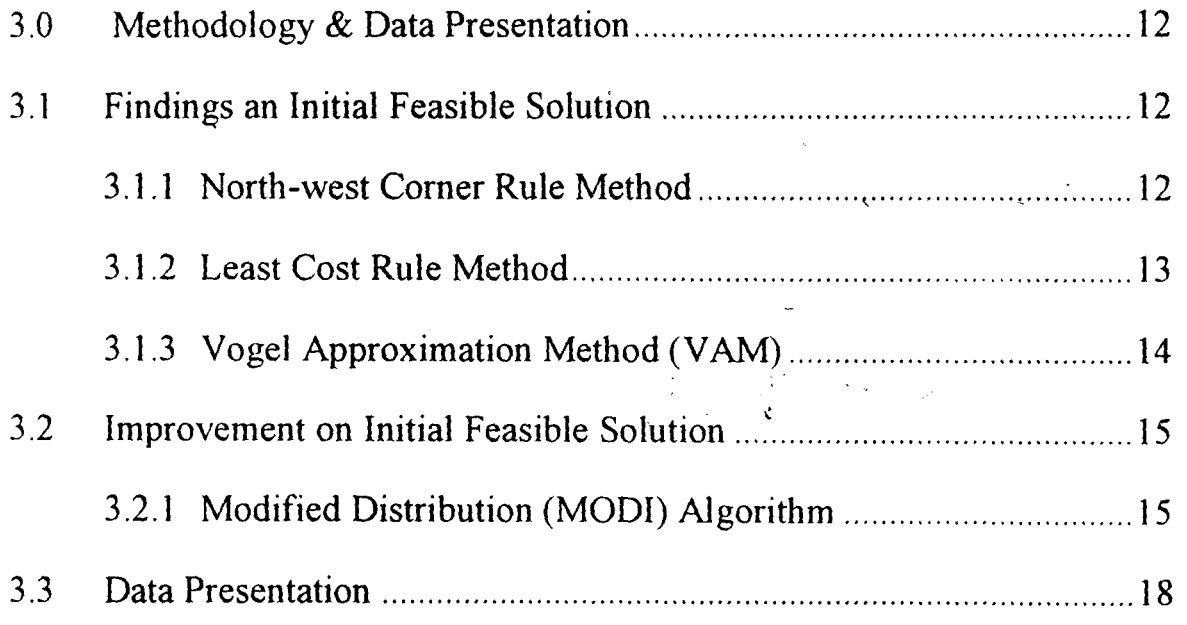

#### **CHAPTER FOUR**

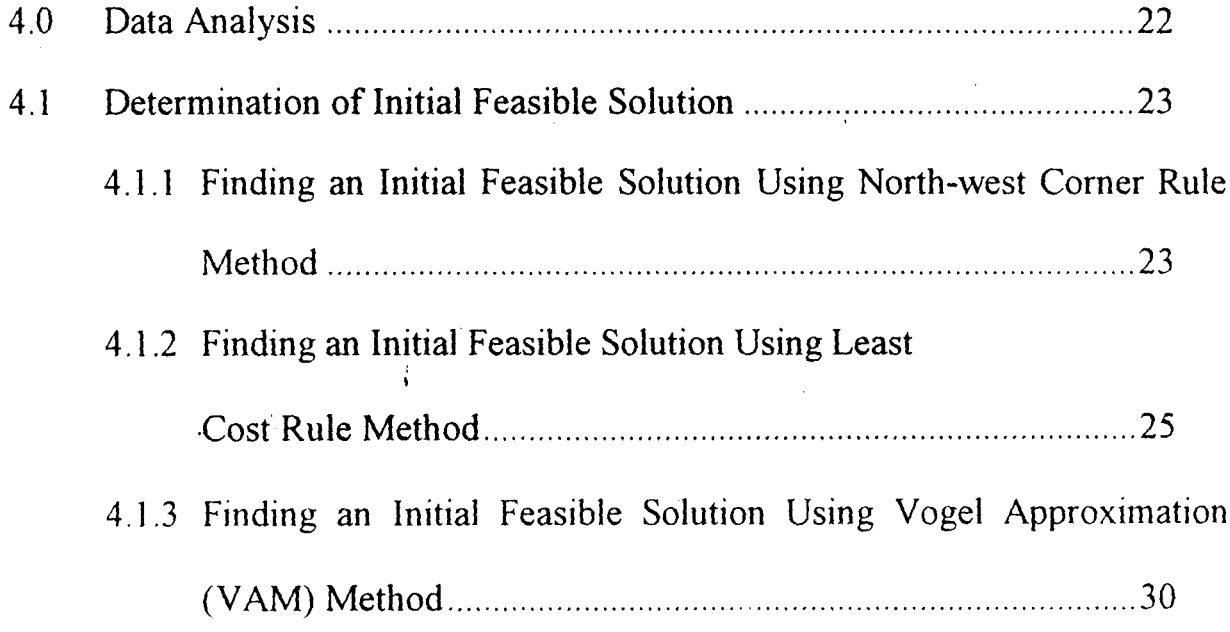

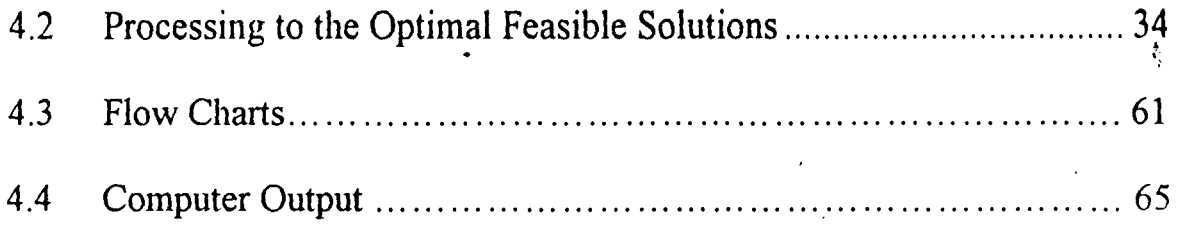

#### **CHAPTER FIVE**

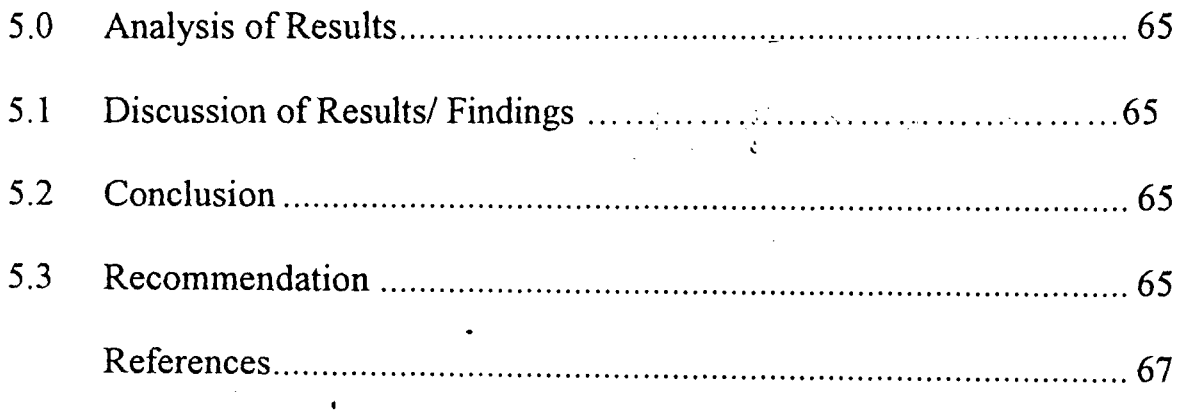

 $\bullet$ 

 $\tilde{v}_j$ 

#### **CHAPTER ONE**

#### **1.0 PRELIMINARIES**

## **1.1 GENERAL INTRODUCTIONS** ON TRANSPORTATION **PROBLEMS**

Production is the creation of goods and provision of services to satisfy human wants. The production of any particular commodity is incomplete until the product gets to the final consumer. The question to be asked at this stage is how do the finished products get to the final consumer? This question makes the business organisation, private individuals and government to be aware of the important tools used to solve problems of the above kind and this is the ANALYSIS OF TRANSPORTATION PROBLEMS.

More importantly, the cost of transportation goes a long way in influencing the cost of finished products, that is, the lower the transportation cost the cheaper the cost of finished products and vice versa. There is a popular opinion that AMERICA dominates the whole world today just because it has good communication and transportation net-work system. Now that everyone has realized the importance of transportation system in our everyday life, the fact that transportation problem does exist is indisputable.

Meanwhile, from the above discussion one can conveniently come to a conclusion that the progress of any manufacturing company is directly proportional to the efficiency of the TRANSPORTATION METHODS of the company.

At this point it is necessary to define transportation problems.

TRANSPORT ATION PROBLEMS are generally concerned with the distribution of a certain product from several sources to numerous localities at a very minimum cost.

## **1.2 BRIEF HISTORICAL BACKGROUND OF INTERNATIONAL TOBACCO COMPANY (ITC) LIMITED.**

The company was established in 1962 when it was first registered as KWARA TOBACCO LIMITED. The official opening ceremony took place on the 8th of May, 1964 by the then premier of Northern Nigeria His Excellency, the late Sir Ahmadu Bello (The Saudana of Sokoto). Both the United Africa Company and the Northern Nigeria Investments limited were the initial owners of the company.

However, in April 1967, Philips Morris Incorporated purchased a controlling share in the company after which the name of the company was changed to PHILIP MORRIS NIGERIA. Following the indigenization Decree,  $40%$  of the shares of the company were sold to Nigerians including the employees of the company. Consequently, the company changed its name to INTERNATIONAL CIGARETTE COMPANY (ICC) LIMITED in 1980 trading under the name of Philip Morris Nigeria.

In 1986 the Khalil Brothers who have a controlling share in 7up Bottling Company in Nigeria acquired majority shares of the Philip Morris Incorporated holding and the company assumed its present name INTERNATIONAL TOBACCO COMPANY (ITC) LIMITED.

Application of Transportation Models to Products Distribution In Manufacturing Industries

The following are the different kinds of cigarette produced by the company: TARGET, GREEN SPORT and LINK.

 $\mathcal{R}^{\text{max}}$  , where  $\mathcal{R}^{\text{max}}$ 

#### **1.3** AIMS AND **OBJECTIVES**

The basic aim of this study is to determine the quantity of cigarettes to be transported along a given route at a very minimum cost in order to maximize profit.

#### **1.4 SOURCES AND METHOD OF DATA COLLECTION**

Data can be simply defined as a piece of information collected for a specific purpose. Data collection can be classified into primary and secondary sources of collection.

Basically, the data needed for transportation problem focuses on quantities and costs. One should note that all the data used for this study are basically secondary data obtained from the marketing, sales and shipping department of INTERNATIONAL TOBACCO COMPANY (ITC) Ilorin.

#### **1.5 SCOPE OF THE STUDY**

This research only focuses on three sources [i.e. three transporting firms connected at three different places in Ilorin] and five sets of customers or destinations [i.e. KANO, KATSINA, ONITSHA, SAPELE and LAGOS].

Chapter one generally deals with the introductory aspect of the study.

Chapter two deals with literature review and a full description of

Preliminaries -----------

transportation problems.

Chapter three contains the statistical methodology and data presentation.

Chapter four deals with data analysis and evaluation.

On a final note, the summary, conclusion and recommendation make up chapter five.

 $\ddot{\cdot}$  $\ddot{\zeta}$  Preliminaries ----------

 $\frac{1}{2}$ 

#### · **CHAPTER TWO**

#### **Z.O LITERATURE REVIEW**

#### **2.1 A DESCRIPTION OF TRANSPORTATION PROBLEMS.**

Transportation problems are generally concerned with the distribution of a certain product from several sources to numerous localities at a minimum cost. Suppose there are m warehouses, where a commodity is stocked and n markets (localities) where it is needed and the supply available in the warehouses be SI, S2, S~ ............................. Si, where i = 1,2 ............................... m and the demand at the market be

d" d2, dl .................... : ......... dj, where j = 1,2 .................. " ......... n. Let the unit cost of shipping from warehouse i to market j be  $=N=C_{ij}$ . This problem wants to find an optimal shipping schedule, which minimize the total cost of transportation from all warehouses to all the markets.

#### **2.1.1 LINEAR PROGRAMMING FORMULATION**

To formulate the transportation problems as a linear problem, we define  $X_{ii}$  as the quantity shipped from the warehouses i to mark j, i assumed values from 1 to m and j from 1 to n. The number of decision variables is given by the product of m and n *i.e.* nm.

The supply constraints guarantee that the total amounts shipped from any warehouse does not exceed its capacity. The demand constraints guarantee that :he total shipped to market meet the minimum demand at the market.

Literature Review \_\_\_\_\_\_\_\_\_\_\_\_\_\_\_\_\_

 $\tilde{\psi}$ 

Including the non-negative constraints, the total numbers of constraints is (m+n), the market demands can be met, if and only if the total supply of the warehouses is equal to the total demand at the markets where

$$
\sum_{i=1}^m S_i \equiv \sum_{j=1}^n d_j
$$

Every available supply at warehouse will be shipped to meet the minimum demands at the markets. In this case, all the supply and the demand constraints would become strict equations and we shall have a standard transportation problem given by:

$$
\begin{array}{c} \scriptstyle \mathsf{m} \ \mathsf{n} \\ \scriptstyle \mathsf{Min} \ \mathsf{Z} = \sum\limits_{i=1}^{\mathsf{m}} \sum\limits_{j=1}^{\mathsf{n}} \ C_{ij} \, X_{ij} \end{array}
$$

Subject to

I~J i = 1, 2 .................. ~ m (supply) j = 1,2 ................ : .. n (Demand) X .. >0 IJ - for all i and j

The above transportation problem can equally be expanded as follows:

$$
\begin{aligned}\n\text{Min } Z &= C_{11} \, X_{11} + C_{12} \, X_{12} + \dots + C_{2n} \, X_{2n} + C_{22} \, X_{22} + \dots + C_{m1} \, X_{m1} + C_{m2} \, X_{m2} + \dots + C_{mn} \, X_{mn}\n\end{aligned}
$$

Subject to

$$
X_{11} + X_{12} + \dots + X_{1n} = S_1
$$
  
\n
$$
X_{21} + X_{22} + \dots + X_{2n} = S_2
$$
  
\n...

Application of Transportation Models to Products Distribution In Manufacturing Industries

Page ..6

 $\sim$ 

- "

**------------------------**

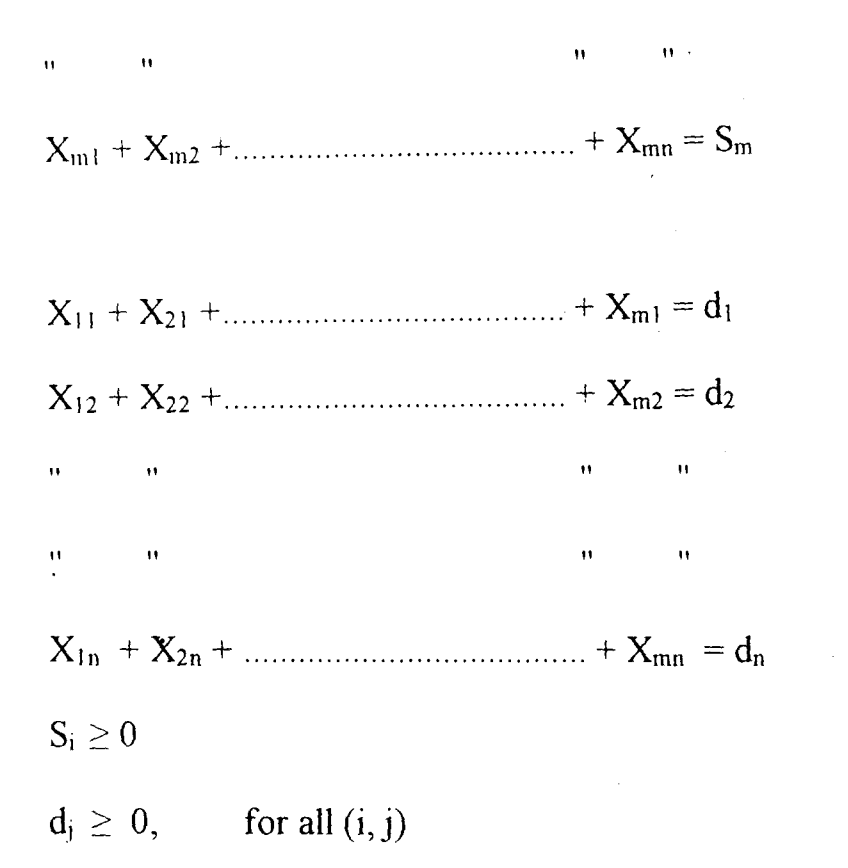

#### **2.1.2 THE TRANSPORTATION ARRAY**

The transportation problem can be expressed in form of a table and the value of Si, dj and Cij of all the data co-efficients associated with the problems are displayed in the table. This shows an important feature of the standard transportation problem. The constraints and the objective function of the transportation model can be read off directly from the table.

The transportation table for m warehouses and n markets are shown below:

 $\frac{1}{2}$ 

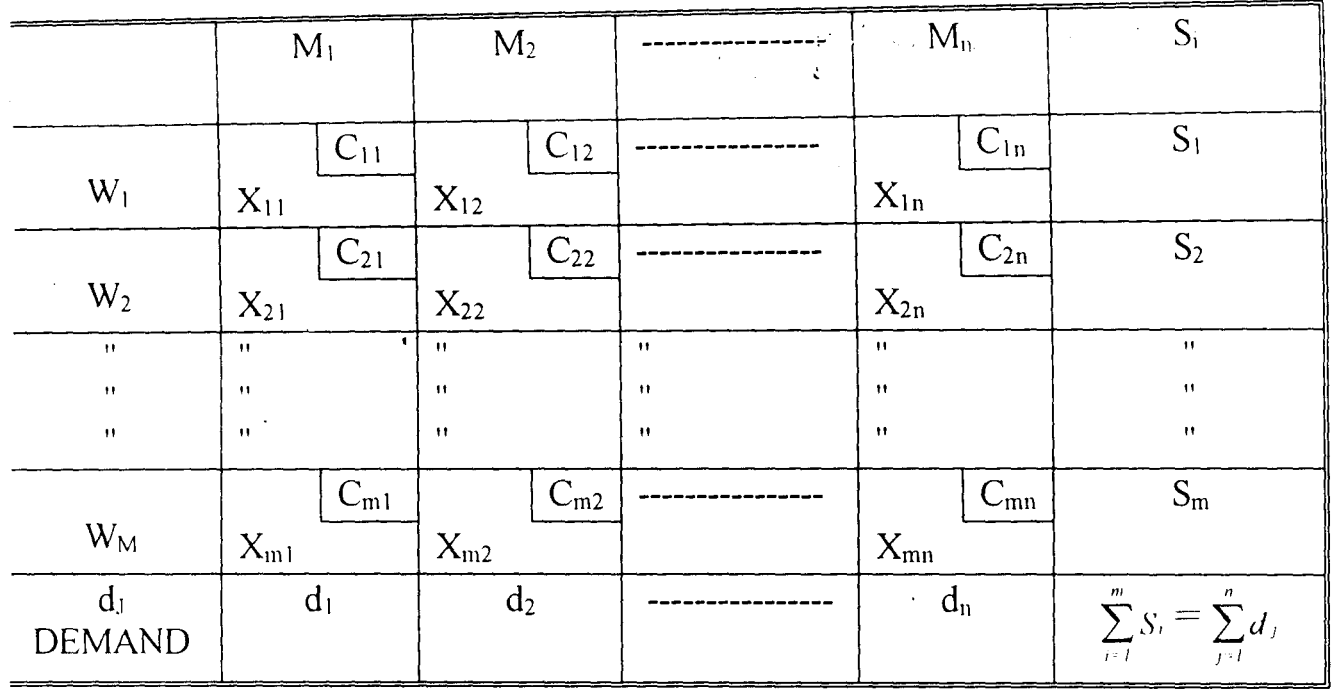

#### **TABLEAU 2.1 TRANSPORTATION TABLEAU**

Where  $W_1, W_2, \ldots, \ldots, \ldots, \ldots, \ldots, \ldots, \ldots, \ldots, \ldots$  Wm are the warehouses (sources)

M<sup>I</sup> , M2 ......................................... Mn are the markets (Destinations)

In this table, the supply constraints can be obtained by merely equating the sum of all variables in each column to the market demands. The above transportation tableau is for any STANDARD TRANSPORTATION PROBLEM.

Note that for any non-standard problem, where the demands and supplies do not balance, this must be converted to a standard transportation problem before it can be solved. This conversion can be achieved by the use of dummy warehouse or a dummy market.

 $\ddot{\phantom{a}}$ 

#### 2.2 **ASSUMPTIONS AND DEFINITIONS**

#### 2.2.1 **THE FOLLOWING ASSUMPTIONS ARE MADE;**

(a) All goods must be homogenous, so that any origin is capable of supplying any destination.

 $L$ u $u$ u $v$ ,  $v$ ... **------------------------**

 $\hat{\mathbf{r}}$ 

(b) The total demand for the destinations must equal to the total that the sources is ready to supply to the market.

$$
\sum_{i=1}^m S_i = \sum_{i=1}^n d_{ij}
$$

#### 2.2.2 DEFINITIONS

### (a) DllMMY WAREHOUSE OR DUMMY MARKET (DUMMY VARIABLE)

It helps in the conversion of non-standard transportation problem into standard transportation problem. The conversion can be achieved by the use of a dummy warehouse r a dummy market. Hence, this dummy variable will have zero unit cost (i.e. Zero Unit Cost will be assigned to each cell).

#### (b) BASIC FEASIBLE SOLUTION

A feasible solution is one in which assignments are made in such a way that all the supply and demand requirements are satisfied. In general, the number of non-zero (occupied) cells should equal to one less than the sum of the number of rows and the number of columns in a transportation table. In the case of m rows and n columns; the number of basic feasible variables is  $(m+n-1)$ .

 $\ddot{\phantom{0}}$ 

Application of Transportation Models to Products Distribution In Manufacturing Industries

The development of operations research as an integrated body of knowledge began during World War II. The first comprehensive operations research was made in Great Britain and it dealt with such military problem as the right depth at which to denote anti-submarine charges, the proper size of merchant ship. convoys and the relationship between losses and the number of planes in a fonnation. Operations research immigrated to the United State in the early 1940's and was extensively used to solve tactical and strategic military problems. Successful applications by the military during and after the war gave expediency for the use of operations research techniques to study business problems.

Today, the impact of operations research can be felt in many areas. This is indicated by the number of academic institutions offering courses in this subject at all degree levels. Many management consulting firms are currently engaged in operations research activities. These activities have gone beyond military and business applications to include hospitals, financial institutions, libraries, city planning, TRANSPORTATION SYSTEMS, and even crime investigation studies.

However, the major 'aim of any management is to bring together all the available scarce resources such as money, labour, time and raw materials in order to maximize profit and to reduce the cost of operations. To attain this

**------------------------**

Literature Review

aim, TRANSPORTATION PROBLEMS have to be taken into consideration that is to device a strategic decision that involves a systematic selection of the transportation route so as to allocate the products to various destinations in the most efficient manner and at a total minimum cost.

At this point, we can now trace the origin of TRANSPORTATION SYSTEM to 1941 when F. L. Hitchcock presented a study entitled "The Distribution of the product from several sources to numerous localities". This presentation was published in the journal of Mathematical Physics, Vol. 20, 1941. It was considered to be the first important contribution to the solution of transportation problems.

Also in 1947, T. C. Koopman presented a study related to Hitchcook's called "Optimum Utilization of the Transportation system". These two contributions helped in the development of transportation methods, which involves a number of shipping sources and a number of destinations.

 $\label{eq:2.1} \frac{1}{k}\sum_{i=1}^k\frac{1}{k}\sum_{j=1}^k\frac{1}{k}\sum_{j=1}^k\frac{1}{k}\sum_{j=1}^k\frac{1}{k}\sum_{j=1}^k\frac{1}{k}\sum_{j=1}^k\frac{1}{k}\sum_{j=1}^k\frac{1}{k}\sum_{j=1}^k\frac{1}{k}\sum_{j=1}^k\frac{1}{k}\sum_{j=1}^k\frac{1}{k}\sum_{j=1}^k\frac{1}{k}\sum_{j=1}^k\frac{1}{k}\sum_{j=1}^k\frac{1}{k}\sum_{j=1}^k\$ 

 $\hat{\eta}$ 

#### **CHAPTER THREE**

#### **3.0 METHODOLOGY & DATA PRESENTATION**

#### **3.1 FINDING AN INITIAL FEASIBLE SOLUTION**

A feasible solution is one in which assignments are made in such a way that all supply and demand requirement are satisfied. In general, the number of non-zero (occupied) cells should equal one less than the sum of the number of rows and the number of columns in a transportation tableau. In the case of m rows and n columns; the number of basic feasible variables is  $(m+n-1)$ .

Simple method of linear program can be used to solve the problem but because of its special feature, an easier method is adopted and this makes use of the transportation tableau using different methods to generate initial feasible solution.

The methods to be considered in this project work in finding an initial feasible solution includes:

(i) North - West Comer Rule.

 $(ii)$  Least Cost Rule  $(An$  intuitive approach)

 $(iii)$  Vogel's Approximation method (VAM)

#### **3.1.1 NORTH - WEST CORNER RULE METHOD.**

The North-west corner rule method is a systematic approach for developing an initial feasible solution through the following steps:

- STEP I: Starting with the variable  $X_{11}$  at upper left hand cell (the Northwest comer) of the table, allocate as many units as possible to the cell. This will be the minimum of the row supply and the column demand i.e. Min (Si, dj).
- STEP II: Remain in a row or column until its supply or demand is completely exhausted or satisfied, allocating the minimum number of units to each cell in tum.
- STEP III: Check to see that all row requirements has been satisfied.

#### **3.1.2 LEAST COST RULE METHOD**

This approach is also known as INTUITIVE APPROACH. It uses lowest cell cost as the basis for selecting routes. The steps below explain better:

- STEP I: Identifying the cell that has the lowest unit cost. If there is a tie, select one arbitrarily. Allocate a quantity to this cell that is equal to the lower of the available supply for the row and demand for the columns.
- STEP II: Cross out the cells in the row or column that has been exhausted (if both have been exhausted), adjust the remaining row or column total accordingly.
- STEP III: Identifying the cell with the lowest cost from the remaining cells. Allocate a quantity to this cell that is equal to the lower of the available supply of the row and demand for the column.

سمايية

STEP  $IV:$  Repeat steps 2 and 3 until all supply and demand have been allocated.

## **3.1.3 VOGEL APPROXIMATION METHOD (VAM) OR PENALTY METHOD**

Vogel Approximation method has been a popular criterion for so many years and it is sometimes called penalty method It is used upon the concept of minimizing opportunity cost. The opportunity cost for a given supply row or demand column is defined as the difference between the lowest-cost and second -lowest-cost.

Moreover, (V AM) happens to be one of the best methods of finding the initial feasible solution. This is due to the fact that its initial associated transportation cost is normally close to the optimal solution of the first or second iteration.

The steps to the VAM are as follows:

- STEP I: For each row and column, select the lowest-cost and secondlowest-cost alternatives from among those already not allocated. The difference between these two costs will be the opportunity cost for the row or column.
- STEP II: Look for these opportunity-cost figures and identify the row or column with the largest opportunity cost. If ties exist between two rows or columns, select one arbitrarily. AJIocate as many units as

possible to this row or column in the square with the least cost.  $\hat{\mathbf{v}}$ 

STEP  $III:$  Repeat step 1 and step 2 until the initial solution is feasible.

#### **3.2 IMPROVEMENT ON INITIAL FEASIBLE SOLUTION**

The methods like North-West comer mle, Least cost mle and Vogel Approximation for detennining an initial feasible solution to transportation problem has already been discussed. Importantly, to improve on these methods • let us look into some other methods which can give the best optimal solution and these are.

- (i) Modified Distribution Algorithm
- (ii) Stepping Stone Algorithm.

#### **3.2.1 MODIFIED DISTRIBUTION (MODI) ALGORITHM**

The MODI method is very similar to the stepping stone method except that it provides a more efficient means for comparing the improvement indices for the empty cell (unused squares). The major difference between these two methods concerns that steps in the problem solution at which the closed paths are traced.

In order to calculate the improvement indices for a particular solution; It was necessary in the stepping stone method to trace a closed path for each empty cell. The empty cell with the most improvement potential (the most negative value) was then selected to enter the solution.

In the MODI method, however, the improvement indices can be

calculated without drawing the closed paths. The MODI, in fact requires tracing only one closed path. This path is drawn after the empty cell with the highest improvement index has been identified.

The steps are as follows.

- STEP I: For each solution, compute the row R and column K values for the table using the formula  $R_i + k_j = C_{ii}$ ; (the cost at the stone square ij) Row one is always set equal to zero i.e.  $R_1 = 0$ .
- STEP II: Calculate the improvement indices for all empty cells squared USIng

Cij (Cost of empty cell) - Ri - Kj = Improvement index.

- STEP III: If all the indices are greater than or equal to zero, the optimal solution is obtained i.e.  $C_{ij} - R_i - K_j \ge 0$ , otherwise select the empty cell with most negative index and proceed to step IV.
- STEP IV: Beginning with the selected most negative empty cell, trace a close path (moving horizontally and vertically) from this empty cell via stone squares (used squares) back to the original empty cell. Only one closed path exists for each empty cell in a given solution. Although the path may skip over non-empty (stone) or empty cells and may cross over itself; corners of the closed path may occur only at the stone squares and the unused square (empty cell) being evaluated.
- STEP V: Assign plus  $(+)$  and minus  $(-)$  signs alternatively at each corner
- Assign plus  $(+)$  and minus  $(-)$  signs alternatively at each comer STEP V: square of the closed path, beginning with a clockwise or a anticlockwise direction. The positive and negative sings represent the addition or subtraction of one unit to a cell.
- Determine the next change in costs as a result of the changes made STEP VI: in tracing the path. Summing the unit cost in each cell with a plus sign will give the addition to cost. The decrease in cost is obtained by summing the unit cost in each cell with a negative signs.
- STEP VII: Develop a new solution and go to step 1. (To develop a new solution, we shift a smaller quantity of the stones that have negative figure to the most negative cell of the improvement  $index)$ .
- STEP VII: Repeat the above steps until the solution is optimal i.e. the improvement index is greater than or equal to zero, i.e.

 $(C_{ii} - R_i - K_i \ge 0)$ 

#### **ILLUSTRATION**

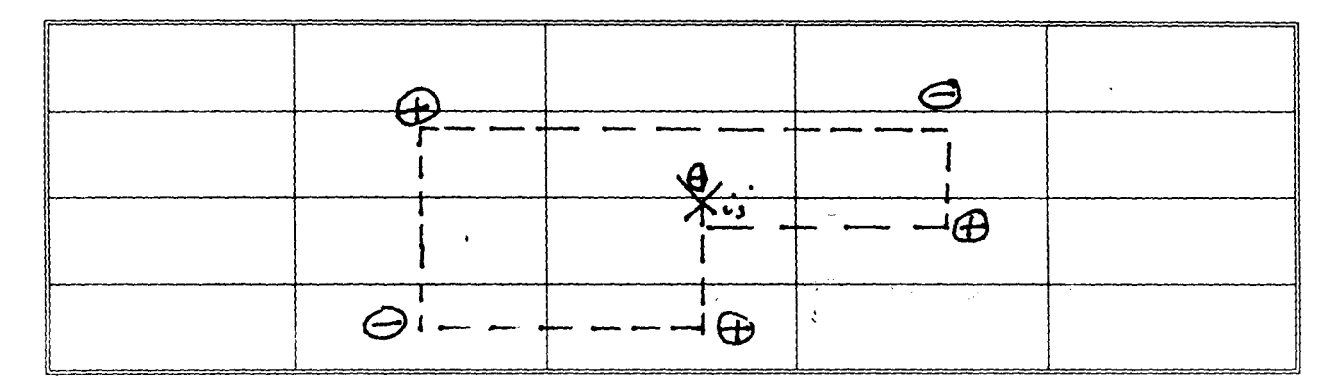

Â,

**L3 DATA PRESENTATION** 

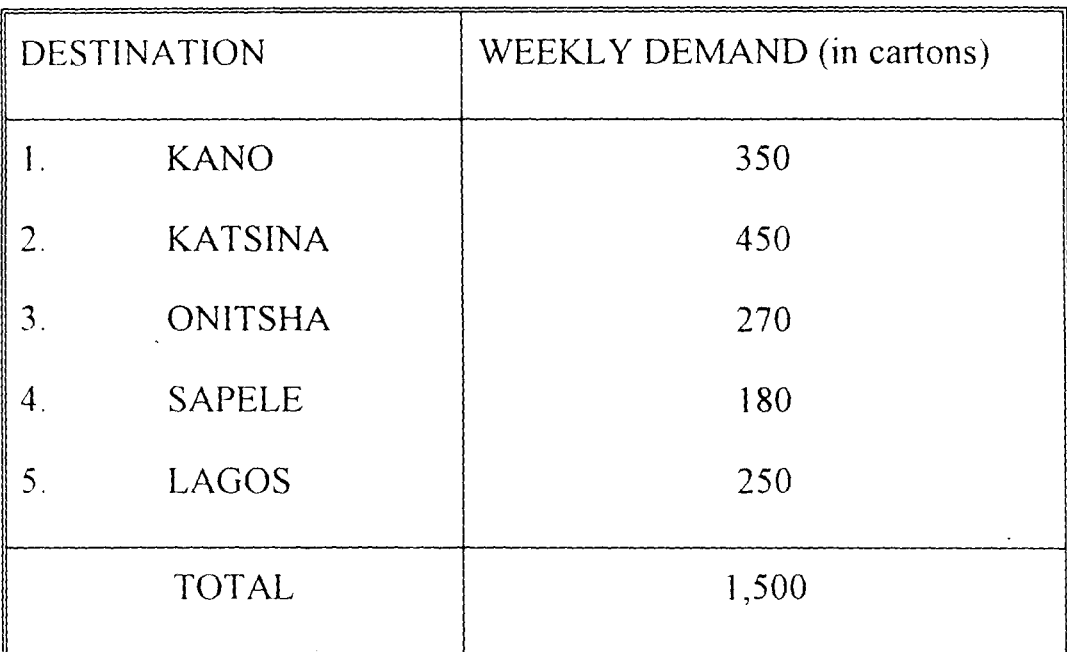

#### **TABLEAU 3.1**

For efficient distribution of her product, the management of INTERNATIONAL TOBACCO COMPANY (ITC) needs the services of transporting finns.

Hence three transporting finns were connected at three different locations in llorin and each gives bid per unit of carton on the quantity they are allocated to supply. The bids in Naira  $(=N=)$  are given below.

The first firm bids 100, 104, 101, 141 and 55 to KANO, KATSINA, ONITSHA, SAPELE, and LAGOS respectively and the finn is allocated 500 cartons to be supplied.

The second finn bids 90, 94, 91, 127, and, 49 to KANO, KATSINA\_ ONITSHA, SAPELE and LAGOS respectively and the finn is allocated 600

 $\frac{1}{\sqrt{2}}$ 

cartons to be supplied.

The third finn bids 105, 109, 106, 148 and 58 to KANO, KATSINA, ONITSHA, SAPELE, and LAGOS respectively and the finn is allocated 400 cartons to be supplied.

The following are the various bids of the transporting firms in matrix form.

#### **TABLEAU** 3.2

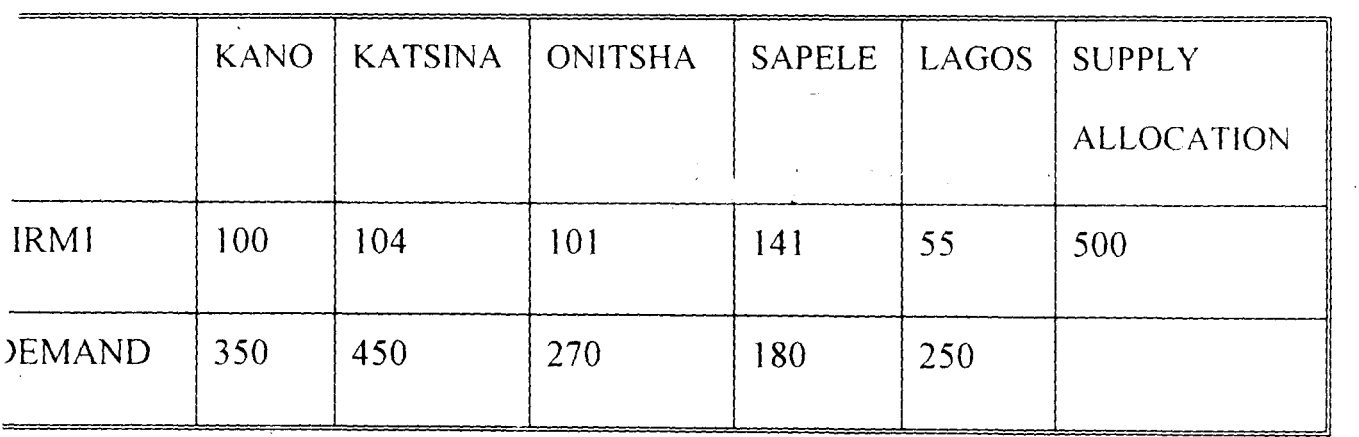

#### TABLEAU 3.3

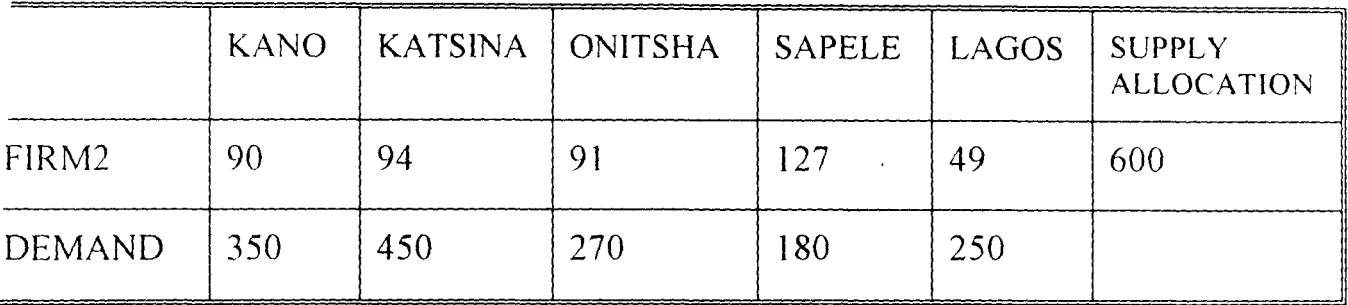

#### **TABLEAU 3.4**

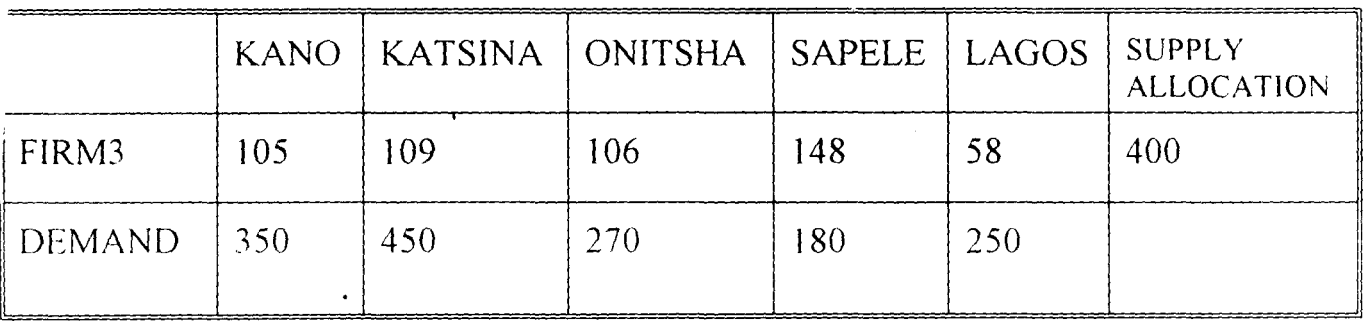

 $\ddot{\phantom{0}}$ 

The table below shows the combined cost matrix called balanced ÷. transportation tableau since total supply equals to total demand.

|                | <b>KANO</b> | <b>KATSINA</b> | ONITSHA | SAPELE | LAGOS | <b>SUPPLY</b><br><b>ALLOCATION</b> |
|----------------|-------------|----------------|---------|--------|-------|------------------------------------|
| $\vee$ 1       | 100         | 104            | 101     | 4      | 55    | 500                                |
| M <sub>2</sub> | 90          | 94             | 91      | 127    | 49    | 600                                |
| M <sub>3</sub> | 105         | 109            | 106     | 148    | 58    | 400                                |
| <b>MAND</b>    | 350         | 450            | 270     | 180    | 250   | 1,500                              |

**BALANCED TRANSPORTATION TABLEAU** TABLEAU 3.5

For easy computation let:

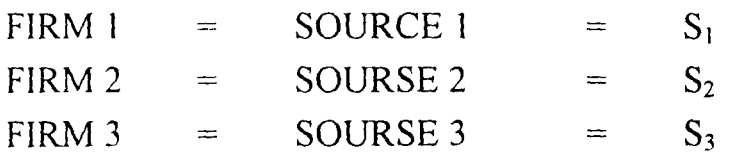

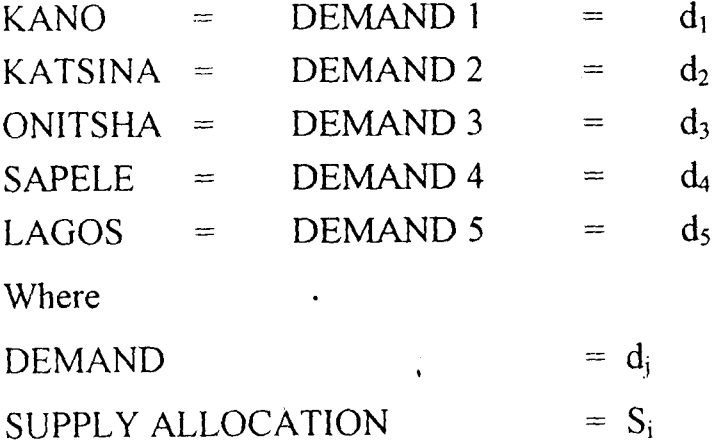

Therefore tableau 3.5 now becomes

Application of Transportation Models to Products Distribution In Manufacturing Industries

 $\ddot{\phantom{1}}$ 

**--------------------------------------------**

#### TABLEAU 3.6

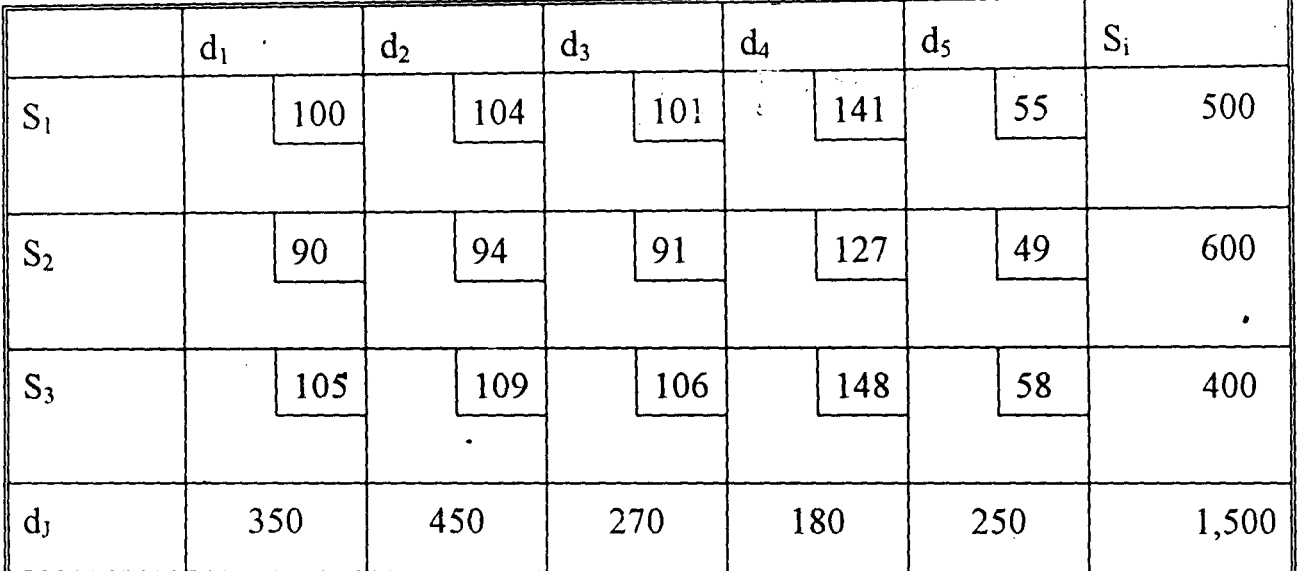

#### TABLEAU 3.7

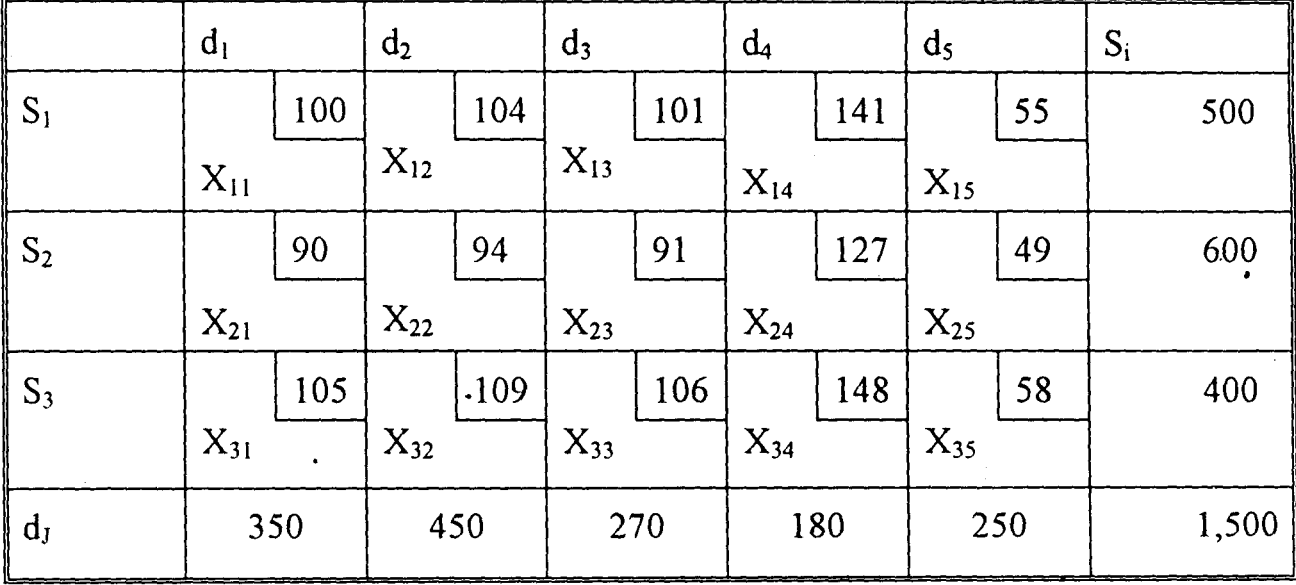

At this point, the tableau 3.6 and 3.7 are the required Standard Balanced Transportation Tableau that is needed in detennining the INITIAL FEASIBLE . SOLUTION through the analysis that will be carried out in chapter four,

 $\sim 10^7$ 

 $\hat{\boldsymbol{\theta}}$ 

 $\bar{\lambda}$ 

Application of Transportation Models to Products Distribution In Manufacturing Industries •

 $\alpha_{\rm{max}}=1$ 

#### **CHAPTER FOUR**

#### **4.0 DATA ANALYSIS**

#### **TABLE 4.1 TRANSPORTATION TABLEAU**

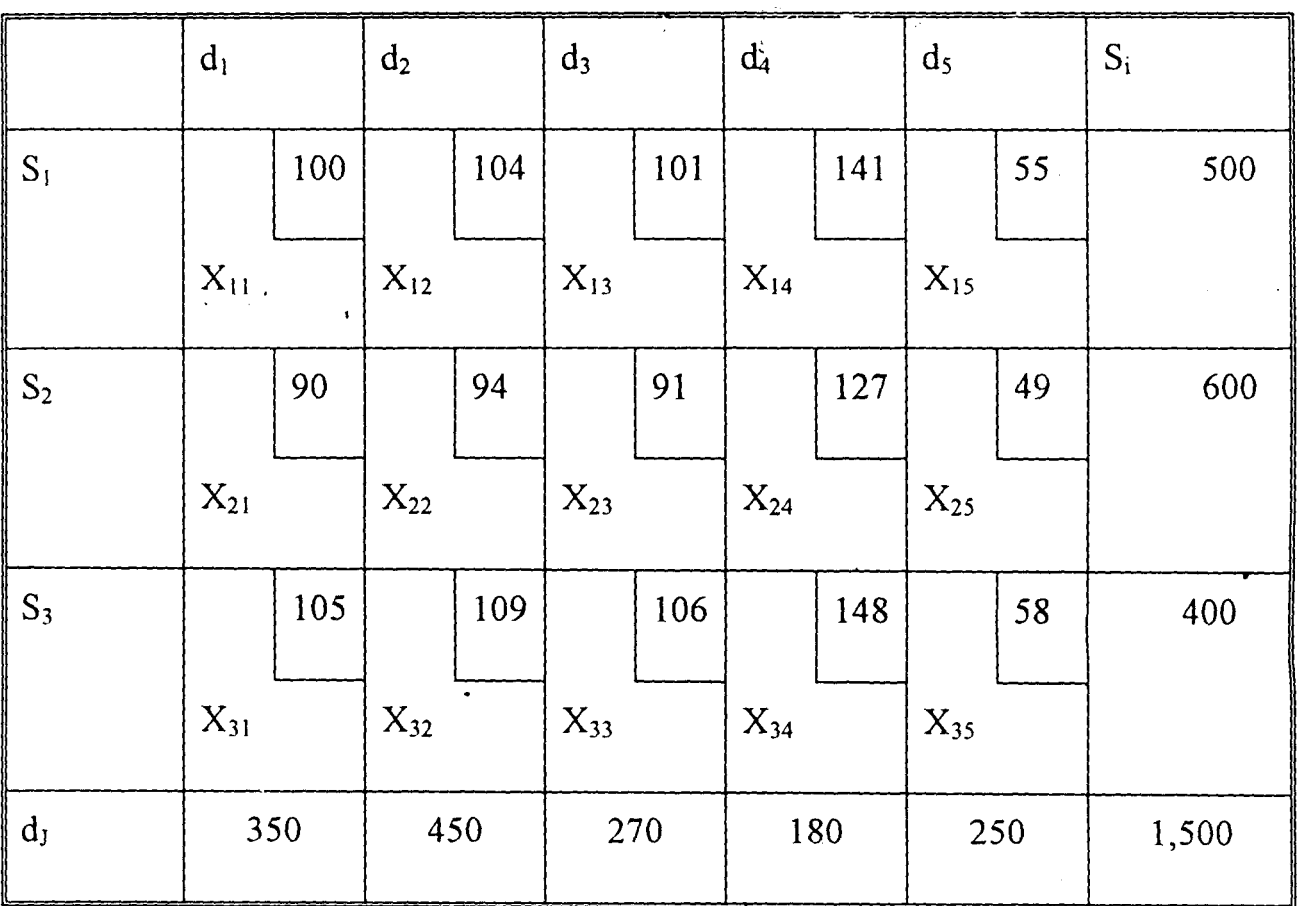

The above information can be expressed as a Linear Programming Problem (LPP). This is shown below:

$$
\begin{aligned} \text{Min } Z &= 100X_{11} + 104X_{12} + 101X_{13} + 141X_{14} + 55X_{15} \\ &+ 90X_{21} + 94X_{22} + 91X_{23} + 127X_{24} + 49X_{25} \\ &+ 105X_{31} + 109X_{32} + 106X_{33} + 148X34 + 58X_{35} \end{aligned}
$$

Subject to :

Application of Transportation Models to Products Distribution In Manufacturing Industries

 $\ddot{\phantom{a}}$ 

\_\_\_\_\_\_\_\_\_\_\_\_

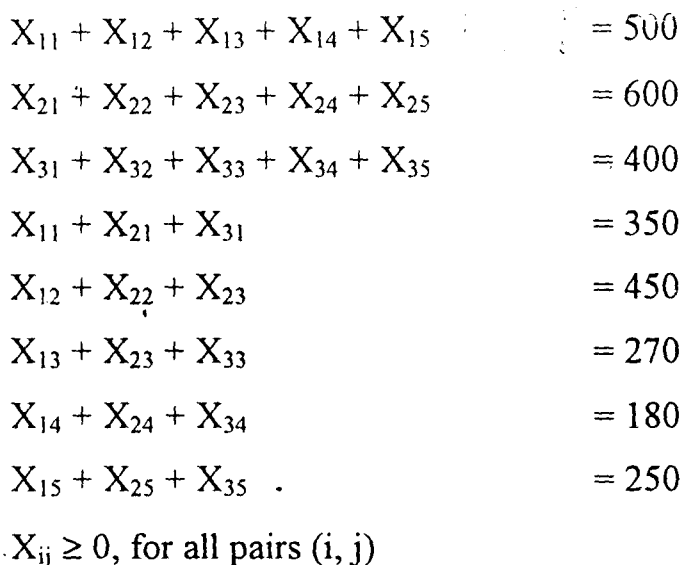

#### DETERMINATION OF INITIAL FEASIBLE SOLUTION  $4.1$

All the three methods of finding the initial feasible solution discussed in chapter three shall now be used to analyze the already presented data.

## 4.1.1 FINDING AN INITIAL FEASIBLE SOLUTION USING NORTH. WEST CORNER RULE METHOD

Using the steps enumerated in chapter three on North-West corner rule for

 $3.6.$ Tableau

 $\mu$ 

TABLEAU 4.2

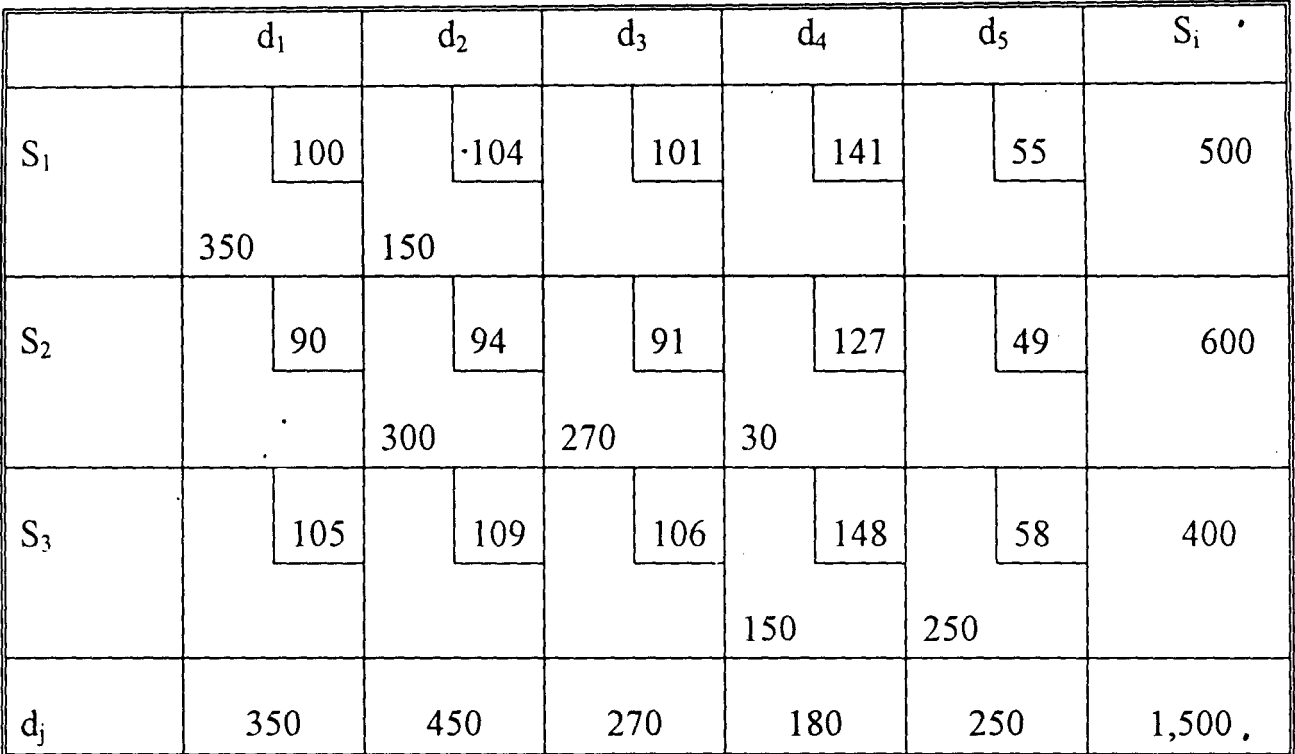

 $\overline{a}$ 

The solution is feasible with

Total cost  $Z = 100(350) + 104(150) + 94(300) + 91(270)$ 

 $+ 127(30) + 148(150) + 58(250)$ 

 $=$   $=N=143,880$ 

 $\ddot{\phantom{0}}$ 

 $\sim \sqrt{ }$ 

### **4.1.2 FINDING AN INITIAL FEASIBLE SOLUTION USING LEAST**

#### **COST RULE METHOD**

Using the steps enumerated in chapter three on least cost rule for

Tableau 3.6:

#### **TABLEAU 4.3**

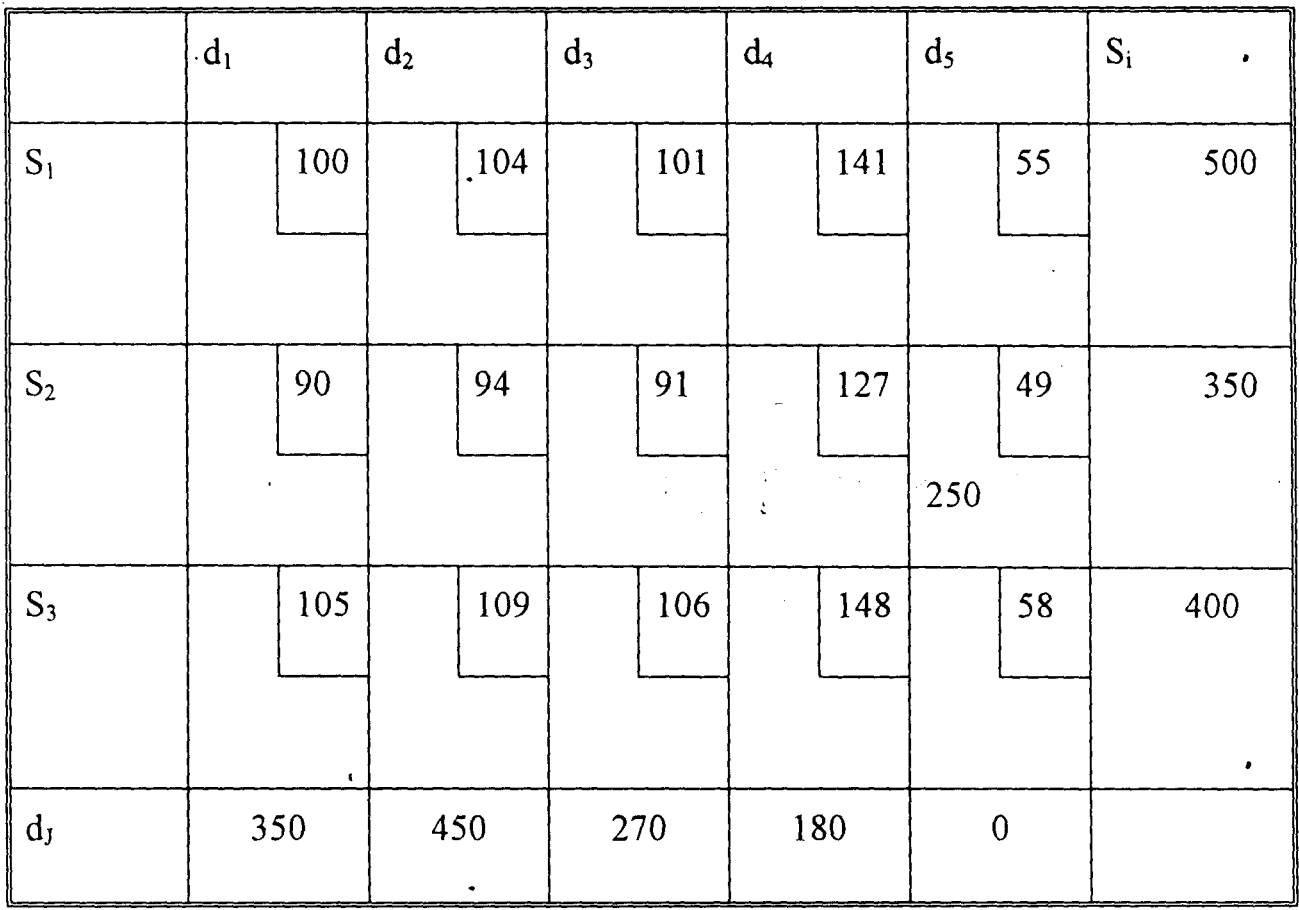

•

 $\overline{a}$ 

 $\sim_{\chi e}$ 

#### TABLEAU 4.4 .

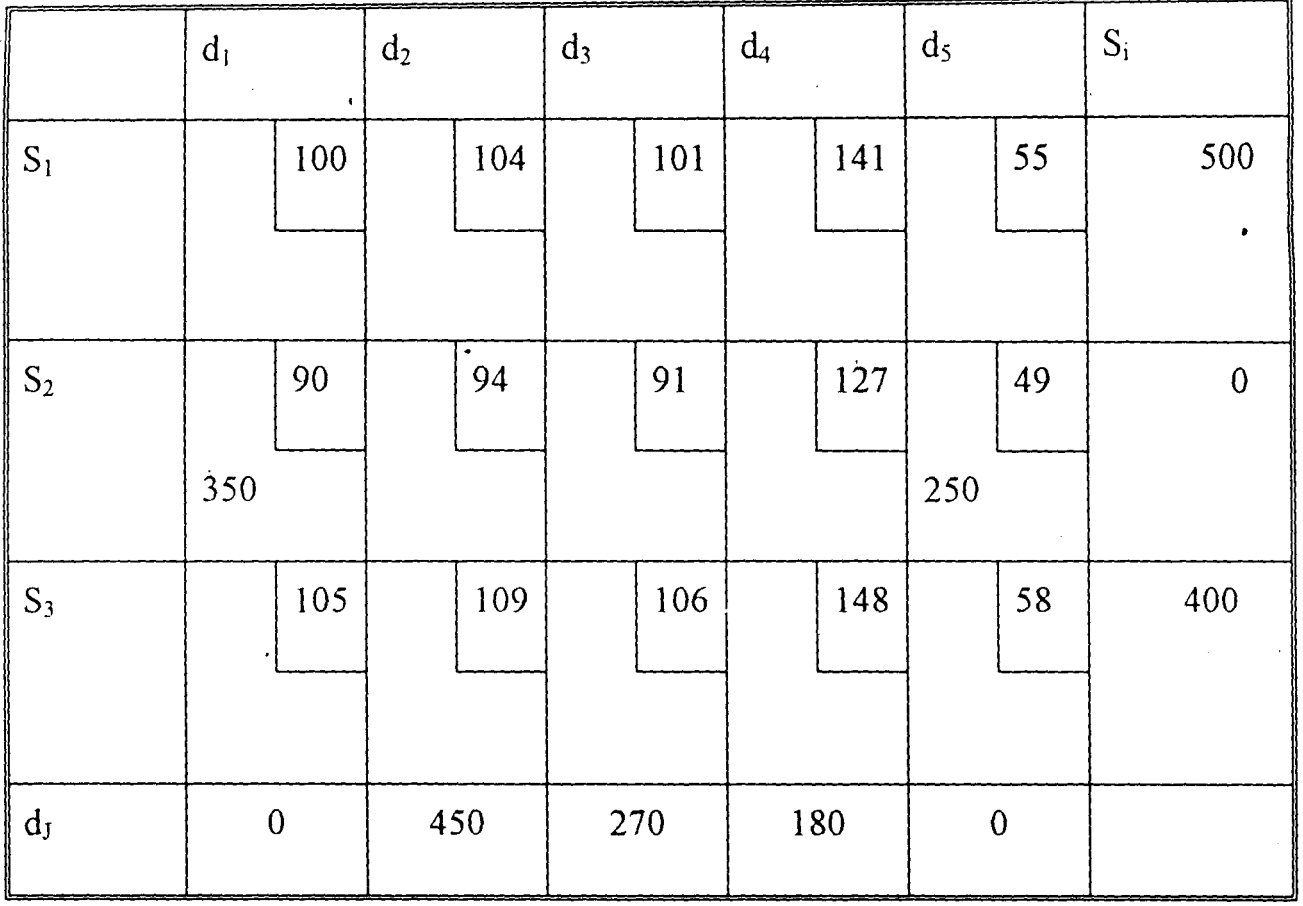

 $\frac{1}{\lambda}$ 

 $\mathbf{y}$ 

*VV"Oo'",--*

-----------------

 $\overline{\phantom{a}}$ 

 $\sim \sim$ 

#### TABLEAU 4.5

 $\sim 10$ 

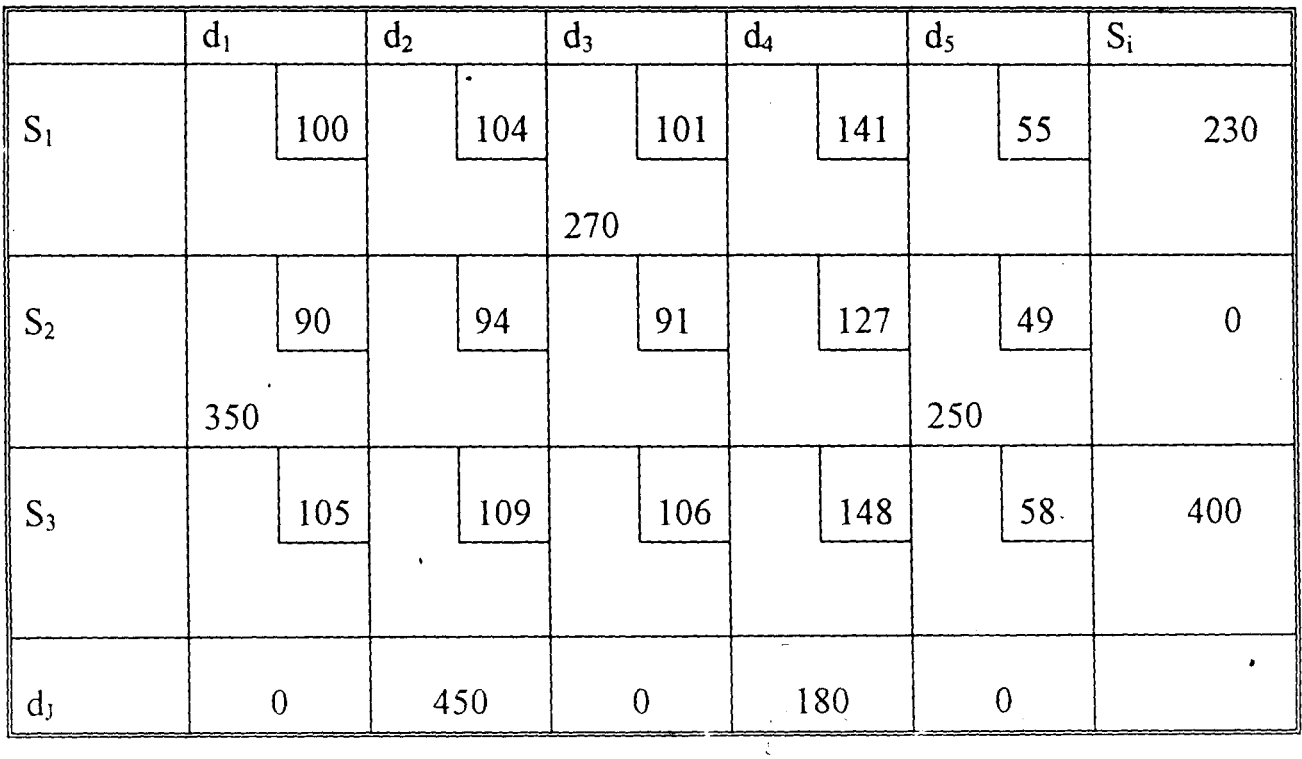

 $\ddot{\phantom{0}}$ 

 $\mathcal{L}_{\text{cyc}}$ 

 $\bullet$ 

#### TABLEAU 4.6

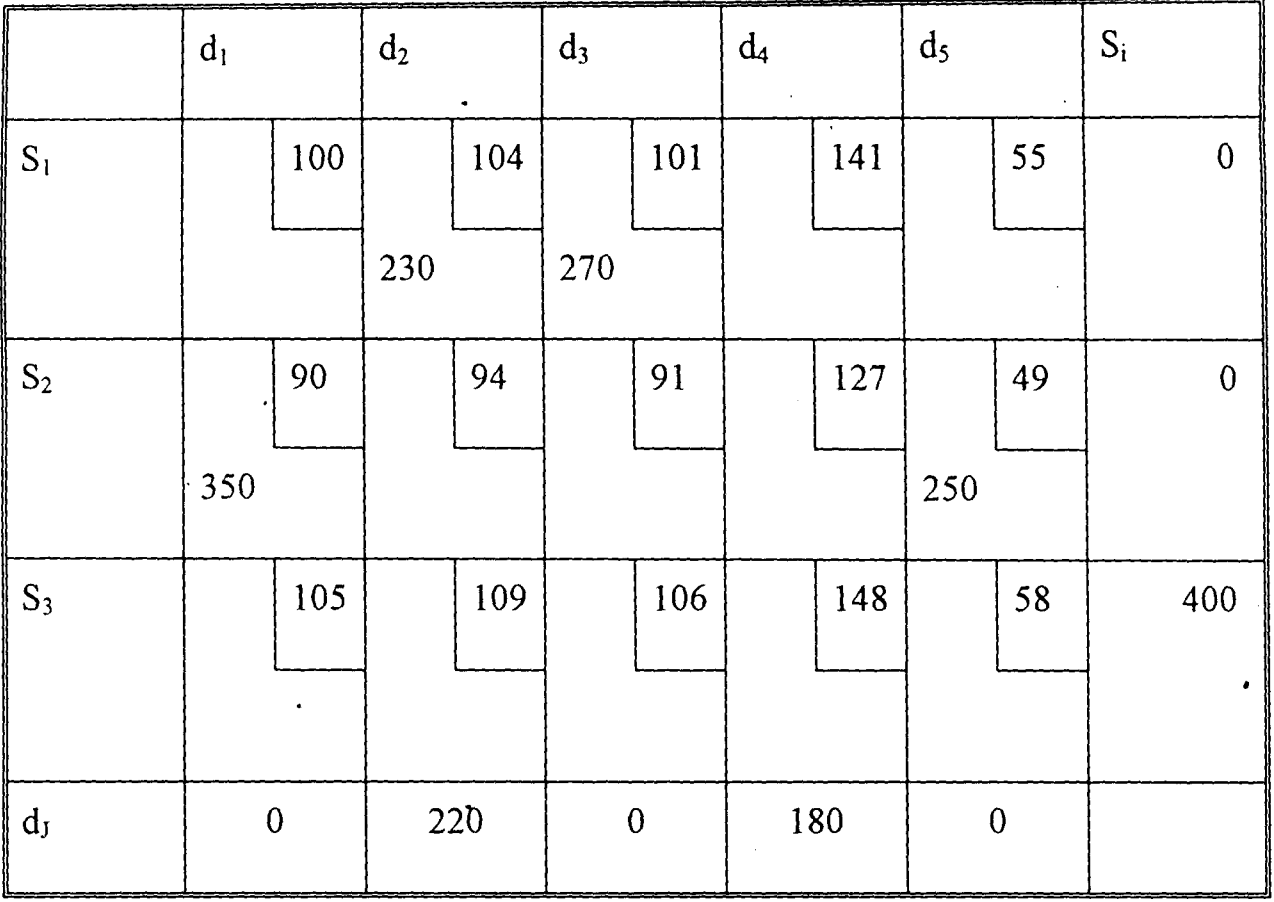

TABLEAU 4.7

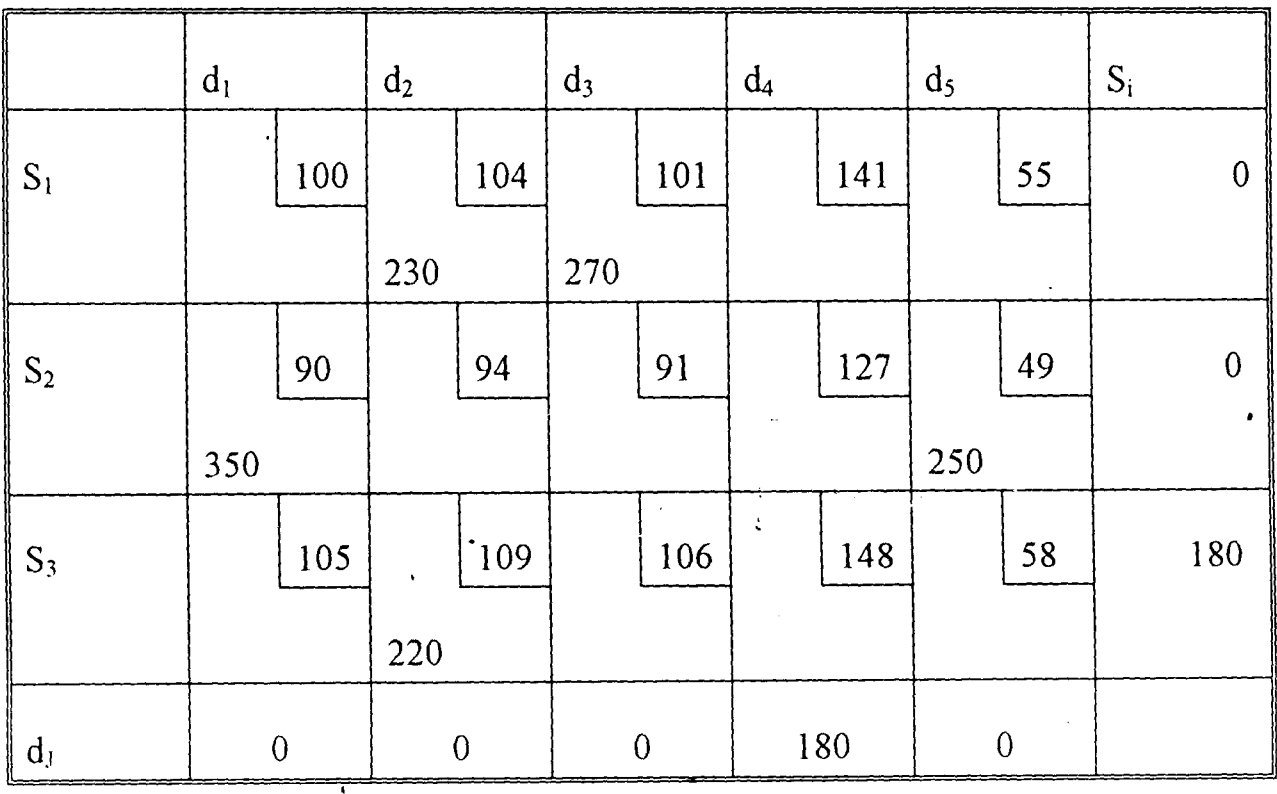

Application of Transportation Models to Products Distribution In Manufacturing Industries

L.

-----------------

 $\bullet$ 

Data Analysis -----------------

 $\frac{1}{2}$ 

#### **TABLEAU 4.8**

l,

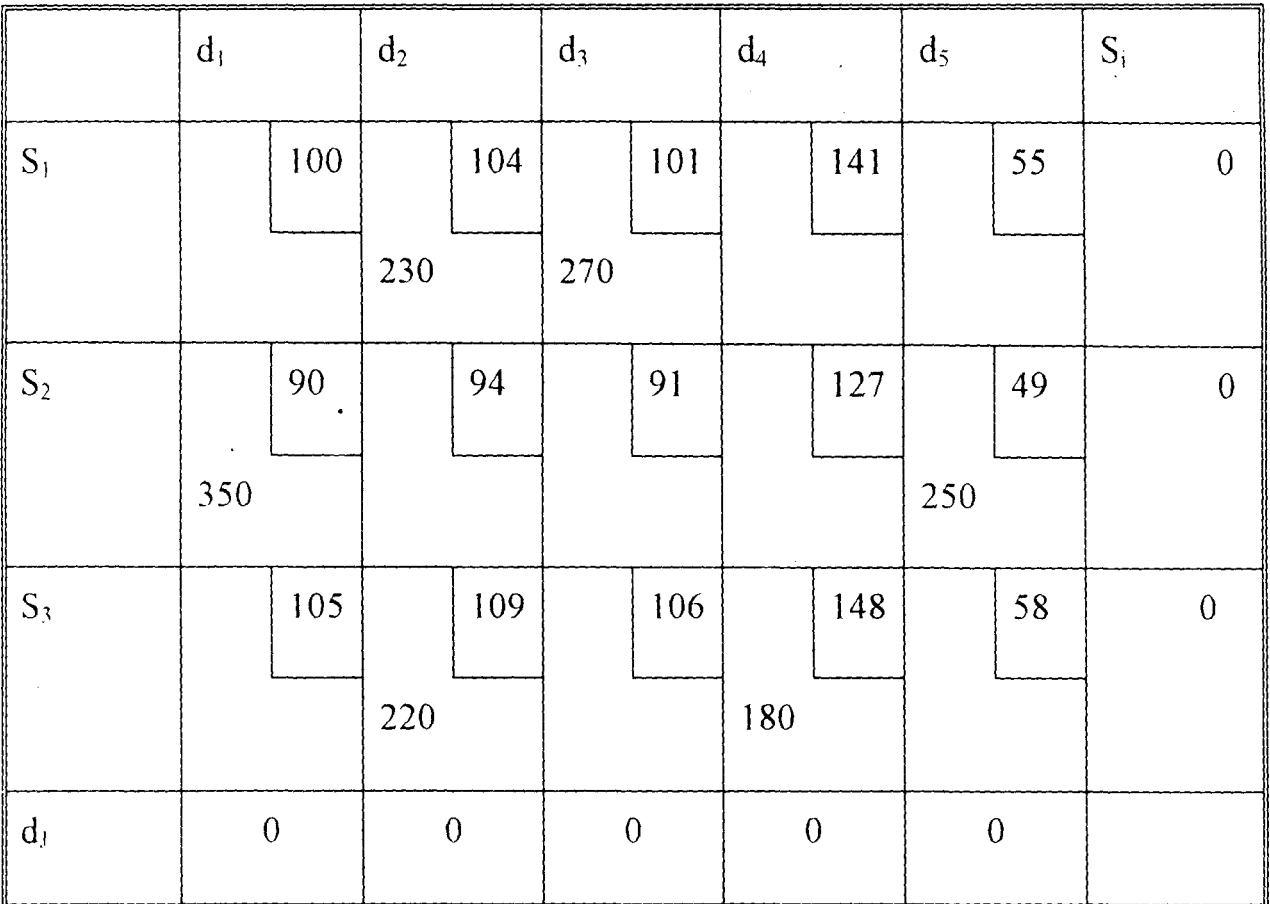

The solution is not feasible since  $(m+n-1) \neq 7$ , but to restore the feasibility assign zero to any empty cell that has the most minimum cost.

 $\label{eq:1} \begin{array}{l} \mathcal{A}_{\mathcal{A}}(\mathcal{A})=\mathcal{A}_{\mathcal{A}}(\mathcal{A})\\ \mathcal{A}_{\mathcal{A}}(\mathcal{A})=\mathcal{A}_{\mathcal{A}}(\mathcal{A}) \end{array}$ 

 $\hat{\boldsymbol{\theta}}$ 

 $\Delta \sim 10^{11}$  $\frac{1}{2}$ 

 $\label{eq:2.1} \frac{d\mathbf{y}}{d\mathbf{y}} = \frac{1}{2} \mathbf{y} \mathbf{y} + \frac{1}{2} \mathbf{y} \mathbf{y}$ 

 $\bar{a}$ 

 $\ddot{\phantom{0}}$ 

 $\mathcal{L}_{\mathcal{A},\mathcal{P}}$
Data Analysis ----------------

Ŷ.

#### **TABLEAU 4.9**

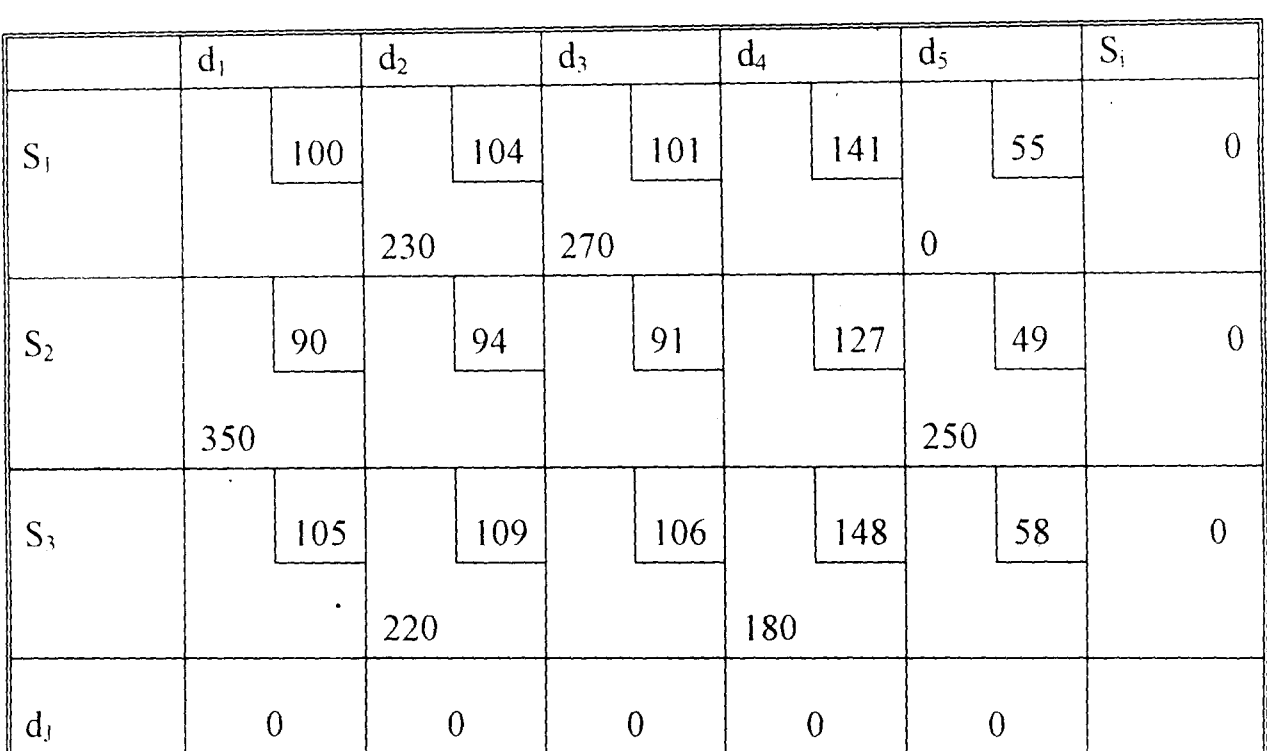

The solution is now feasible with

Total cost  $z = 104(230) + 101(270) + 55(0) + 90(350) + 49(250)$ 

 $+109(220) + 148(180)$ 

**=N=145,560**   $\bar{\Xi}$ 

Remark that, the basic solution in table  $4.9$  include six positive variables and one zero variable. This means that the starting basic solution is DEGENERATE, that is, at least one basic variable equal zero. Degeneracy, however, presents no special problem in solving the problem, since the basic variable can be treated as any of the positive basic variables.

# 4.1.3 FINDING AN INITIAL FESIBLE SOLUTION USING VOGEL APPROXIMATION METHOD (VAM)

Using the steps enumerated in chapter three on VAM for Tableau 3.6

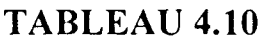

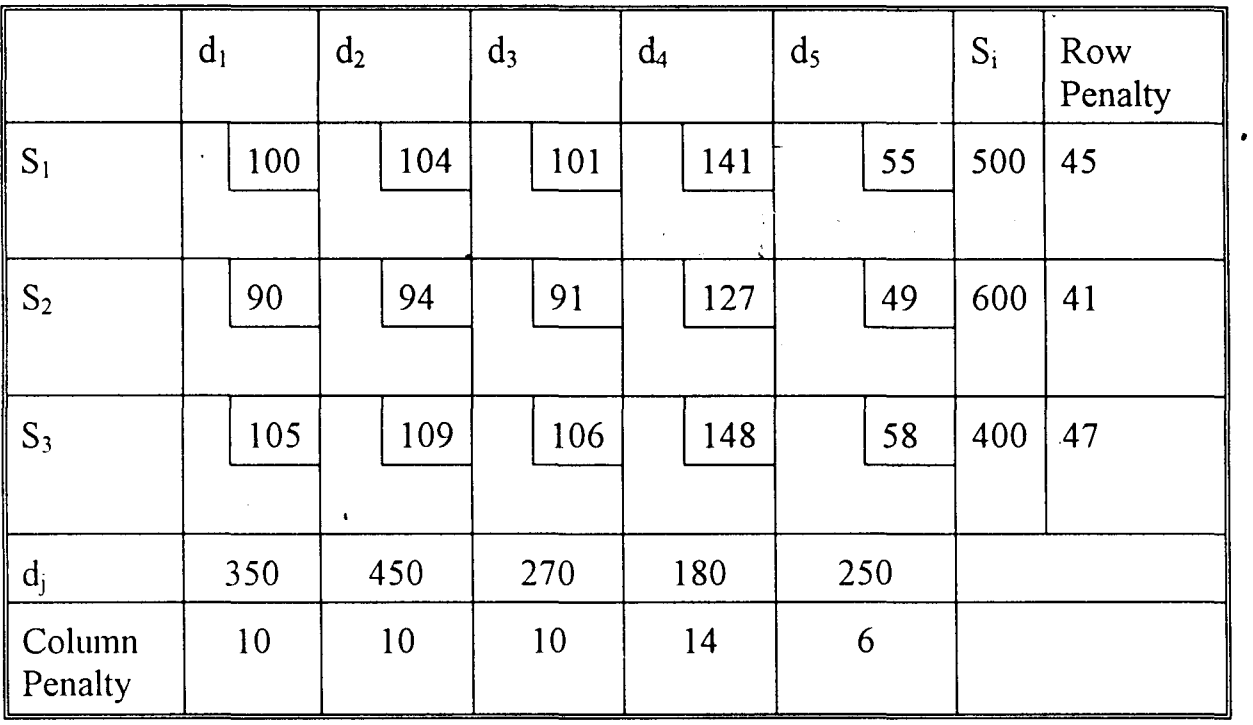

 $\bar{z}$ 

.

 $\ddot{\phantom{a}}$  $\sim$ 

### **TABLEAU 4.11**

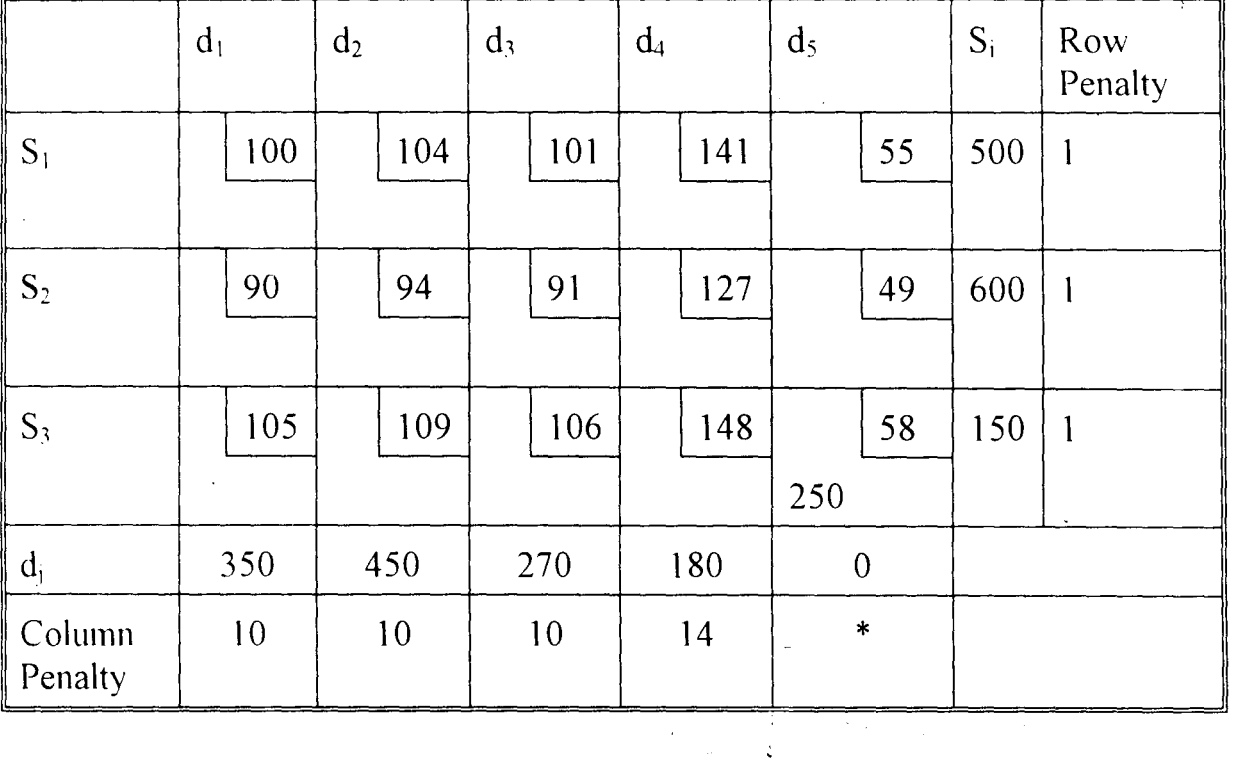

### **TABLEAU 4.12**

 $\bar{L}$ 

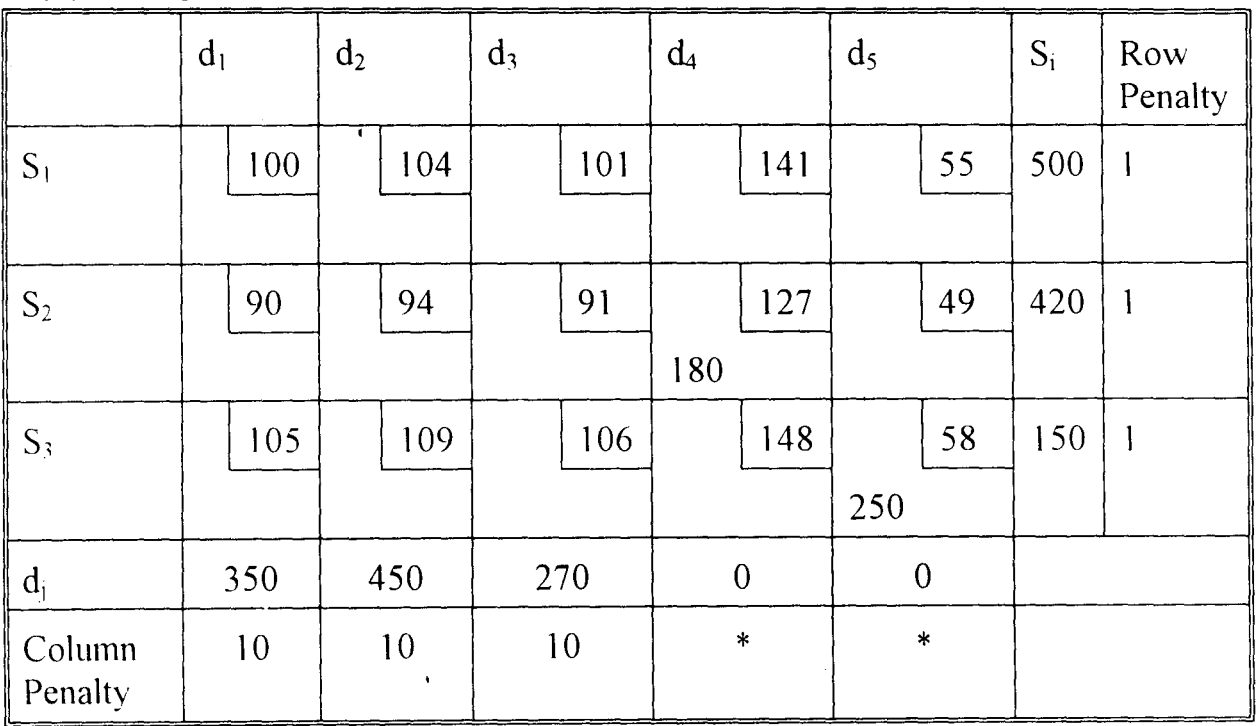

;

 $\sim$ 

### **TABLEAU 4.13**

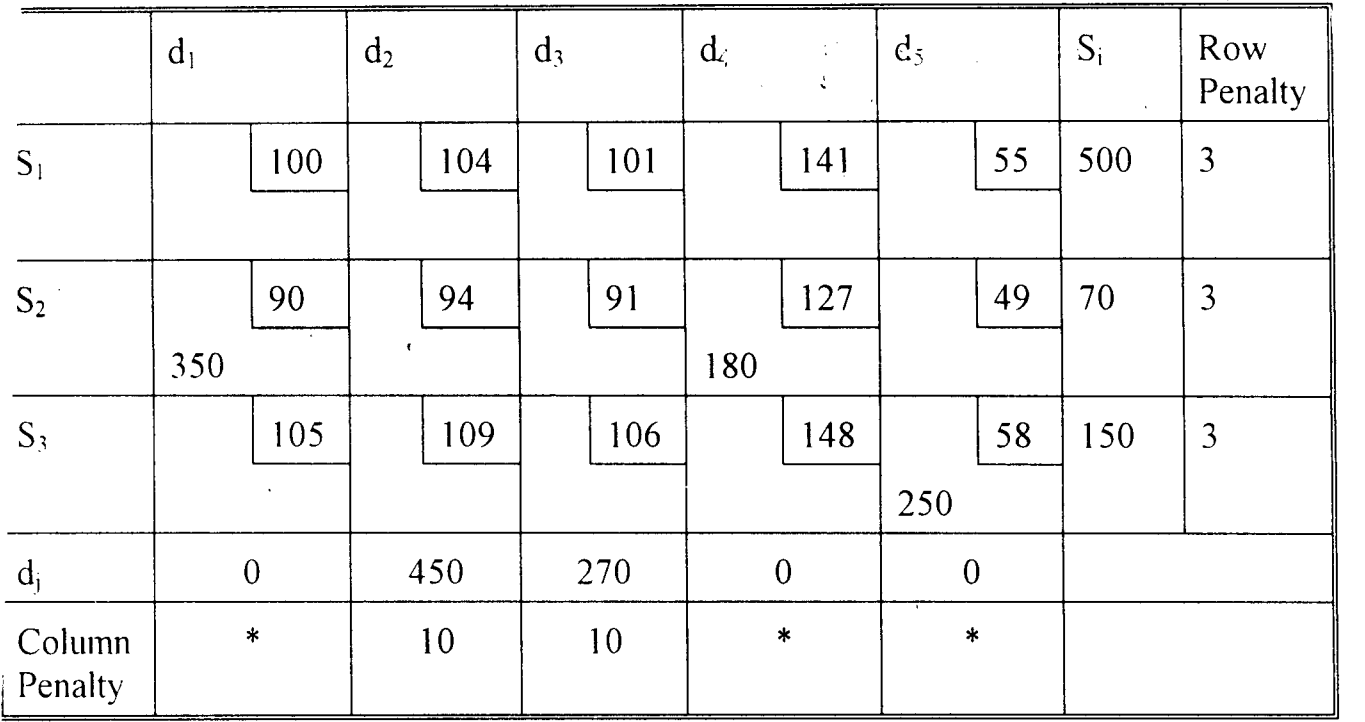

L,

### **TABLEAU 4.14**

:

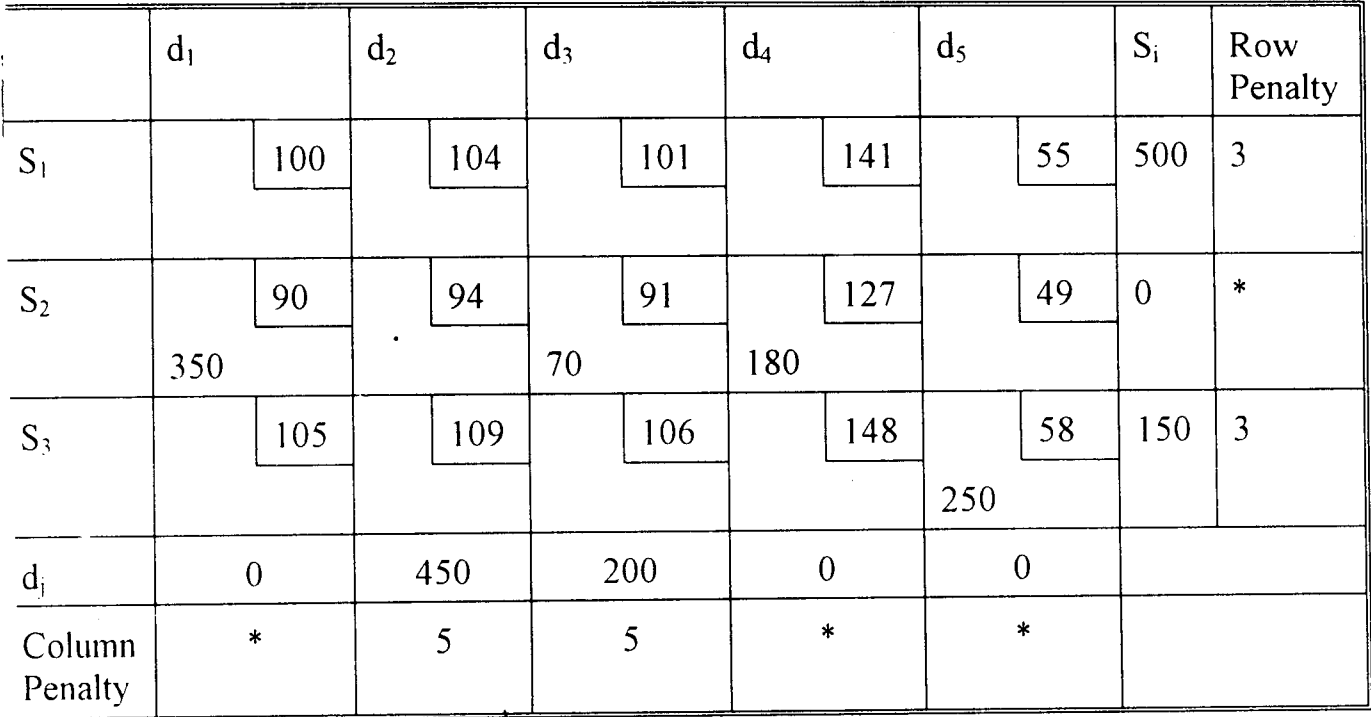

 $\bar{\phantom{a}}$ 

Ĵ,

 $\ddot{\zeta}$ 

 $\hat{\boldsymbol{\epsilon}}$ 

#### **TABLEAU 4.15**

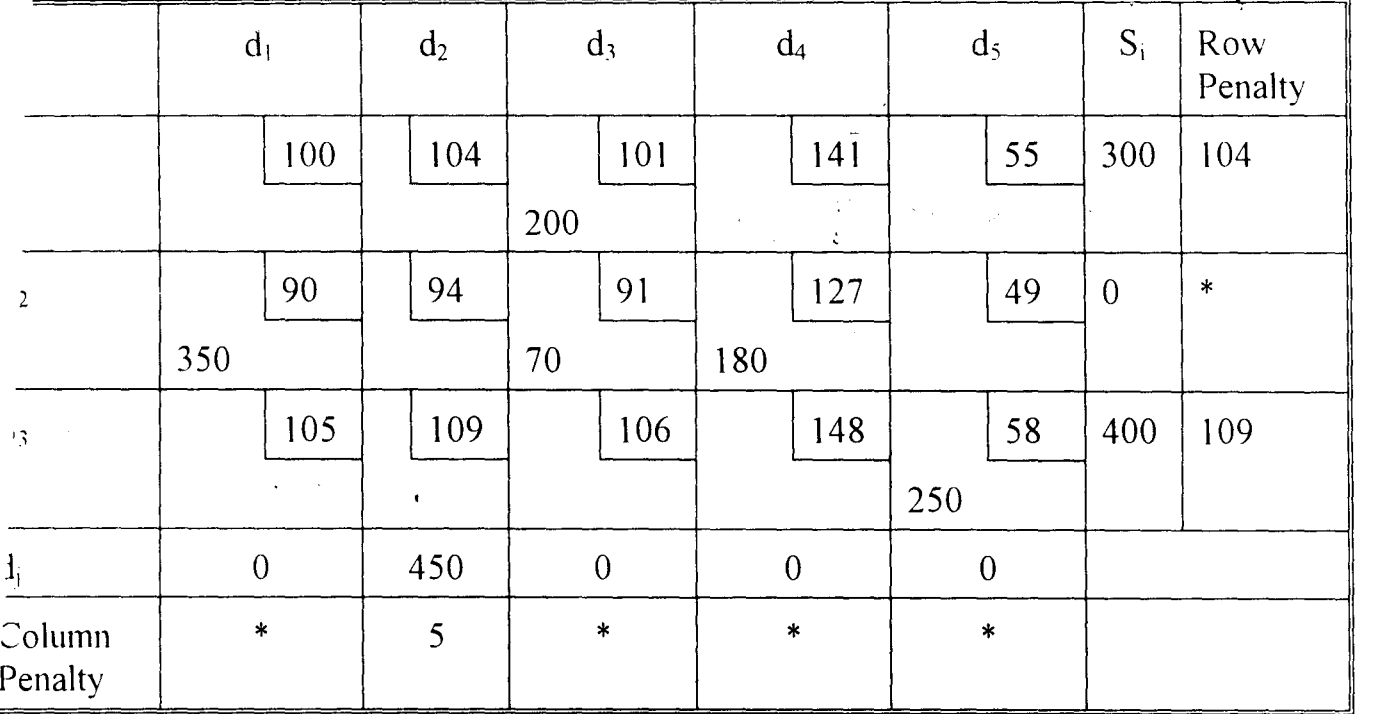

#### **TABLEAlJ 4.16**

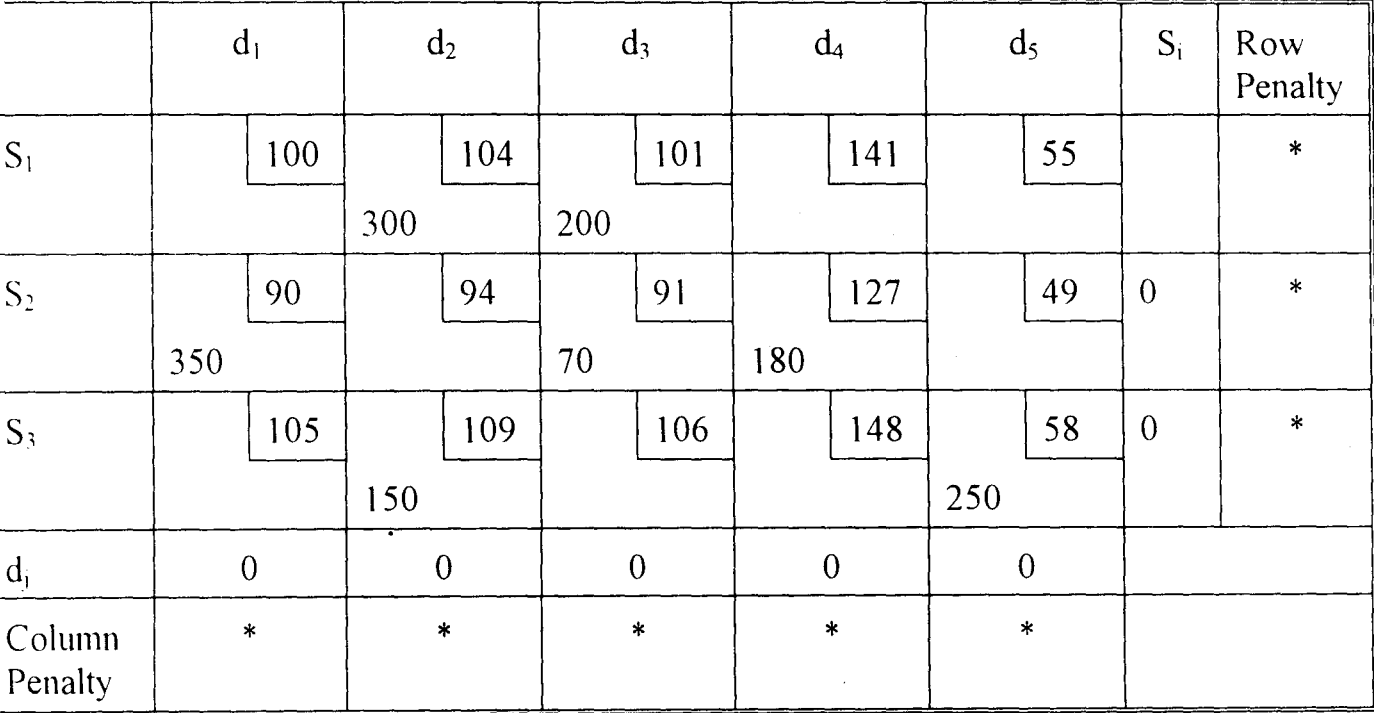

The solution is feasible with

Total Cost  $Z = 104(300) + 101(200) + 90(350) + 91(70) + 127(180)$ 

 $+109(150) + 58(250)$ 

 $=$ **N=142,980** 

#### **4.2 PROCESSING TO THE OPTIMAL FEASIBLE SOLUTION**

It has been stated earlier in chapter three that the initial feasible solution is the solution which can still be improved on. At this point the MODIFIED DISTRIBUTION (MODI) ALGORITHM discussed in chapter three will be used for further improvement on initial feasible solutions.

### **4.2.1 IMPROVEMENT ON INITIAL FEASIBLE SOLUTION PROVIDED BY NORTH WEST CORNER RULE METHOD.**

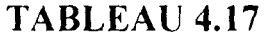

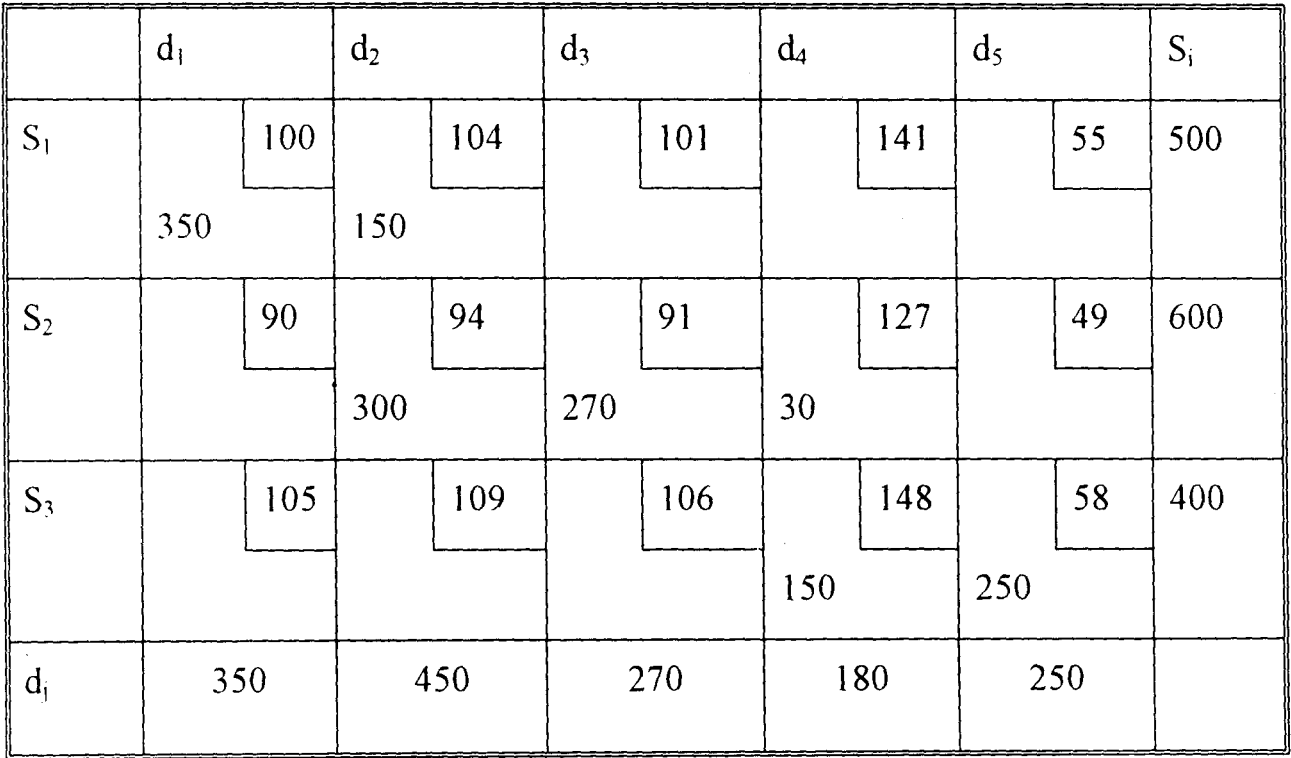

÷  $\ddot{\cdot}$ 

Dalartinuisses . <u>\_ \_ \_ \_ \_ \_ \_ \_ \_ \_ \_ \_ \_ \_</u> \_ \_

Data Analysis

 $\ddot{\phantom{a}}$  $\mathcal{L}_{\mathcal{A}}$ 

#### -----------------

 $\frac{1}{2}$ 

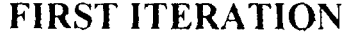

 $\ddot{\phantom{a}}$ 

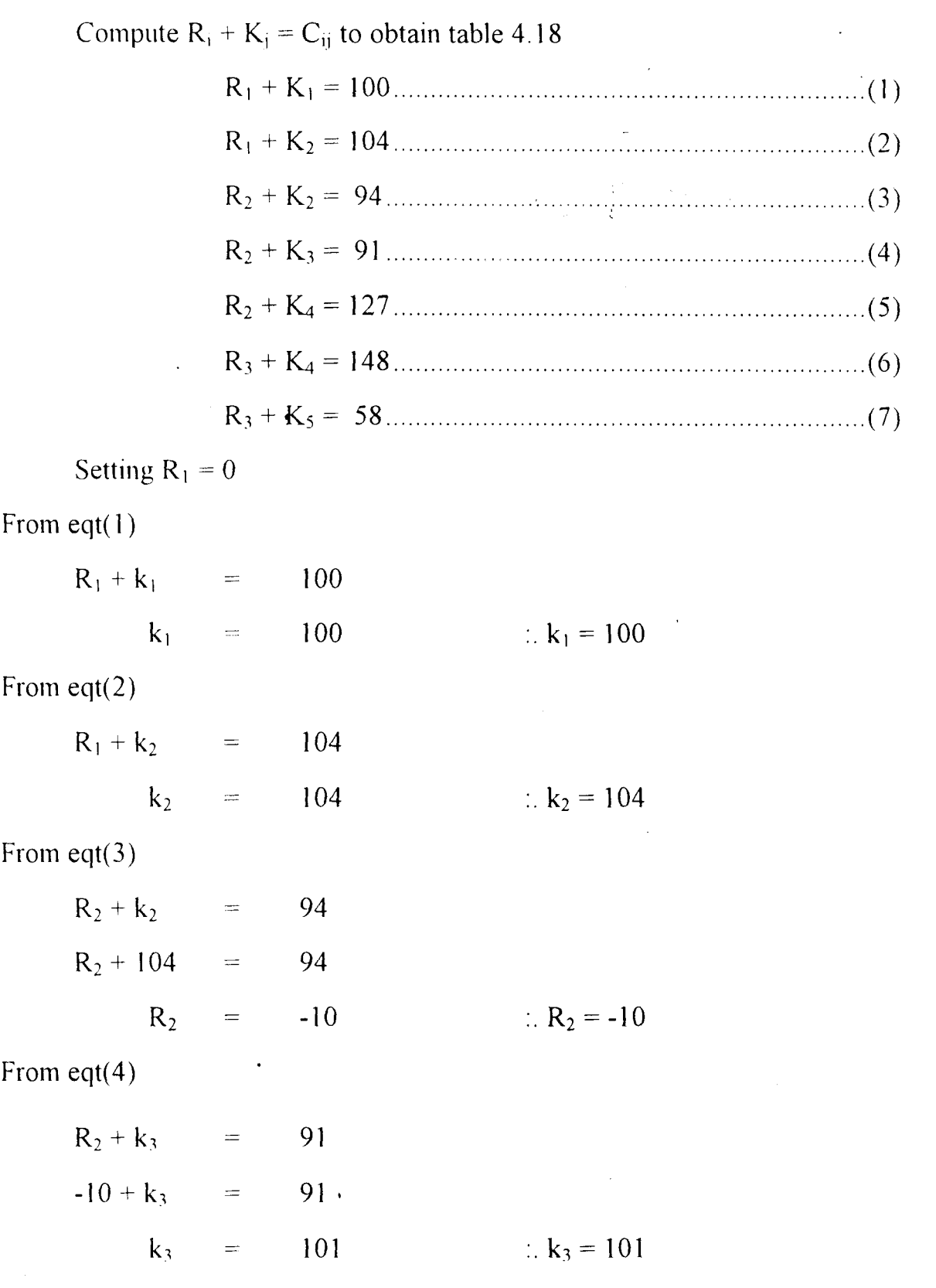

 $\ddot{\phantom{0}}$ 

From eqt(5)

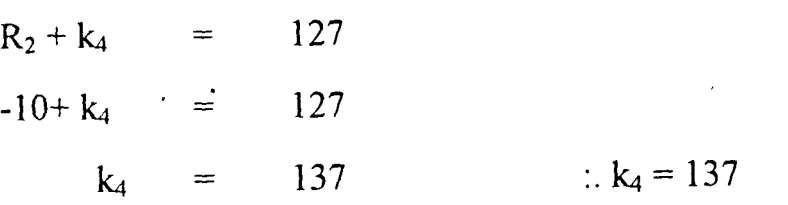

From eqt(6)

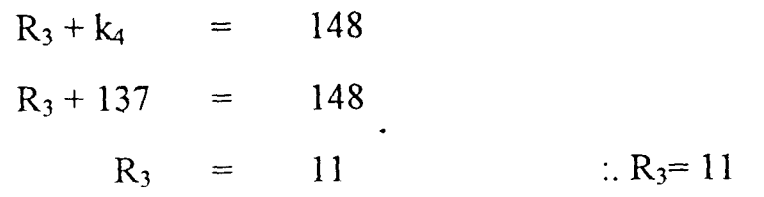

From eqt(7)

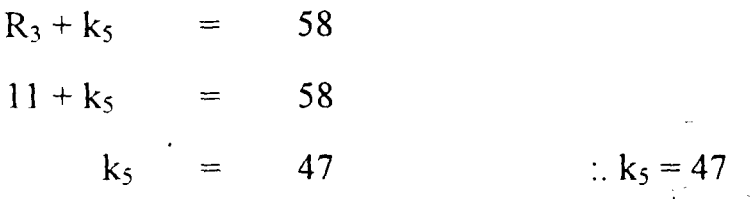

The evaluations of the non-basic variables' are thus given as follows by computing the improvement indices for the empty cells;

i.e.  $X_{ij} \Rightarrow C_{ij} - R_i - K_j = \ge \Delta_{ij}$ 

Therefore

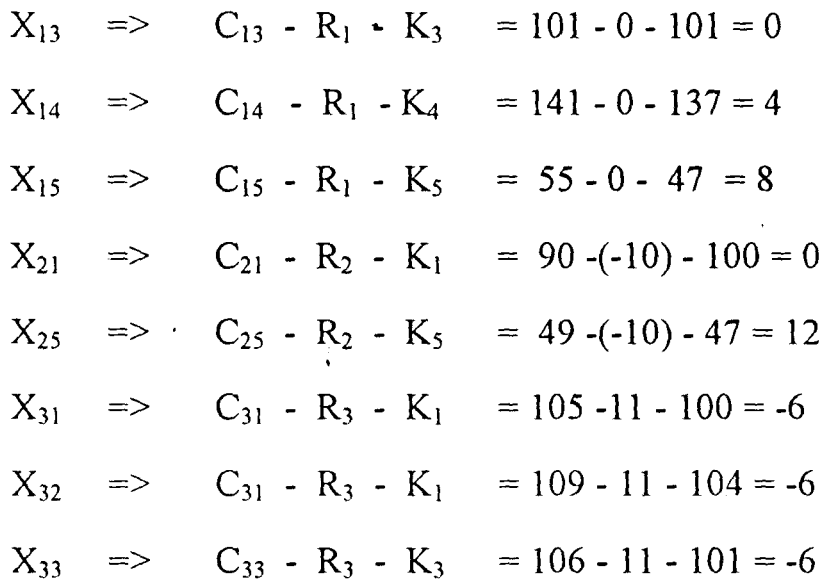

Application of Transportation Models to Products Distribution In Manufacturing Industries

The solution is not optimal since  $C_{ij}$  - R<sub>i</sub> - k<sub>j</sub>  $\geq$  0 (i.e Having negative value)

 $X_{31}$ ,  $X_{32}$  and  $X_{33}$  are non-basic variables having the most negative values (-6). Since there is tie, pick one arbitrarily to be the entries variables. Assuming  $X_{31}$ is picked, this implies that  $X_{31}$  is the entering variable.

Then construct a closed loop to make the necessary adjustment in the allocation. The new tableau becomes

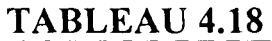

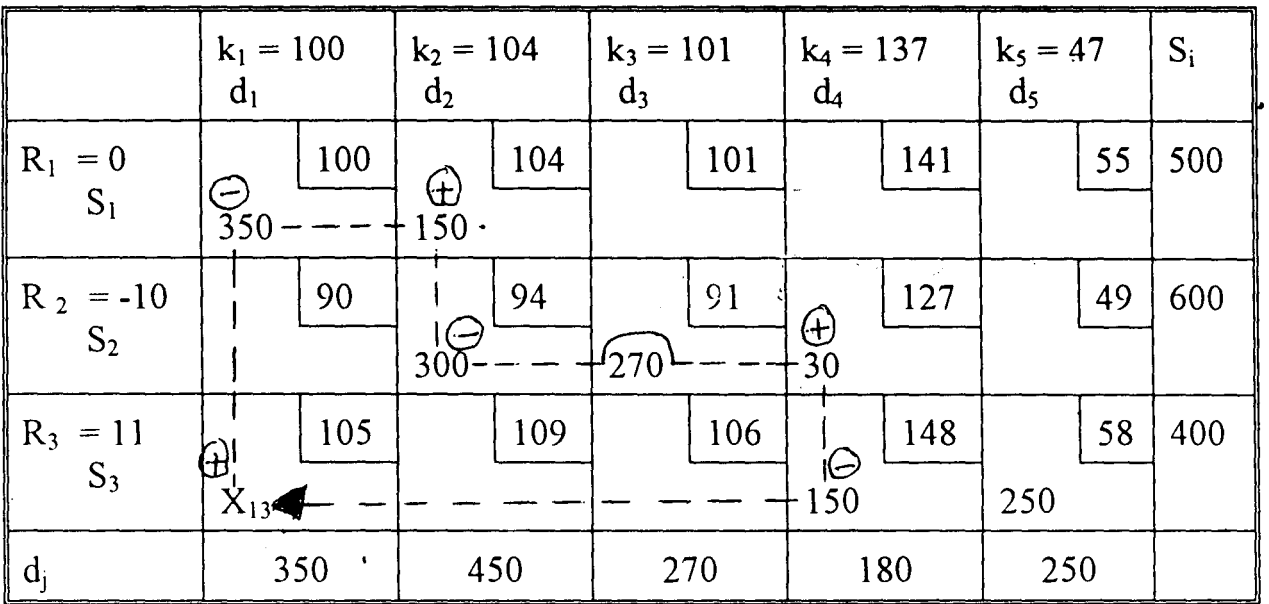

Adjusting according to the associated signs,  $X_{34}$  is chosen as the leaving variable and the new solution is shown in the tableau 4.19

Application of Transportation Models to Products Distribution In Manufacturing Industries

 $\mathcal{A}^{\mathcal{A}}$ 

#### **TABLEAU 4.19**

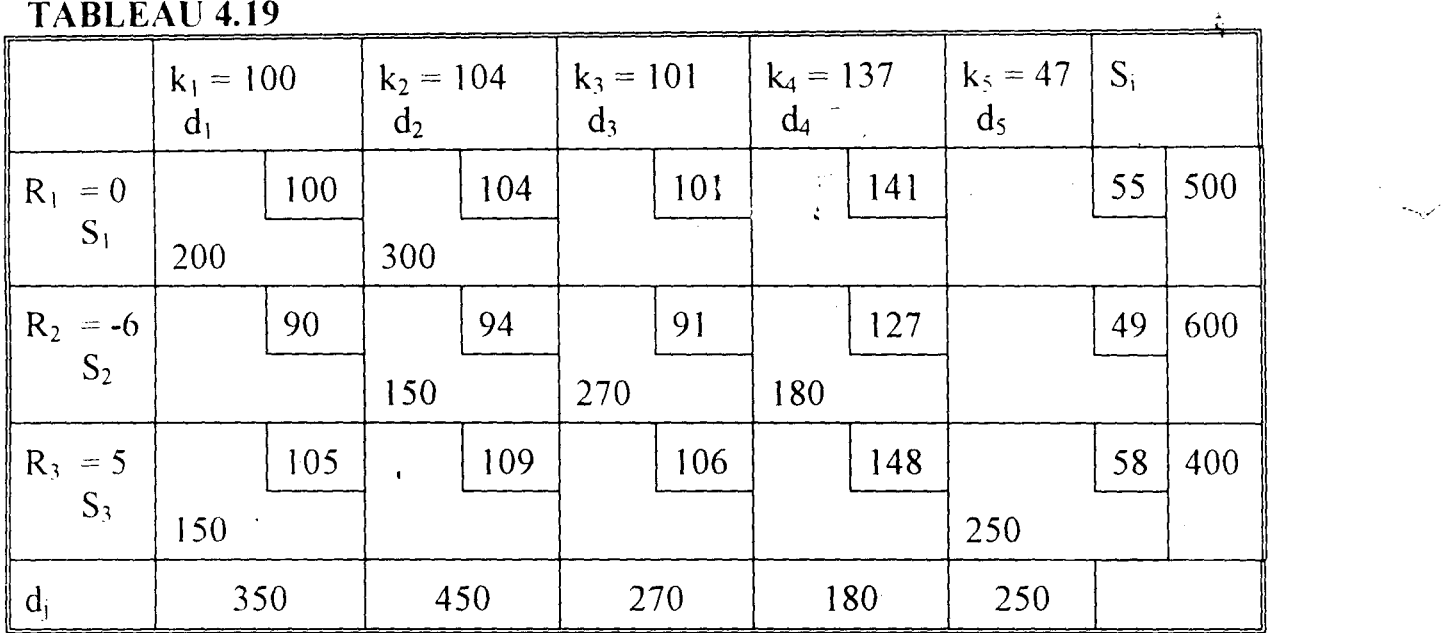

### **SECOND ITERATION**

 $\sim 10$ 

Also compute  $R_i + k_j = C_{ij}$ 

### Therefore

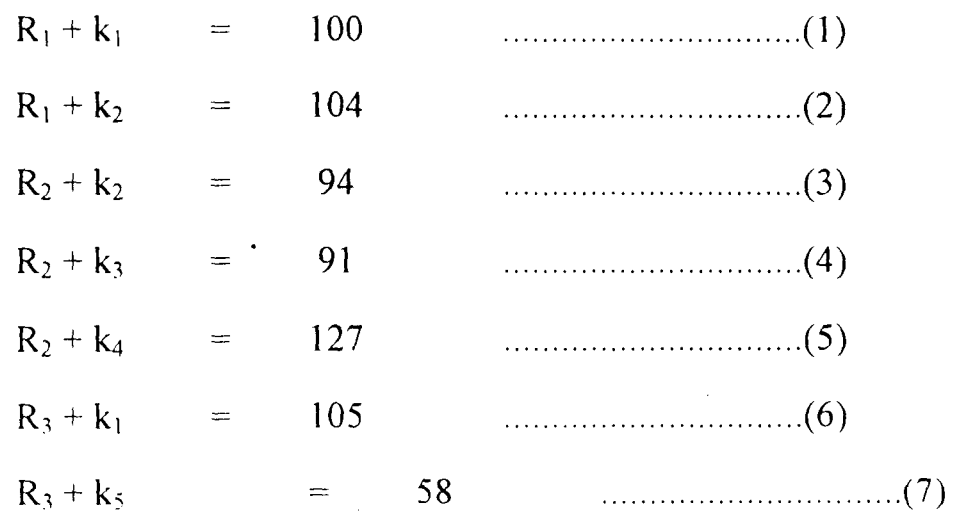

Setting  $R_1 = 0$ 

 $\mathcal{A}$ 

Application of Transportation Models to Products Distribution In Manufacturing Industries

Data Analysis --------------

 $\sim$ 

 $\zeta$  .  $\zeta$ 

 $\overline{\mathbb{C}}$ 

 $\frac{1}{2}$ From eqt(l)  $R_1 + k_1$ 100  $\equiv$ :.  $k_1 = 100$  $\mathbf{k}_1$ 100 =  $\frac{\partial \mathcal{L}}{\partial \mathbf{r}} = \frac{1}{2} \sum_{i=1}^{N} \mathcal{L}_{i} \mathbf{r}_{i}$  $\frac{1}{2}$ From eqt(2) 104  $R_1 + k_2 =$  $k_2$ :.  $k_2 = 104$ 104 = From eqt(3)  $R_2 + k_2 = {^t}S$  $'94$  $R_2$  + 104 94 =

> $R_2$ = **-10**  :.  $R_2 = -10$

From eqt(4)

 $R_2 + k_3$ 91  $=$  $-10+k_3$ 91 =  $k_3$ 101 :.  $k_3 = 101$  $\frac{1}{2} \frac{1}{2} \frac{$ 

From eqt(5)

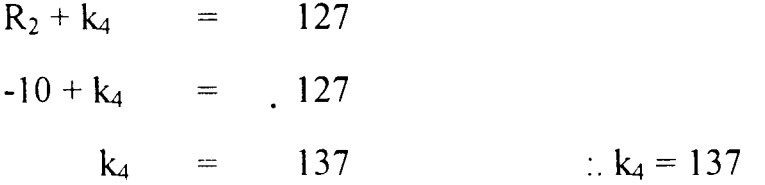

From eqt(6)

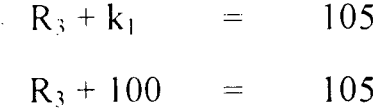

Data Analysis . . . . . . . . . . . . . . . .

-',.'

$$
R_3 = 5
$$
  
From eqt(7)  

$$
R_3 + k_5 = 58
$$
  

$$
5 + k_5 = 58
$$

:.  $k_5 = 53$ 

The evaluation of the non-basic variables are thus given as follows by the computing the improvement indices for the empty cells:

Then

 $k_5$ 

53

 $\equiv$ 

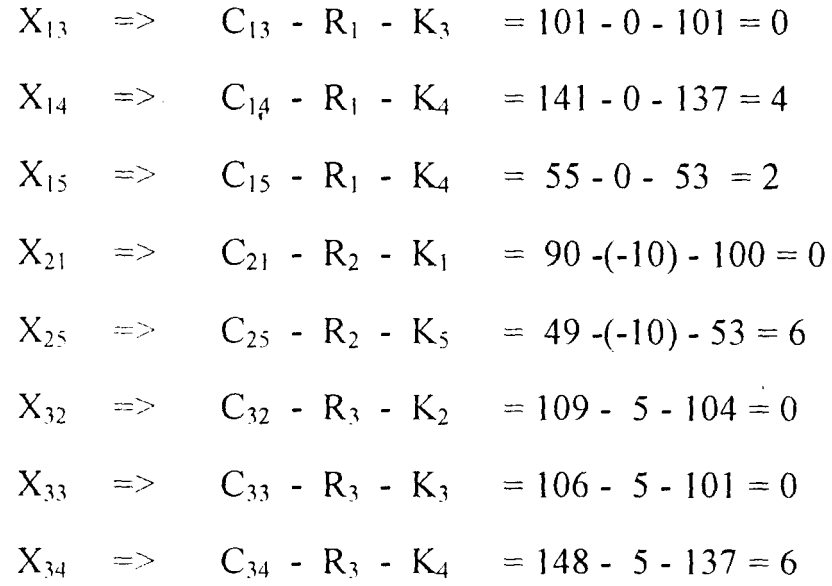

From above, it shows that the solution in Table 4.19 is optimal since

 $C_{ij}$  - R<sub>i</sub> - k<sub>j</sub> 0 for all i and j. Hence table 4.19 is the final optimal basic feasible solution with

Total Cost Z = 
$$
100(200) + 104(300) + 94(150) + 91(270) + 127(180)
$$
  
+  $105(150) + 58(250)$   
=  $= N=142,980$ 

<sup>.</sup> Application of Transportation Models to Products Distribution In Manufacturing Industries

 $\sim$ 

#### **INTITIAL FEASIBLE SOLUTION**  $ON$ **4.2.2 IMPROVEMENT**  $\tilde{\gamma}$ PROVIDED BY LEAST COST RULE METHOD

 $\overline{a}$ 

 $\hat{\mathcal{A}}$ 

#### TABLEAU 4.20

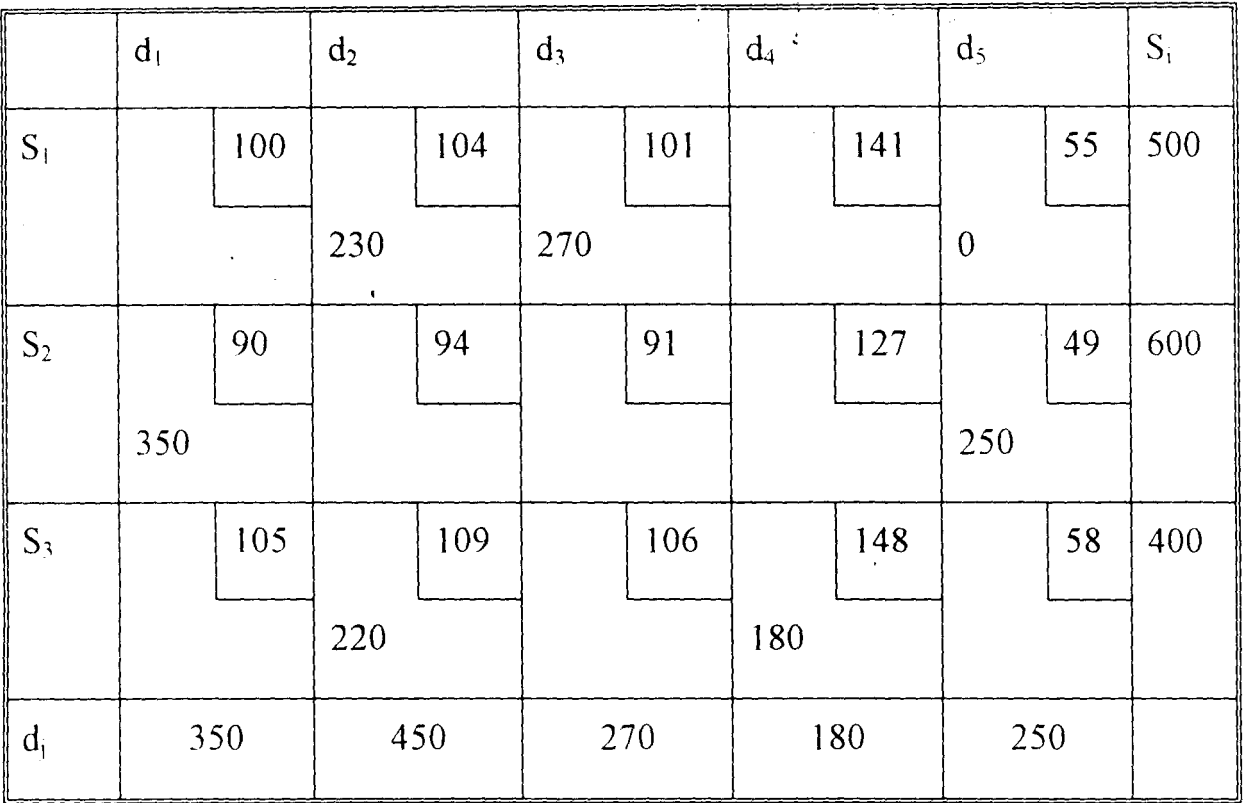

#### **FIRST ITERATION**

Compute  $R_i + K_j = C_{ij}$ 

 $\ddot{\phantom{a}}$ 

Therefore

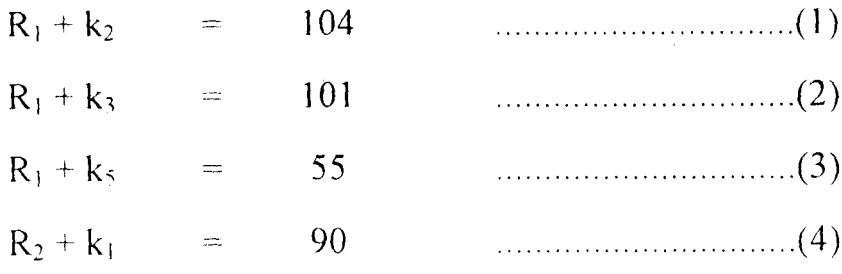

Application of Transportation Models to Products Distribution In Manufacturing Industries

Data Analysis -----------------

 $\frac{1}{2}$ 

 $\sim$ 

 $\zeta^{\pm}$  .

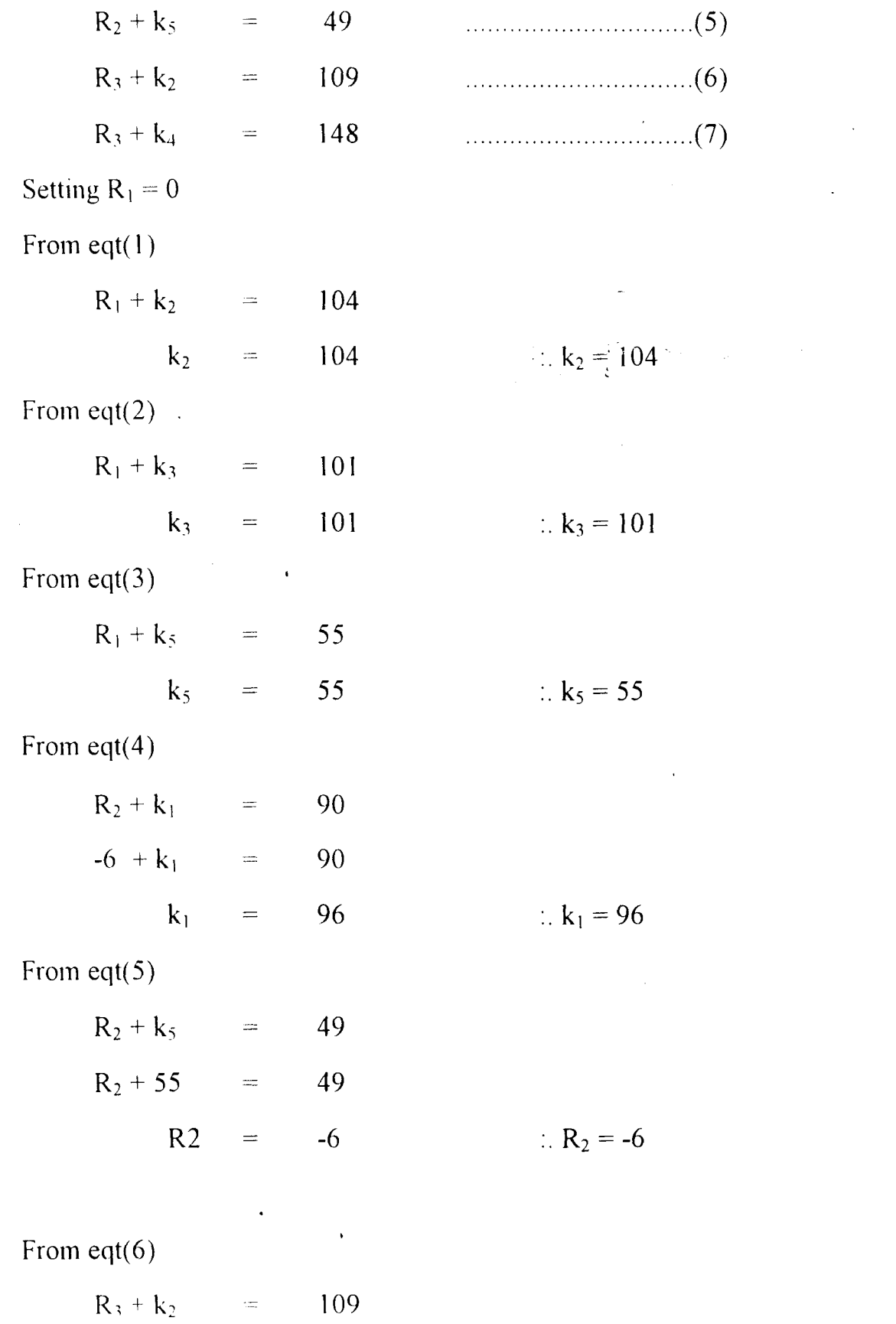

 $\bar{\bar{z}}$ 

Application of Transportation Models to Products Distribution In Manufacturing Industries

 $\equiv$ 

109

 $R_3 + 104$ 

 $\bar{z}$ 

 $\bar{z}$ 

Data Analysis -----------------

 $\hat{v}_j$ 

$$
R_3 = 5 \t R_3 = 5
$$

 $\label{eq:2.1} \frac{1}{\sqrt{2}}\left(\frac{1}{\sqrt{2}}\right)^{2} \left(\frac{1}{\sqrt{2}}\right)^{2} \left(\frac{1}{\sqrt{2}}\right)^{2} \left(\frac{1}{\sqrt{2}}\right)^{2} \left(\frac{1}{\sqrt{2}}\right)^{2} \left(\frac{1}{\sqrt{2}}\right)^{2} \left(\frac{1}{\sqrt{2}}\right)^{2} \left(\frac{1}{\sqrt{2}}\right)^{2} \left(\frac{1}{\sqrt{2}}\right)^{2} \left(\frac{1}{\sqrt{2}}\right)^{2} \left(\frac{1}{\sqrt{2}}\right)^{2} \left(\$ 

From eqt $(7)$ 

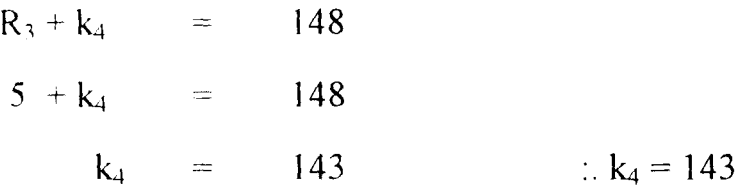

The evaluations of the non-basic variables are thus given as follows:

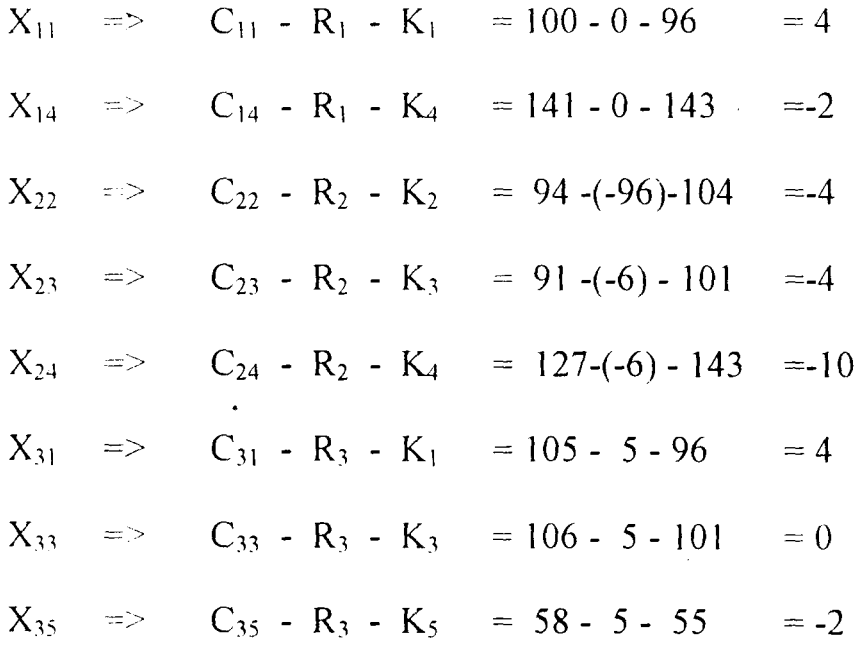

The solution is not optimal.

Then  $X_{24}$  enters the basis been the most negative of all the non-basic variables.

Construct a closed loop to make the necessary adjustment in the allocation. The new table becomes.

> $\mathbb{C}^{\times}$  $\frac{1}{2}$

 $\hat{\mathbf{r}}$ 

 $\sim 10^7$ 

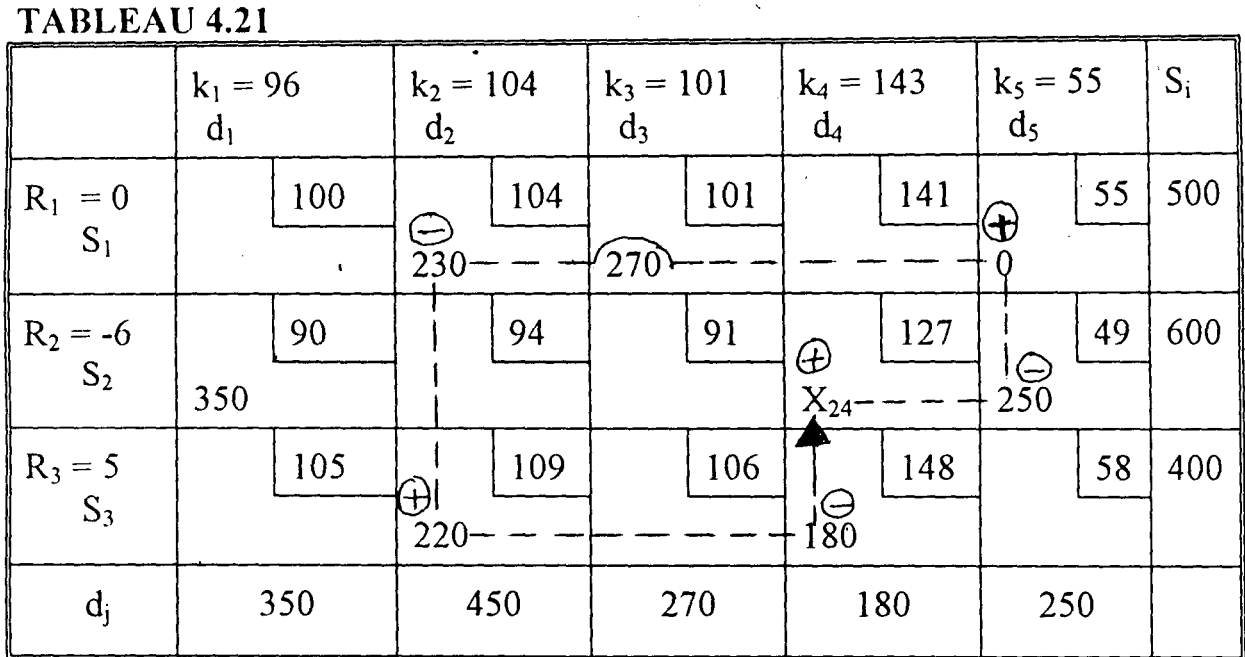

Adjusting according to the associated signs  $X_{34}$  is chosen as the leaving variable and the new solution is shown in the table 4.22

 $\ddot{\phantom{0}}$ 

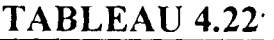

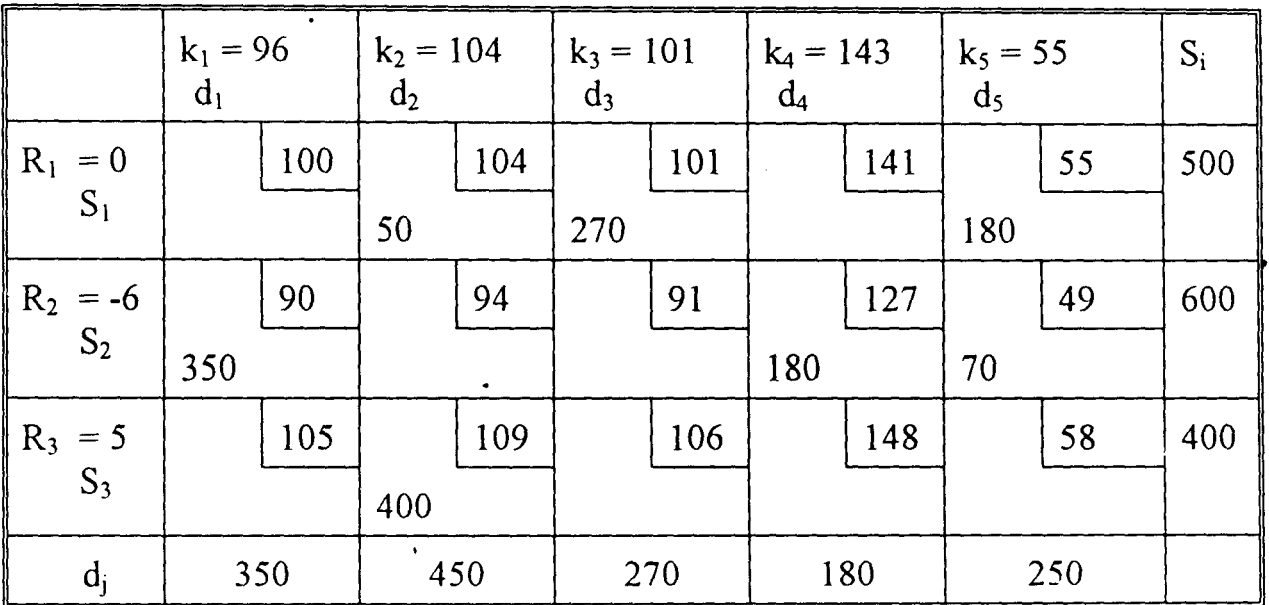

 $\bar{\zeta}$ 

 $\ddot{\phantom{0}}$ 

I./f.I\A"..vvr' ......... --J u - ..

-----------------

 $\frac{1}{2}$ 

L.

 $\sim_{\alpha,\beta}$ 

### **SECOND ITERATION**

 $\overline{\phantom{a}}$ 

### Also compute  $R_i + K_j = C_{ij}$

### Therefore

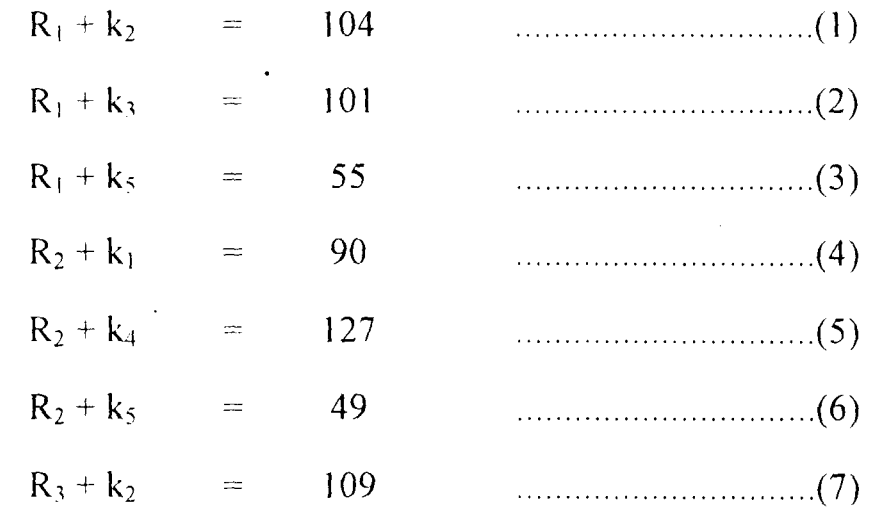

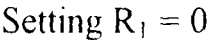

From  $eqt(1)$ 

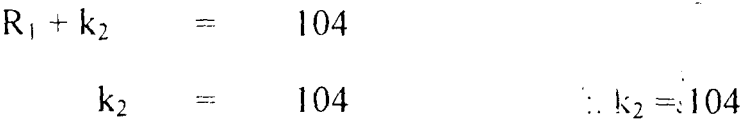

From  $eqt(2)$ 

 $\hat{\mathbf{z}}$ 

 $R_1 + k_3 =$ 101

 $k_3 = 101$  $k_3 = 101$ 

From  $eqt(3)$ 

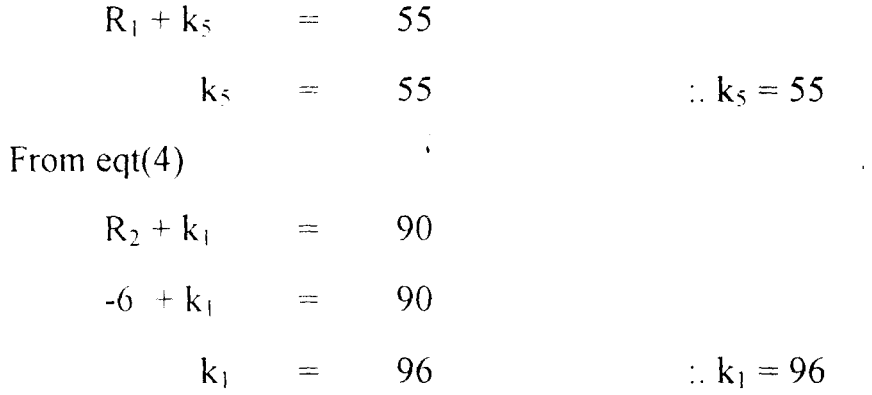

Application of Transportation Models to Products Distribution In Manufacturing Industries

 $\frac{1}{2}$ 

### From eqt( $5$ )

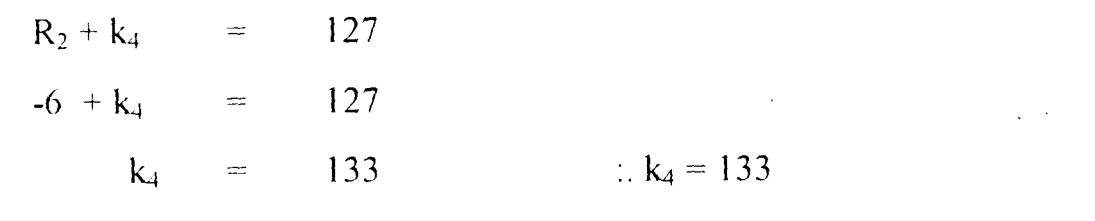

From eqt $(6)$ 

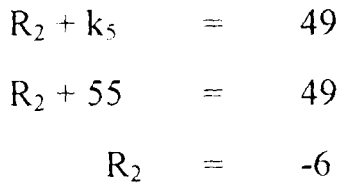

From eqt(7)

 $\beta$ 

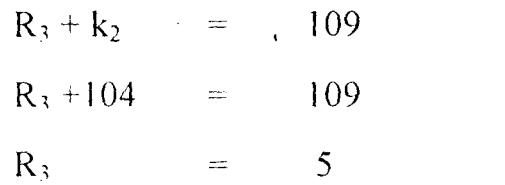

 $\begin{aligned} \mathcal{X}^{\mathcal{I}}_{\mathcal{I}} &\approx \mathcal{I} \times \mathcal{I},\\ \mathcal{X}^{\mathcal{I}}_{\mathcal{I}} &\approx \mathcal{I} \end{aligned}$ ÷,

 $\prec_{\alpha'}$ 

### :.  $R_2 = -6$

### :.  $R_3 = 5$

 $\ddot{\phantom{a}}$ 

 $\ddot{\phantom{0}}$ 

 $\mathcal{L}^{\pm}$ 

 $\frac{1}{2}$ 

أمهيته

The evaluations of the non-basic variables are thus given as follows:

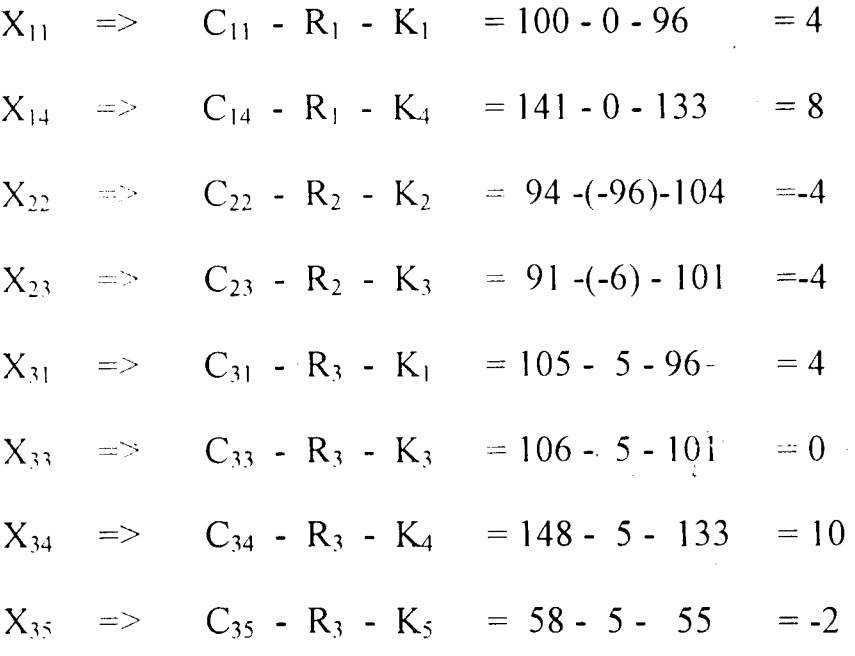

The solution is not optimal.

The  $X_{22}$  enters the basis been the most negative value of all the non-basic variables.

Construct a closed loop to make the necessary adjustments in the allocation then the new table becomes.

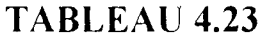

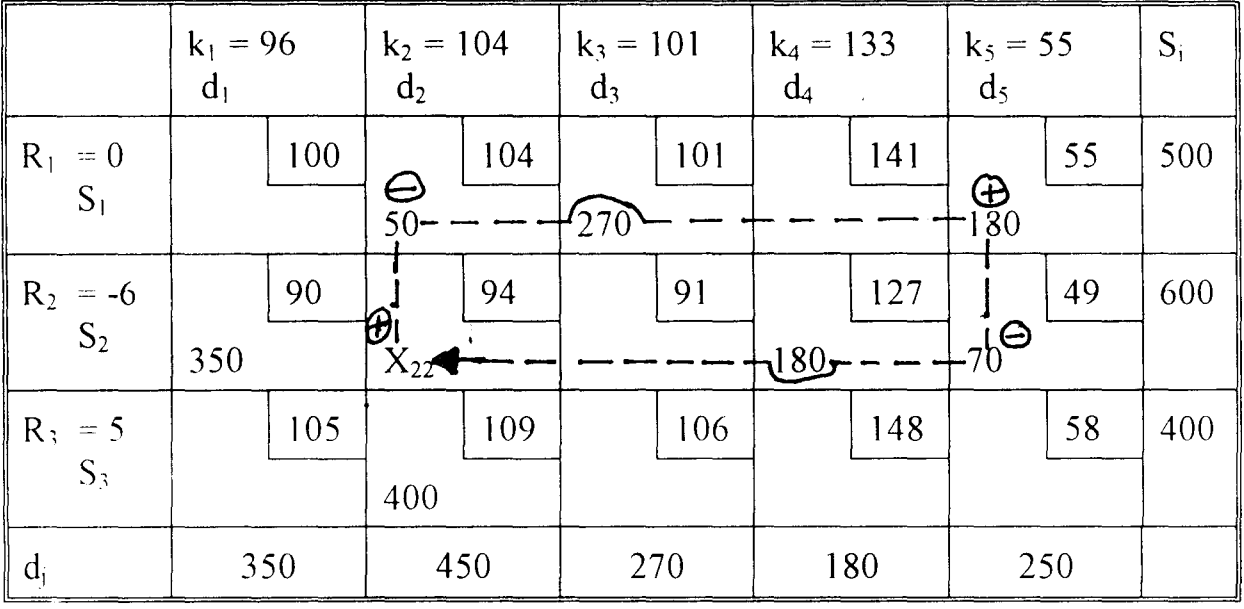

Application of Transportation Models to Products Distribution In Manufacturing Industries

Adjusting according to the associated signs,  $X_{12}$  is chosen as the leaving variable and the new solution is shown in the table 4.24

|                     | $k_1 = 96$<br>d <sub>1</sub> |     | $k_2 = 104$<br>d <sub>2</sub> |     | $k_3 = 101$<br>$d_3$ |     | $k_4 = 133$<br>$\mathbf{d}_4$ |     | $k_5 = 55$<br>$d_5$ |    | $S_i$ |
|---------------------|------------------------------|-----|-------------------------------|-----|----------------------|-----|-------------------------------|-----|---------------------|----|-------|
| $R_1 = 0$           |                              | 100 |                               | 104 |                      | 101 |                               | 141 |                     | 55 | 500   |
| $S_1$               |                              |     |                               |     | 270                  |     |                               |     | 230                 |    |       |
| $R_2 = -6$<br>$S_2$ |                              | 90  |                               | 94  |                      | 91  |                               | 127 |                     | 49 | 600   |
|                     | 350                          |     | 50                            |     |                      |     | 180                           |     | 20                  |    |       |
| $R_3 = 5$<br>$S_3$  |                              | 105 |                               | 109 |                      | 106 |                               | 148 |                     | 58 | 400   |
|                     |                              |     | 400                           |     |                      |     |                               |     |                     |    |       |
| $\parallel d_j$     | 350                          |     |                               | 450 | 270                  |     | 180                           |     | 250                 |    |       |

**TABLEAU 4.24** 

### **THIRD ITERATION**

Also compute  $R_i + K_j = C_{ij}$ 

Therefore

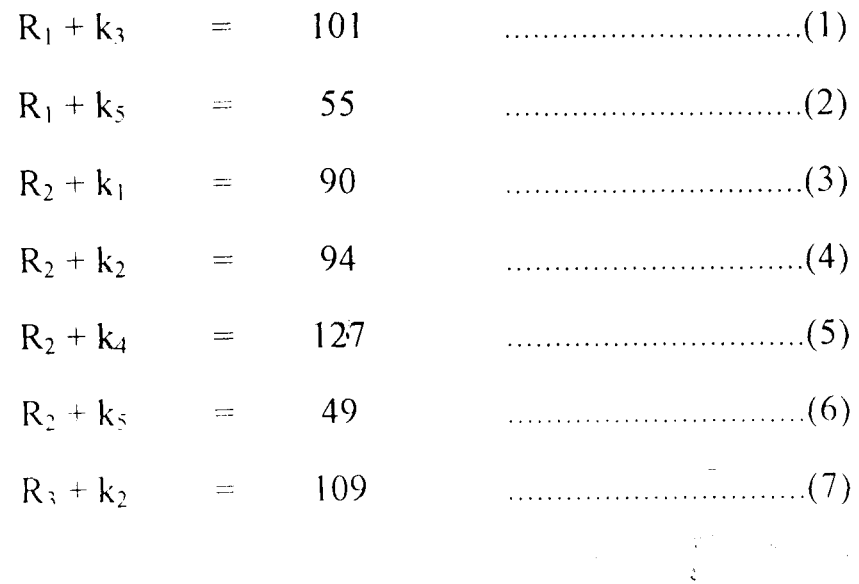

Application of Transportation Models to Products Distribution In Manuf acturing Industries

Data Analysis ................

 $\hat{\beta}_i$ 

v

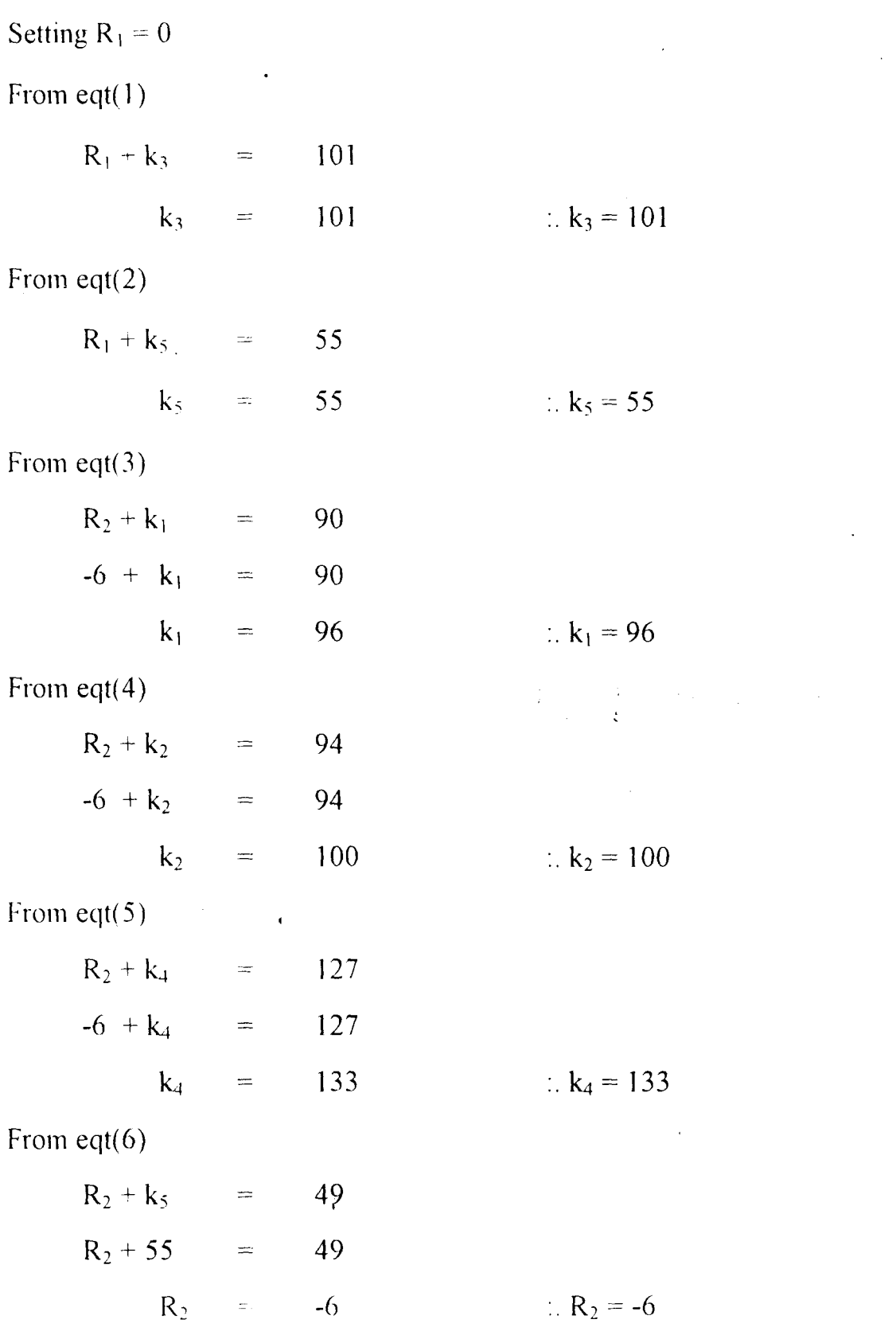

 $\mathbf{v}^{\prime}$ 

Dalarnungous ----------------

Ŷ,

From eqt(7)

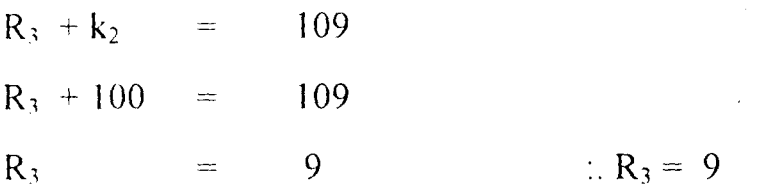

The evaluations of the non-basic variables are thus given as follows:

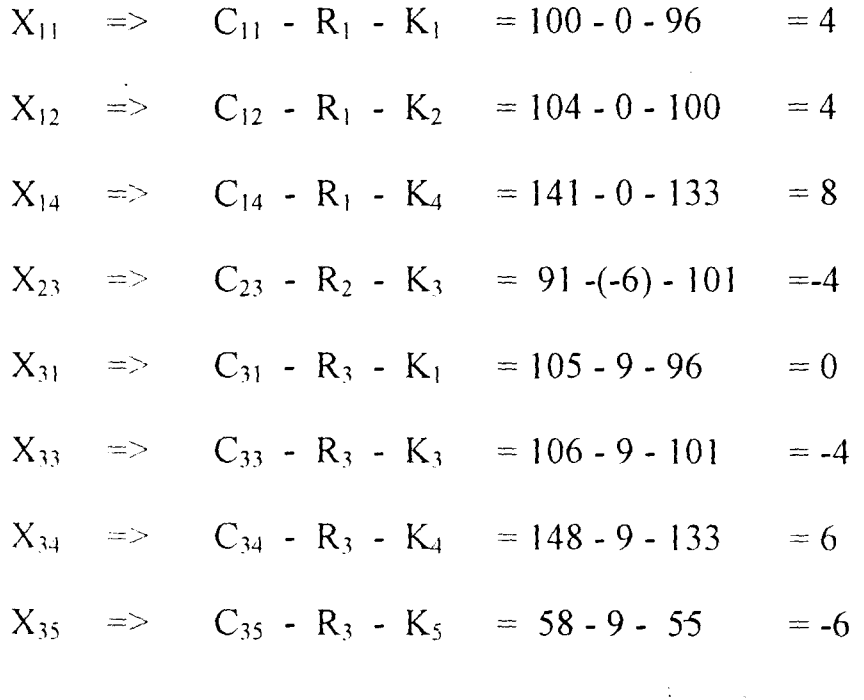

The solution is not optimal.

The  $X_{35}$  enters the basis been the most negative value of all the non-basic variables.  $\bar{\mathbf{r}}$ 

 $\sim 200$ 

Construct a closed loop to make the necessary adjustments in the allocation then the new table becomes.

TABLEAU 4.25

|                     | $k_1 = 96$<br>d <sub>1</sub> | $k_2 = 100$<br>d <sub>2</sub> | $k_3 = 101$<br>$d_3$ | $k_4 = 133$<br>$d_{4}$ | $k_5 = 55$<br>d <sub>5</sub> | $S_i$ |
|---------------------|------------------------------|-------------------------------|----------------------|------------------------|------------------------------|-------|
| $R_1 = 0$           | 100                          | 104                           | 101                  | 141                    | 55                           | 500   |
| $S_1$               |                              |                               | 270                  |                        | 230                          |       |
| $R_2 = -6$<br>$S_2$ | 90                           | 94<br>$\bigoplus$             | 91                   | 127                    | 49<br>$\odot$                | 600   |
|                     | 350                          | 50                            |                      | $180^{-1}$             | ł 20                         |       |
| $R_3 = 9$           | 105                          | 109                           | 106                  | 148<br>$\zeta$         | 58                           | 400   |
| $S_3$               |                              | الت<br>— 400                  |                      |                        | $\Theta$<br>$X_{35}$         |       |
| $d_j$               | 350                          | 450                           | 270                  | 180                    | 250                          |       |

Adjusting according to the associated signs,  $X_{25}$  is chosen as the leaving variable and the new solution is shown in the table 4.26

TABLEAU 4.26

|            | $k_1 = 96$<br>d <sub>1</sub> |     | $k_2 = 100$<br>d <sub>2</sub> |     | $k_3 = 101$<br>$d_3$ |     | $k_4 = 133$<br>$d_4$ |     | $k_5 = 55$<br>d <sub>5</sub> |     | $S_i$<br>$\bullet$ |
|------------|------------------------------|-----|-------------------------------|-----|----------------------|-----|----------------------|-----|------------------------------|-----|--------------------|
| $R_1 = 0$  |                              | 100 |                               | 104 |                      | 101 |                      | 141 |                              | 55  | 500                |
| $S_1$      |                              |     |                               |     | 270                  |     |                      |     | 230                          |     |                    |
| $R_2 = -6$ |                              | 90  |                               | 94  |                      | 91  |                      | 127 |                              | 49  | 600                |
| $S_2$      | 350                          |     | 70                            |     |                      |     | 180                  |     |                              |     |                    |
| $R_3 = 9$  |                              | 105 |                               | 109 |                      | 106 |                      | 148 |                              | 58  | 400                |
| $S_3$      |                              |     | 380                           |     |                      |     |                      |     | 20                           |     |                    |
| $d_j$      | 350.                         |     | .450                          |     |                      | 270 |                      | 180 |                              | 250 |                    |

#### **FOURTH ITERATION**

:.  $k_3 = 101$ 

:.  $k_5 = 55$ 

:.  $k_1 = 102$ 

 $\hat{\boldsymbol{\beta}}$ 

Compute 
$$
R_i + K_j = C_{ij}
$$

Therefore

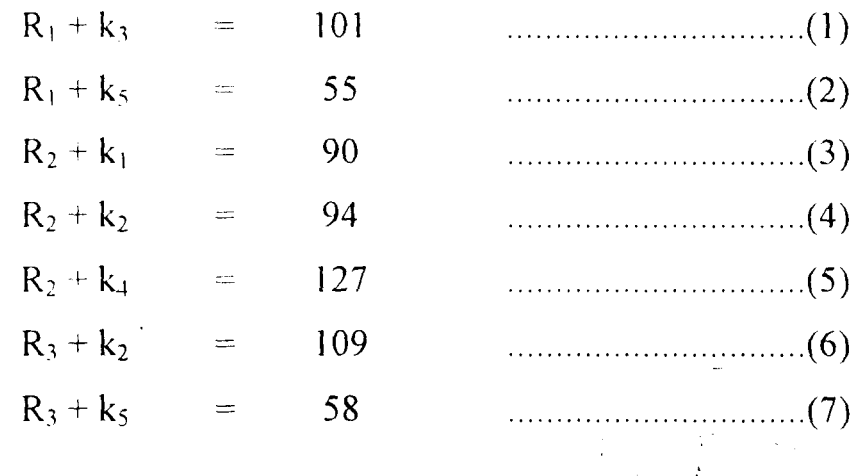

Setting  $R_1 = 0$ 

From eqt(1)

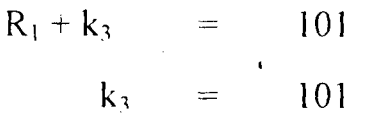

From eqt(2)

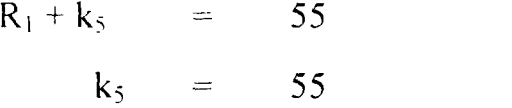

From eqt(3)

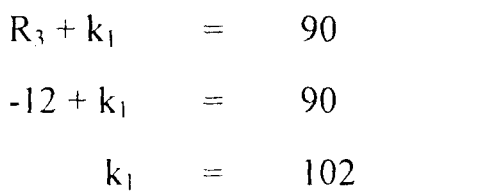

From eqt(4)

 $R_2 + k_2 =$  $R_2 + 106$  $R_2$  $=$  $\rightleftarrows$ 94 94 -12 :.  $R_2 = -12$ 

Application of Transportation Models to Products Distribution In Manufacturing Industries

Page .. 52

 $\ddot{\phantom{0}}$ 

 $\frac{1}{2}$ .

Data Analysis

-----------------

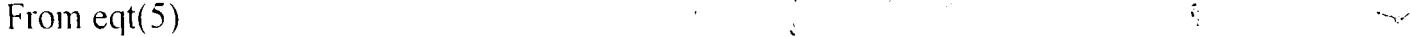

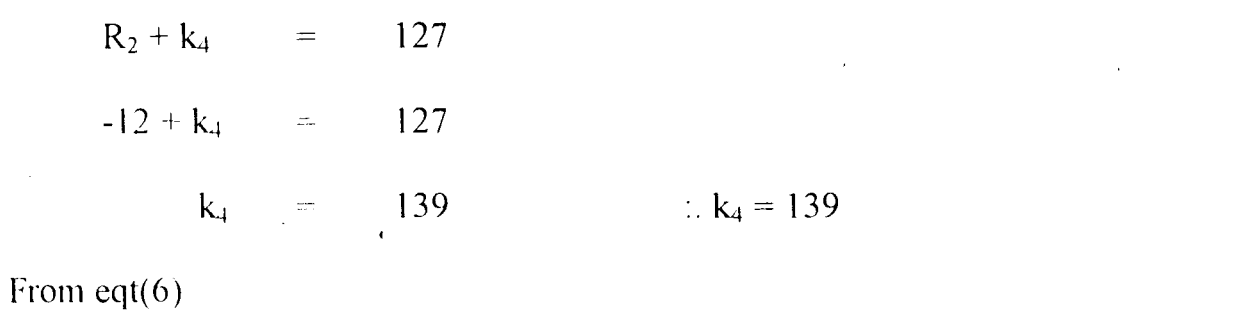

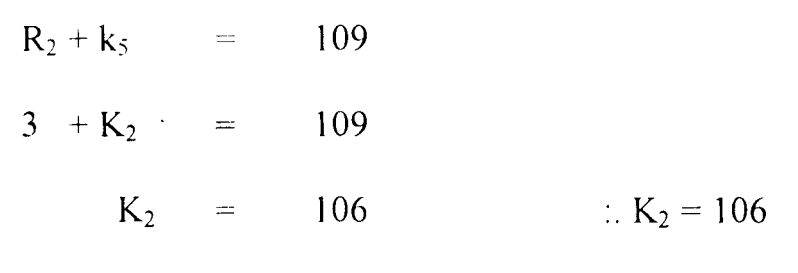

From eqt(7)

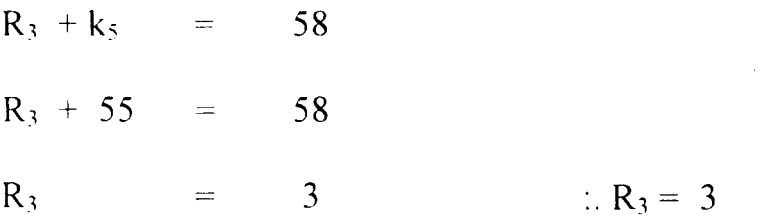

The evaluations of the non-basic variables are thus given as follows:

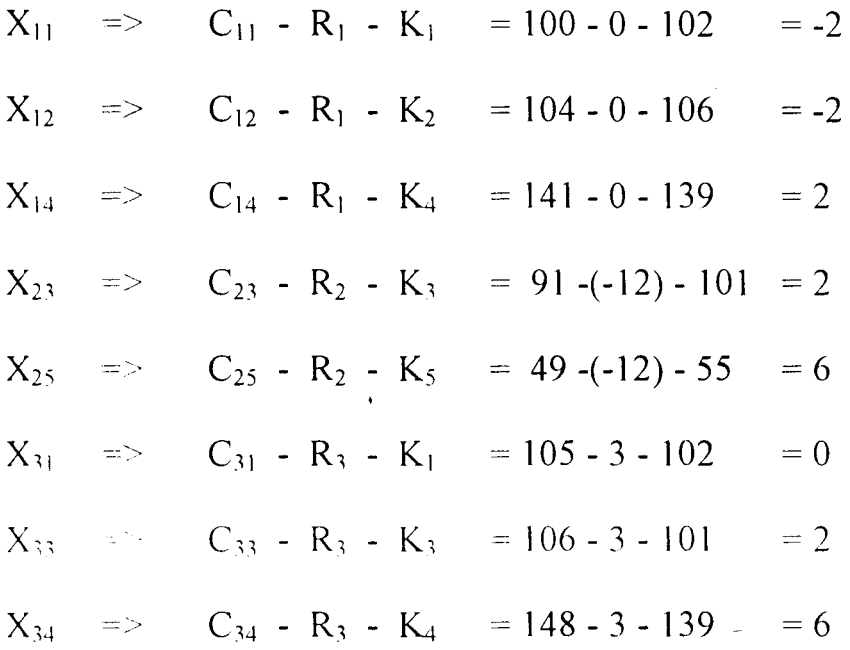

Application of Transportation Models to Products Distribution --,.' In Manufacturing Industries

*Data Anausis* 

The solution is not optimal.

 $\ddot{\phantom{1}}$ 

The  $X_{11}$  enters the basis been the most negative value of all the non-basic variables.  $\ddot{\ddot{\phantom{0}}}$ 

Construct a closed loop to make the necessary adjustments in the allocation then the new table becomes.

TABLEAU 4.27

|                      | $k_1 = 102$<br>$d_1$           | $k_2 = 106$<br>d <sub>2</sub> | $k_3 = 101$<br>d <sub>3</sub> | $k_4 = 139$<br>$d_4$<br>$\sim 10^7$ | $k_5 = 55$<br>d <sub>5</sub> | $S_i$ |
|----------------------|--------------------------------|-------------------------------|-------------------------------|-------------------------------------|------------------------------|-------|
| $R_1 = 0$<br>$S_1$   | 100<br>$\bigoplus$<br>$X_{1}r$ | 104                           | 101<br>$\sqrt{27}$            | 141                                 | 55<br>$+230$                 | 500   |
| $R_2 = -12$<br>$S_2$ | -90<br>$\frac{1}{350}$         | 94<br>$\bigoplus$<br>$-70$    | 91                            | 127<br>180                          | 49                           | 600   |
| $R_3 = 3$<br>$S_3$   | 105                            | 109<br>$\frac{9}{380}$        | 106                           | 148                                 | 58<br>$- + 20 \oplus$        | 400   |
| $\vert d_j \vert$    | 350                            | 450                           | 270                           | 180                                 | 250                          |       |

Adjusting according to the associated signs,  $X_{15}$  is chosen as the leaving variable and the new solution is shown in the table 4.28

 $\ddot{\phantom{a}}$ 

 $\mathcal{A}$ 

 $\sim$ 

 $\zeta_{\chi\chi'}$ 

TABLEAU 4.28

| TABLEAU 4.40   |                               |                 |                               |     |                               |     |                      |     |                              |    |       |
|----------------|-------------------------------|-----------------|-------------------------------|-----|-------------------------------|-----|----------------------|-----|------------------------------|----|-------|
|                | $k_1 = 102$<br>d <sub>1</sub> |                 | $k_2 = 106$<br>d <sub>2</sub> |     | $k_3 = 101$<br>d <sub>3</sub> |     | $k_4 = 139$<br>$d_4$ |     | $k_5 = 55$<br>d <sub>5</sub> |    | $S_i$ |
| $R_1 = 0$      |                               | $100^{\degree}$ |                               | 104 |                               | 101 |                      | 141 |                              | 55 | 500   |
| $S_1$          | 230                           |                 |                               |     | 270                           |     |                      |     |                              |    |       |
| $R_2 = -12$    |                               | 90              |                               | 94  |                               | 91  |                      | 127 |                              | 49 | 600   |
| $S_2$          | 120                           |                 | 300                           |     |                               |     | 180                  |     |                              |    |       |
| $R_3 = 3$      |                               | 105             |                               | 109 |                               | 106 |                      | 148 |                              | 58 | 400   |
| $S_3$          |                               |                 | 150                           |     |                               |     |                      |     | 250                          |    |       |
| $\mathbf{d}_j$ | 350                           |                 |                               | 450 | 270                           |     | 180                  |     | 250                          |    |       |

### FIFTH ITERATION

 $\mathcal{X}^{\mathcal{A}}$ 

 $\sim 10^6$ 

 $\mathcal{L}_{\text{eff}}$ 

Compute  $R_i + K_j = C_{ij}$ 

Therefore

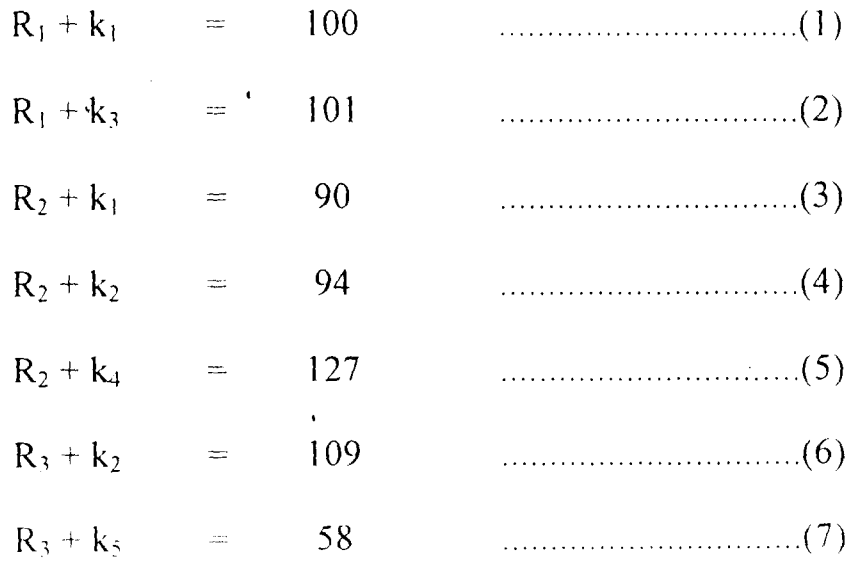

-----------------

 $\bar{z}$ 

ki, p

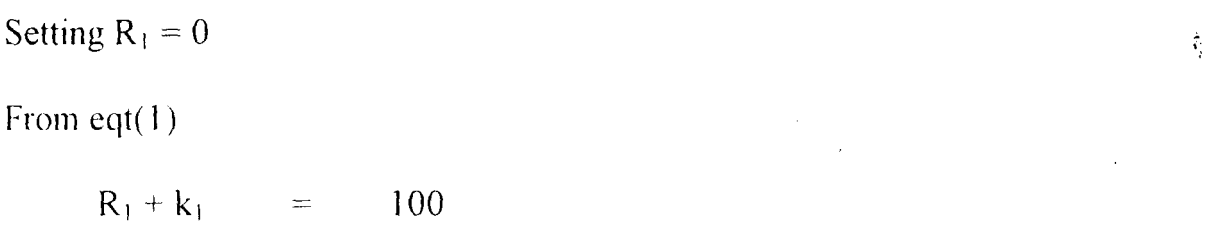

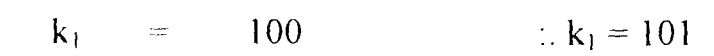

From eqt(2)

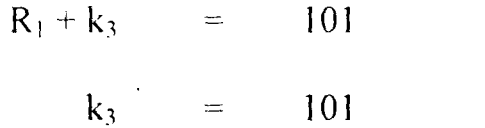

 $\overline{a}$ 

:.  $k_3 = 101$ 

From eqt(3)

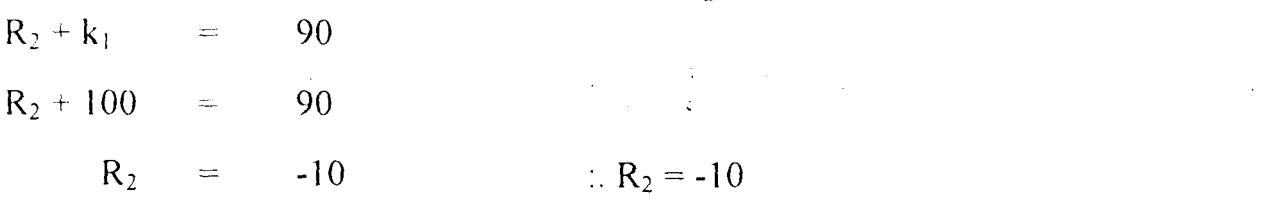

 $\hat{\mathcal{A}}$ 

From eqt(4)

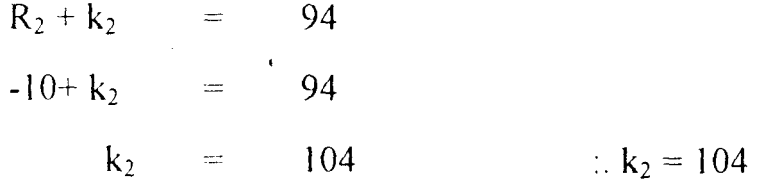

From eqt(5)

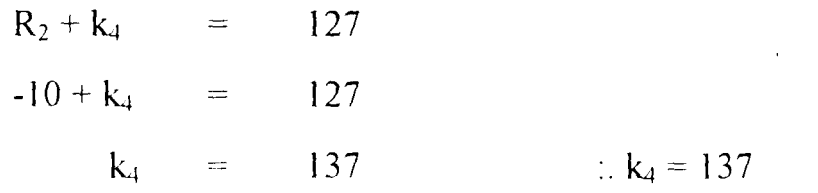

From eqt(6)

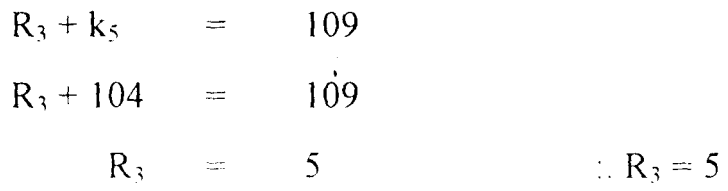

 $\ddot{\phantom{1}}$ 

 $\bullet$  .

"

From eqt(7)

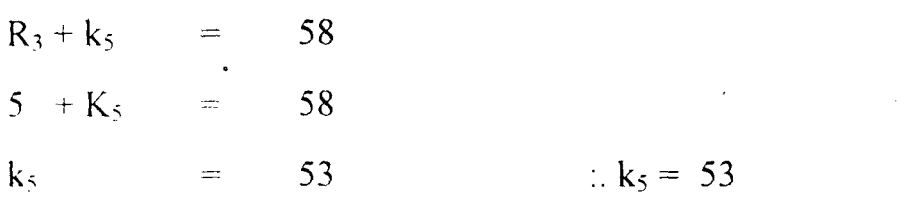

The evaluations of the non-basic variables are thus given as follows:

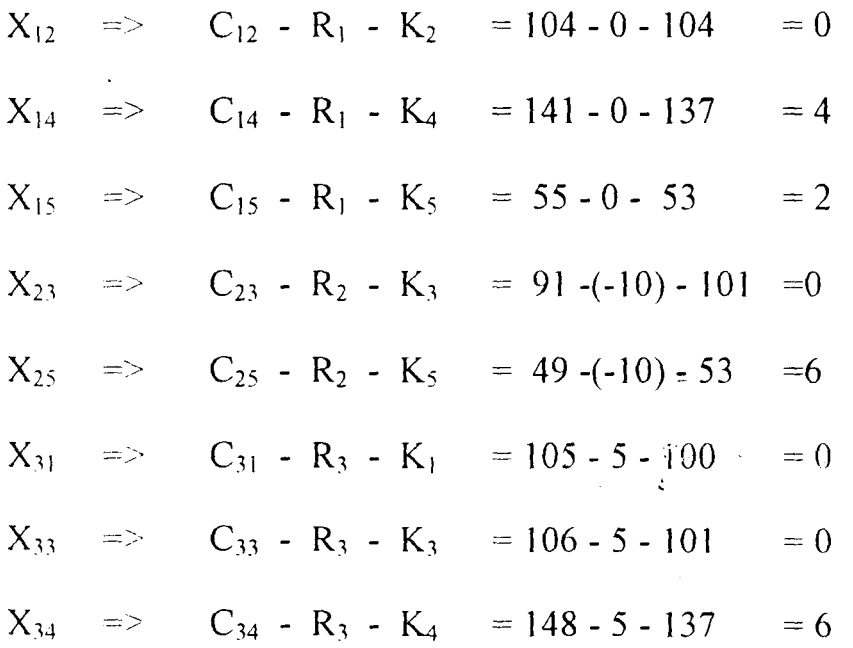

From the above, it shows that the solution in table  $4.28$  is optimal since Cij - Ri - Kj  $= 0$ , for all i and j. Hence table 4.28 is the final optimal basic

feasible solution with.

Total Cost 
$$
Z = 100(230) + 101(270) + 90(120) + 94(300) + 127(180)
$$
  
+  $109(150) + 58(250)$   
=  $= N=142,980$ 

 $\ddot{\phantom{a}}$ 

# **IMPROVEMENT ON INITIAL FEASIBLE SOLUTION PROVIDED BY**

## **VOGEL APPROXIMATION METHOD (VAM)**

 $\epsilon$ 

### **TABLEAU 4.29**

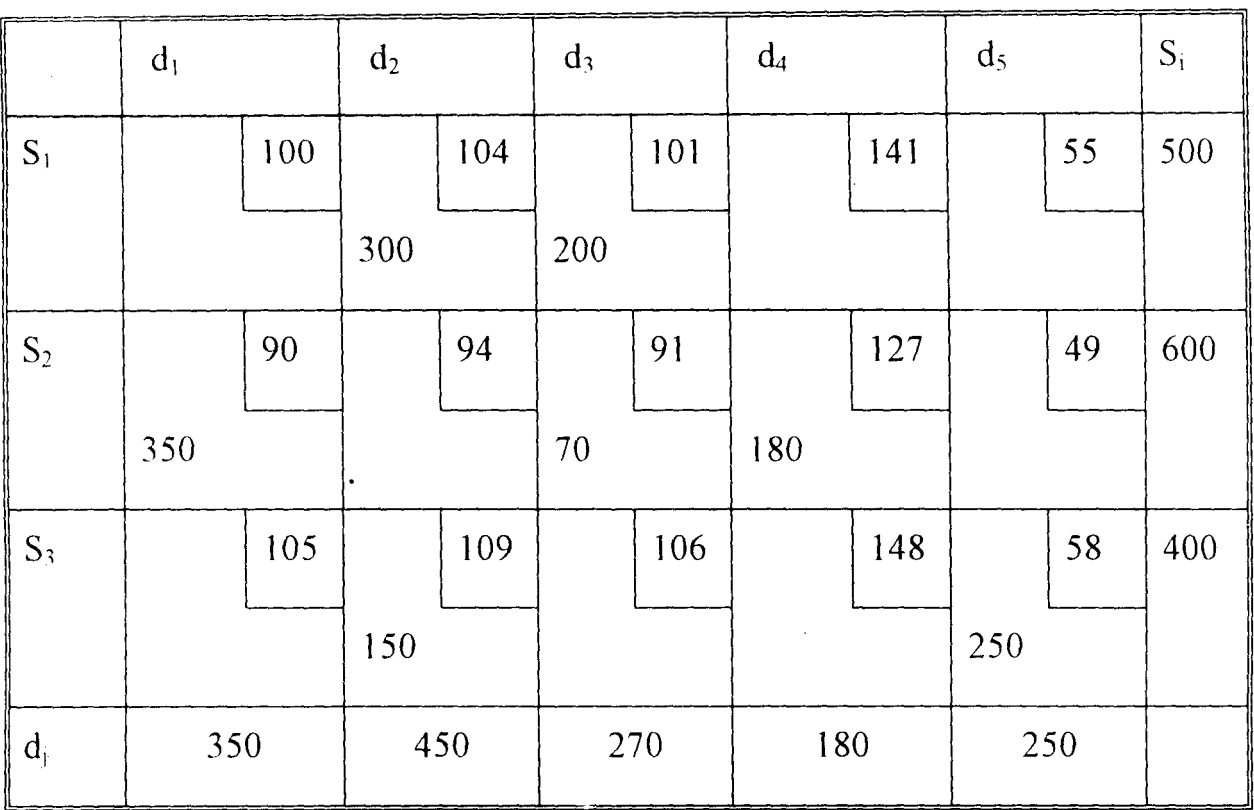

Compute  $R_i + K_j = C_{ij}$ 

Therefore

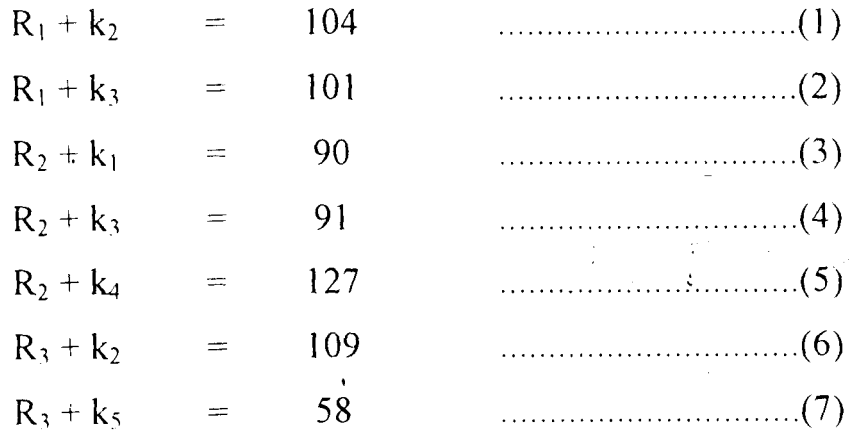

-----------------

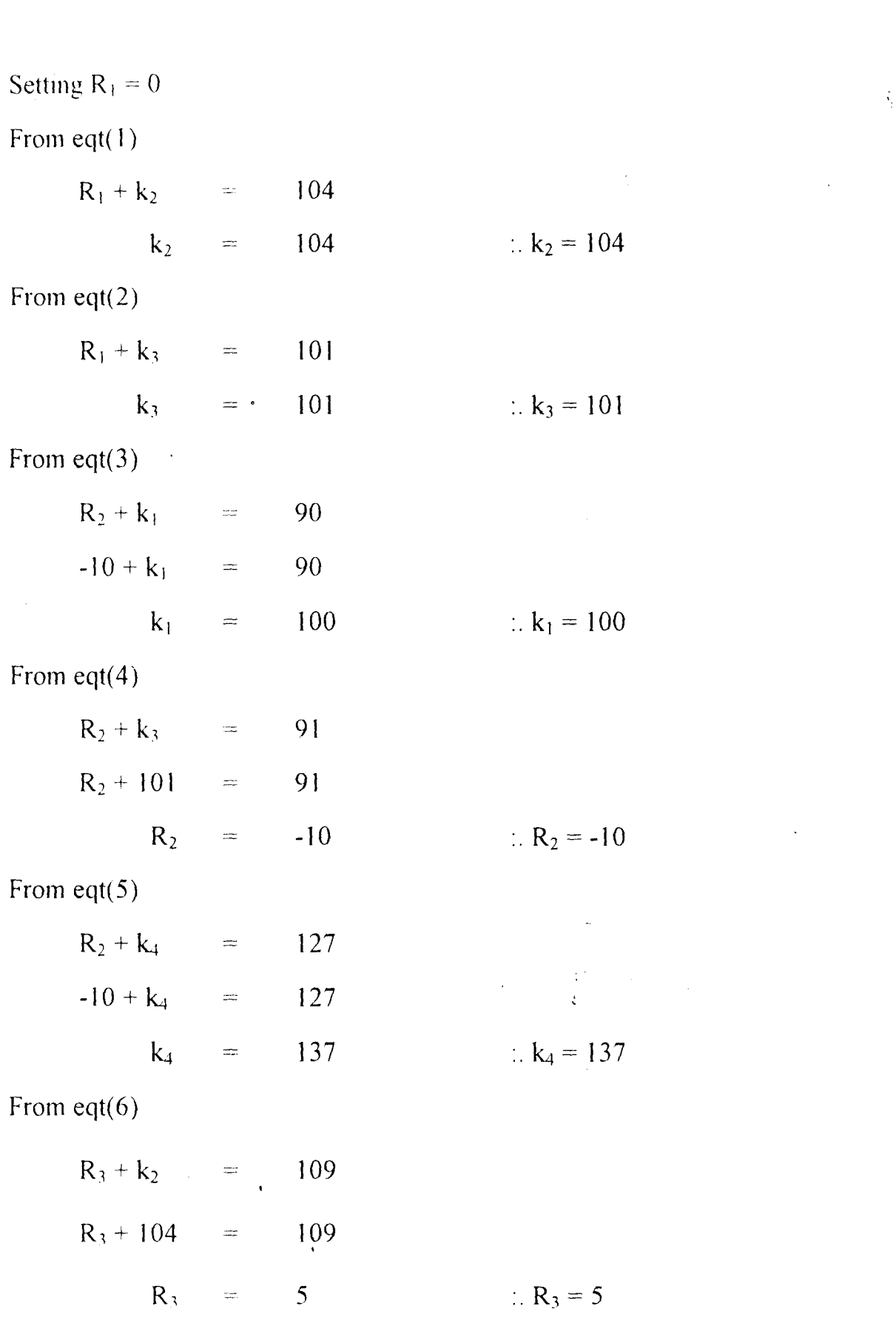

 $\hat{\boldsymbol{\theta}}$ 

 $\bullet$ 

 $\sim$ 

 $\sim$ 

From eqt(7)  $\frac{1}{2}$  of  $\frac{1}{2}$  of

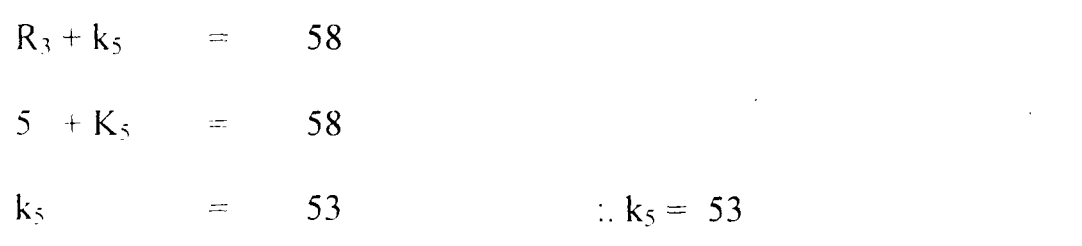

The evaluations of the non-basic variables are thus givens follows:

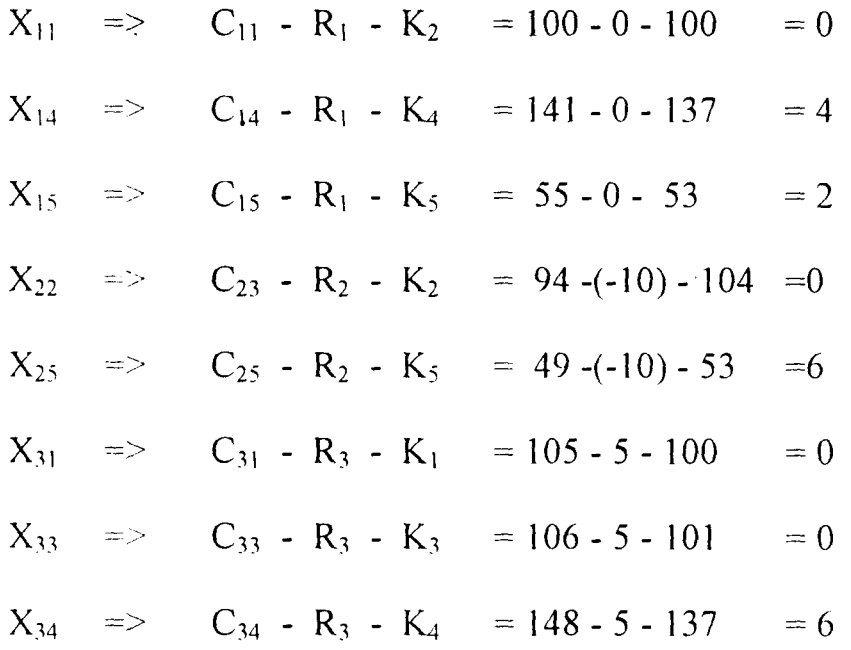

From the above, it shows that the solution in table 4.29 is optimal since Cij - Ri - Kj  $= 0$ , for all i and j. Hence table 4,29 is the final optimal basic feasible solution with.

Total Cost 
$$
Z = 104(300) + 101(200) + 90(350) + 91(70) + 127(180)
$$
  
  $+ 109(150) + 58(250)$   
=**N**=**142,980**

 $\ddot{\phantom{1}}$ 

 $\sim_{\chi e^2}$ 

### **4.3 FLOW CHART**

#### **A FLOW CHART FOR TRANSPORTATION ALGORITHM FOR VOGEL APPROXIMATION METHOD (VAM)**

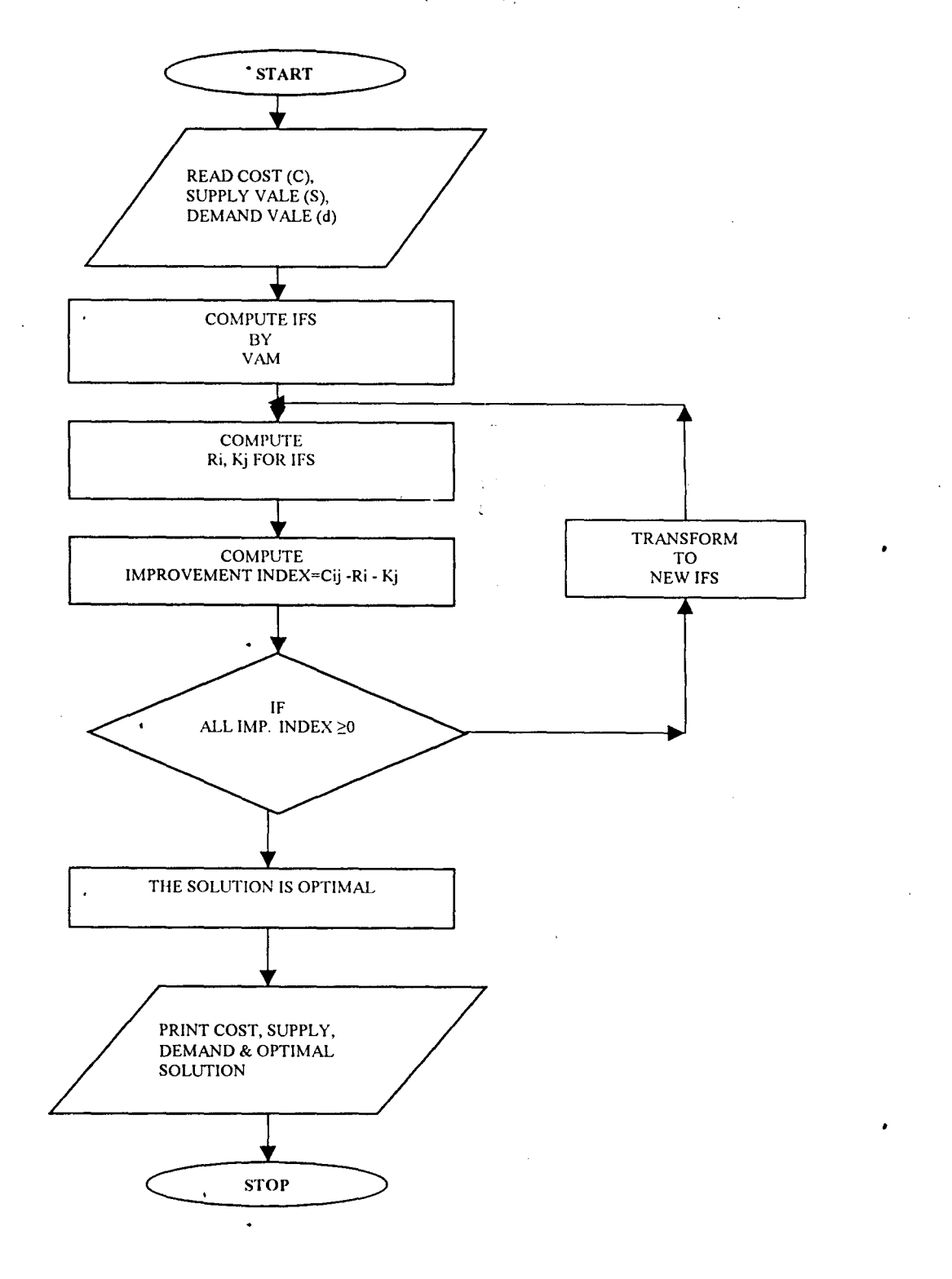

Application of Transportation Models to Products Distribution In Manufacturing Industries

### A FLOW CHART FOR TRANSPORTATIONM ALGORITHM FOR **LEAST COST RULE METHOD (LCRM)**

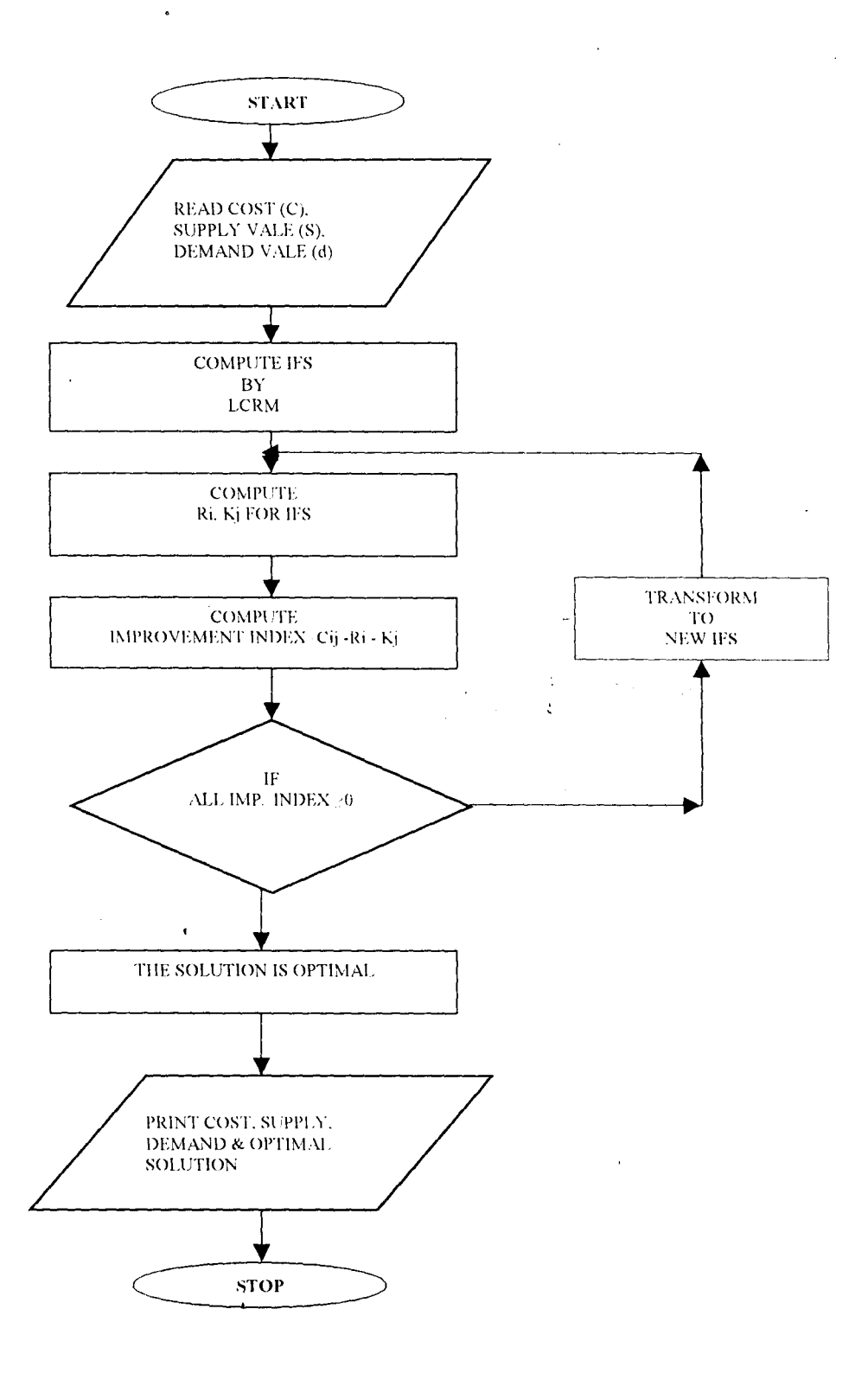

 $\ddot{\phantom{0}}$ 

 $\ddot{\phantom{0}}$ 

المريد

#### A FLOW CHART FOR TRANSPORTATION ALGORITHM FOR NORTH - WEST CORNER RULE METHOD (NWCR).  $\frac{1}{2}$

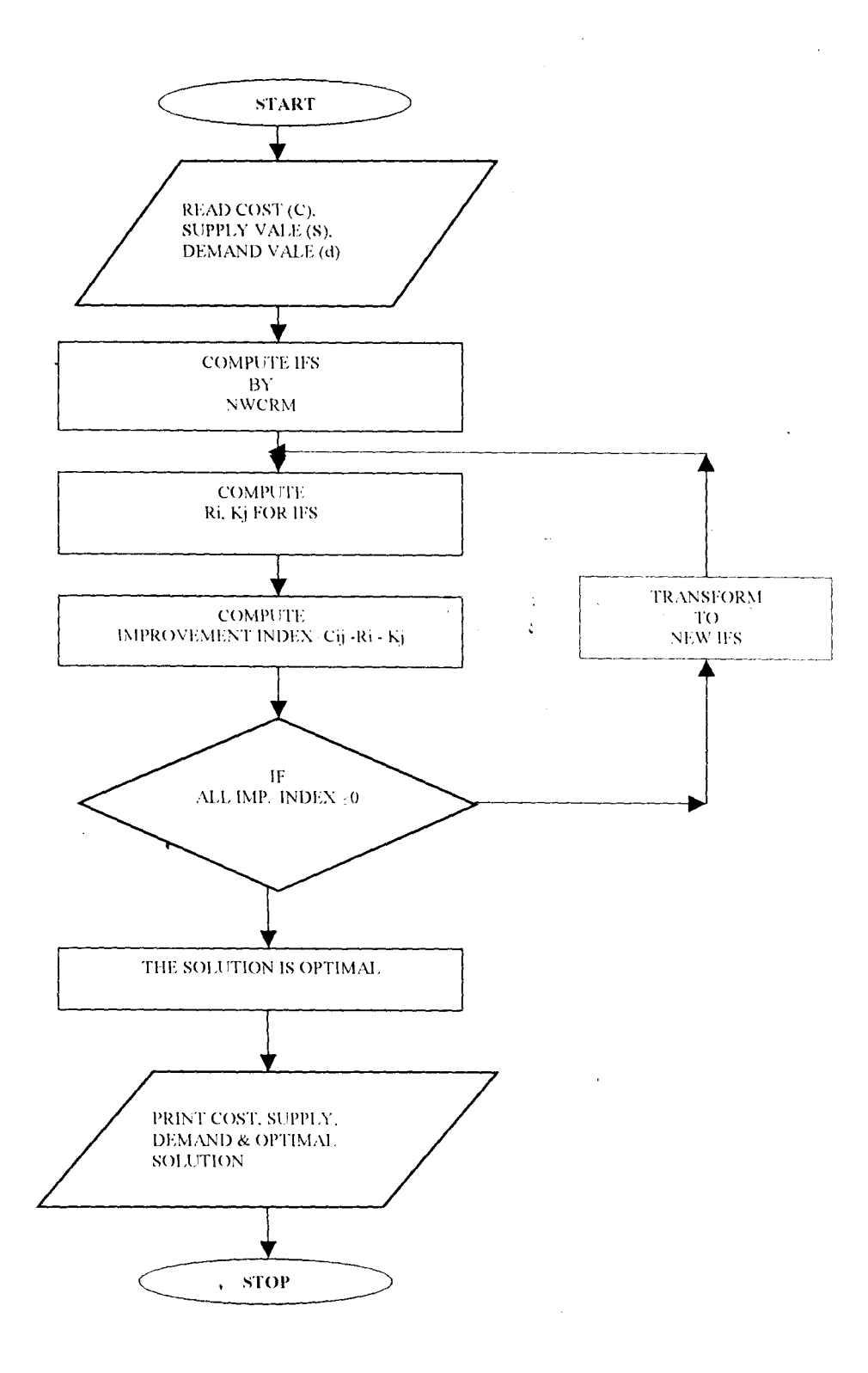

ц.

After the flow chart must have been drawn. One has to decide on the programming language to be used for coding. For this reason VISUAL BASIC is chosen because of the following feature it possessed.

- (i) It has structural programming facilities.
- (ii) It has optimization techniques to make the application faster and smaller.
- (iii) It has in-build database that allows user to sort, change, delete, display or print data from the database without lost of generality.
- (iv) It is very flexible and easy to use.
- (v) It has Graphical user's interface (GUI) which makes it easy for user to explore the capabilities of the package.
- (vi) It makes use of sequence selection and iteration method which are the fundamentals of any structured program.
- (vii) Code optimization is also one of the most important features of visual Basic.

برينة

Dauermangous
#### **COMPUTER OUTPUT**  $4.4$

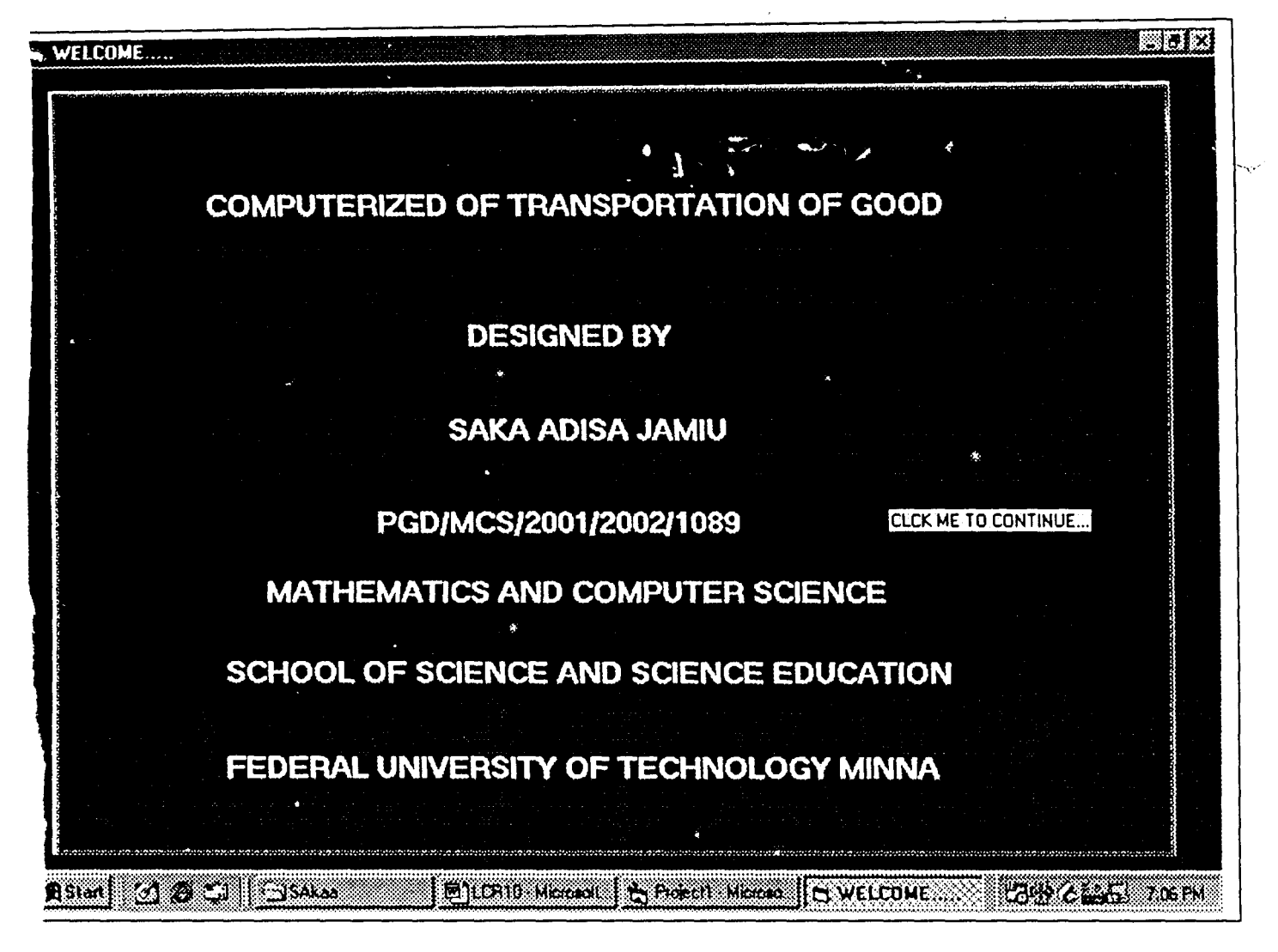

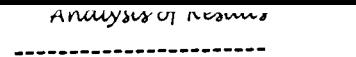

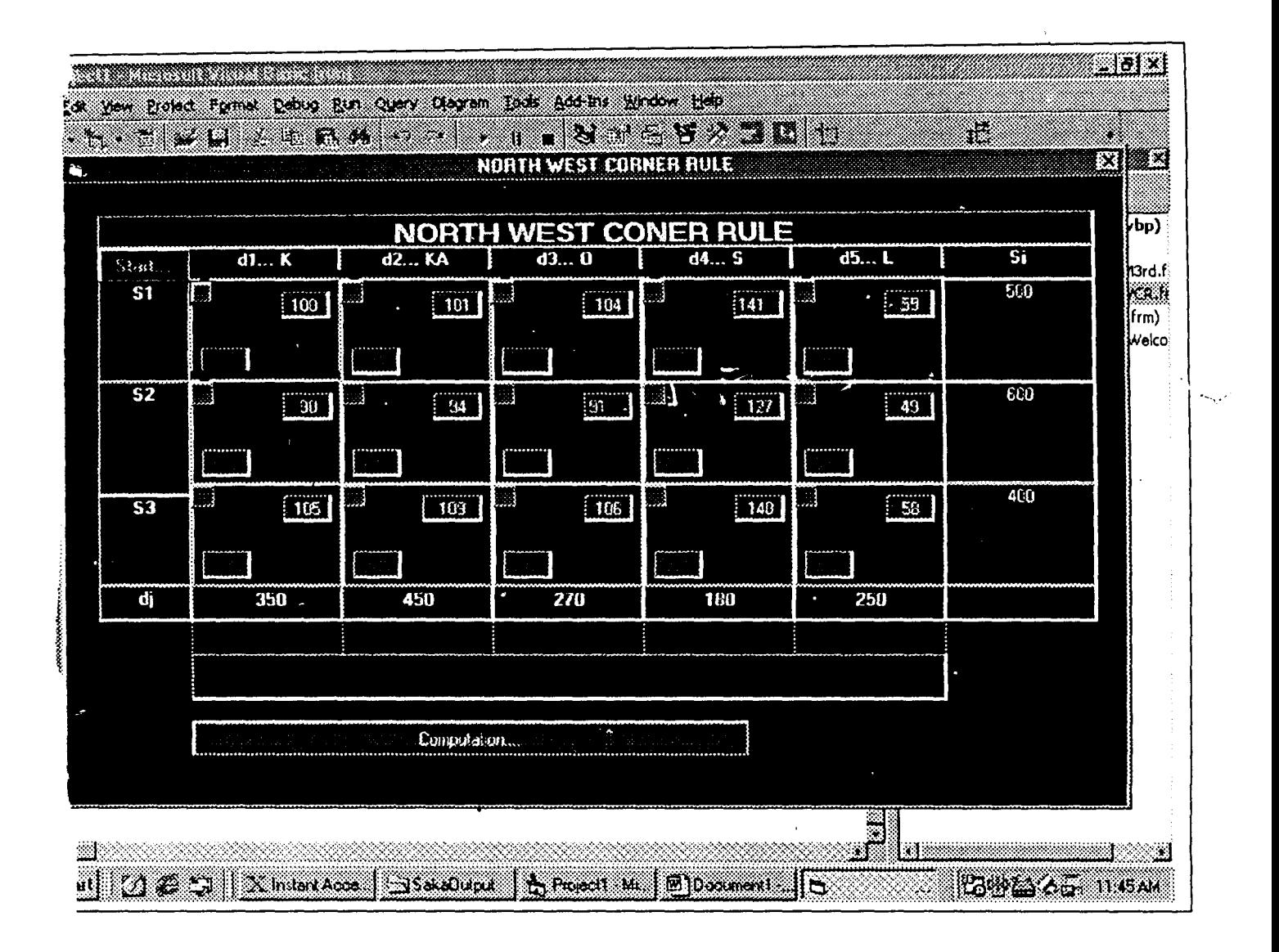

 $\bullet$ 

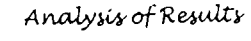

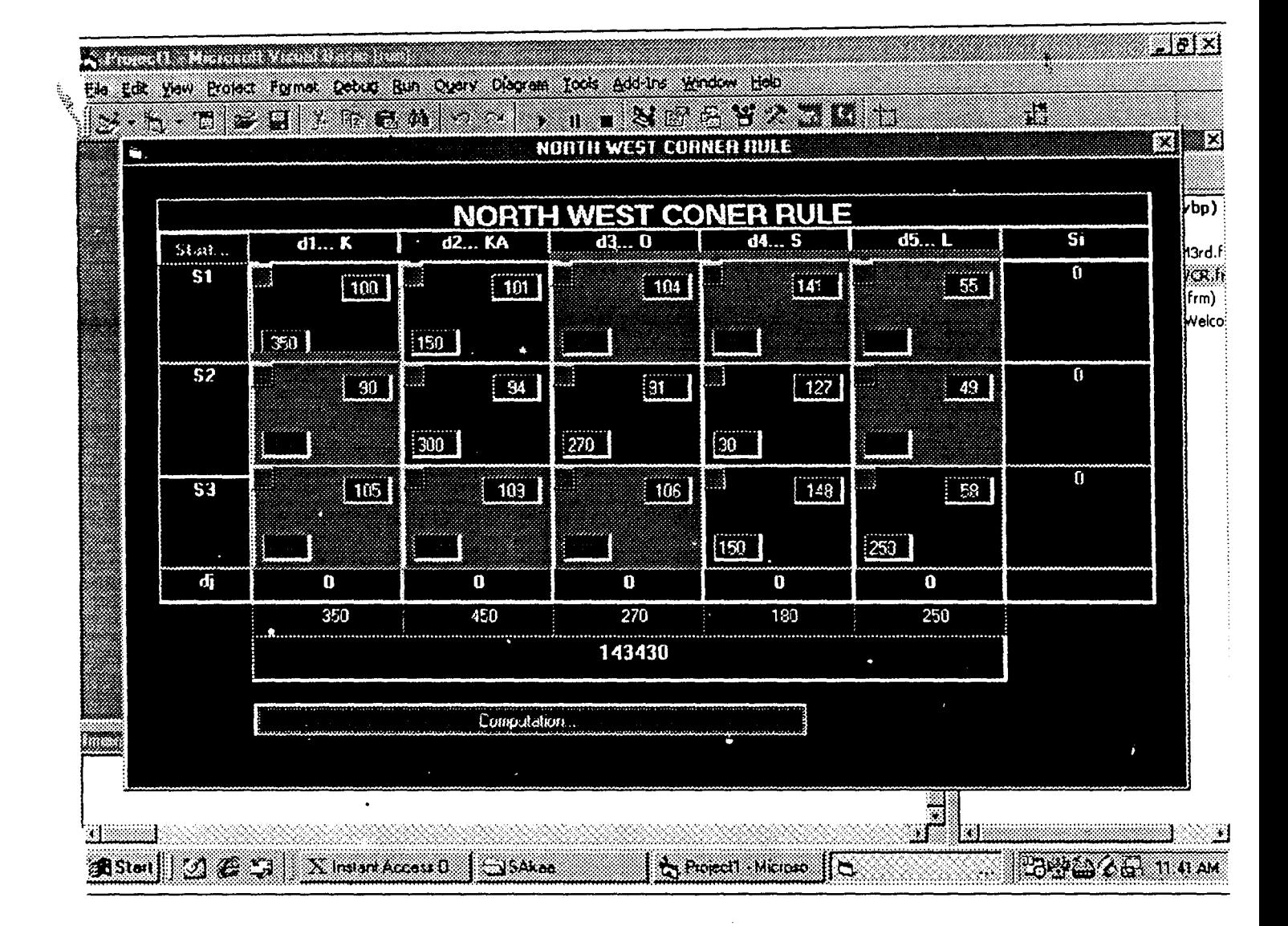

l.

Analysis of Results

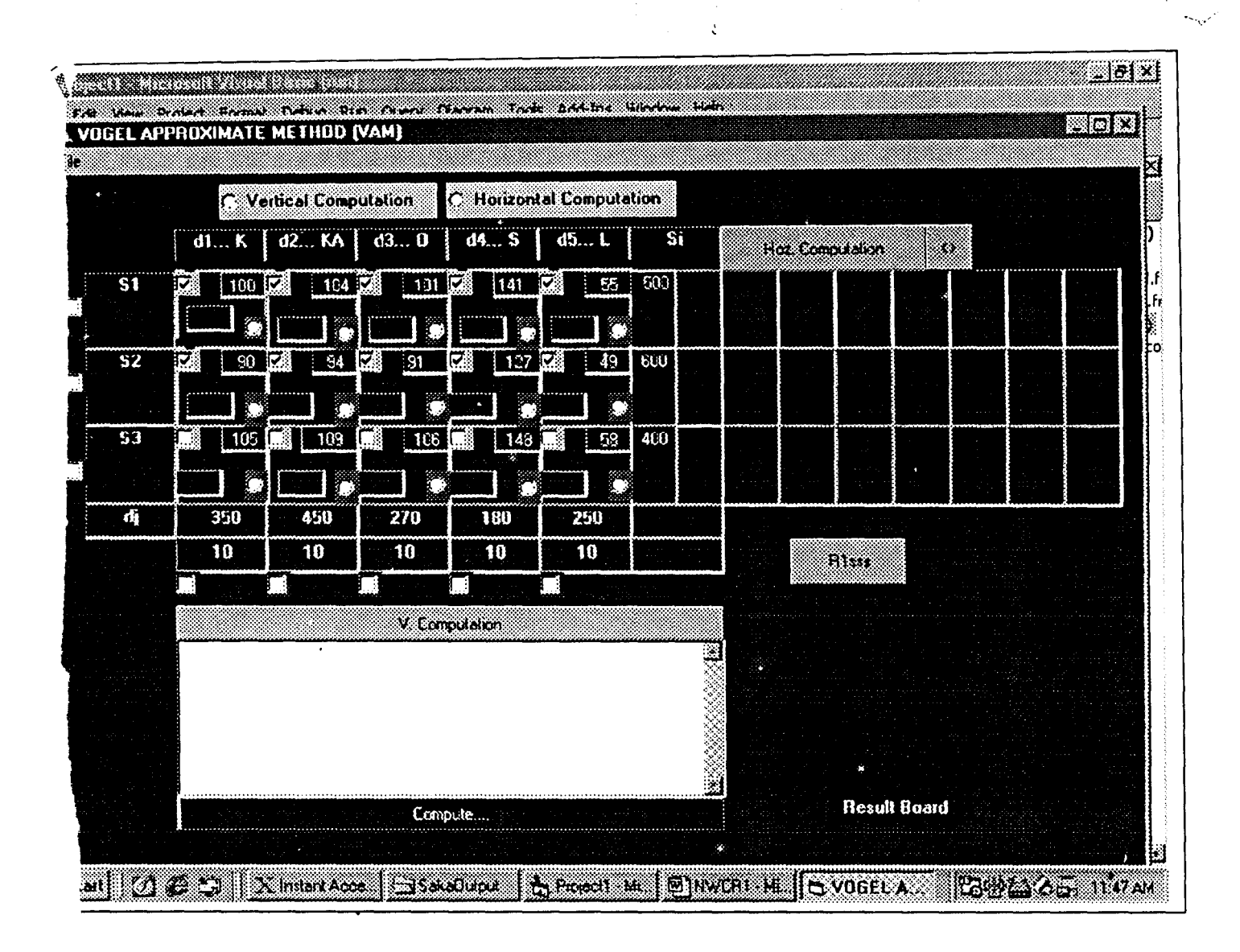

ż

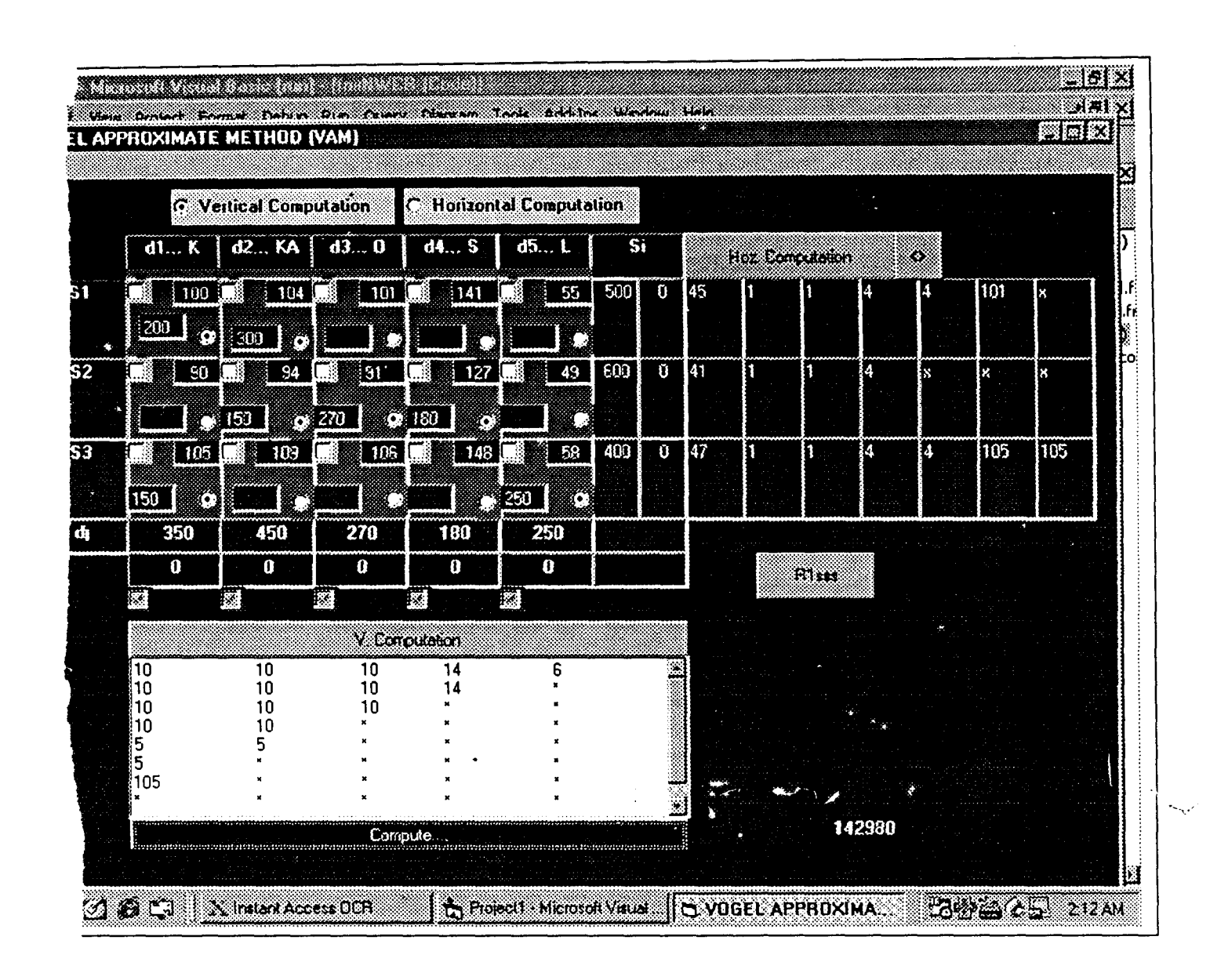

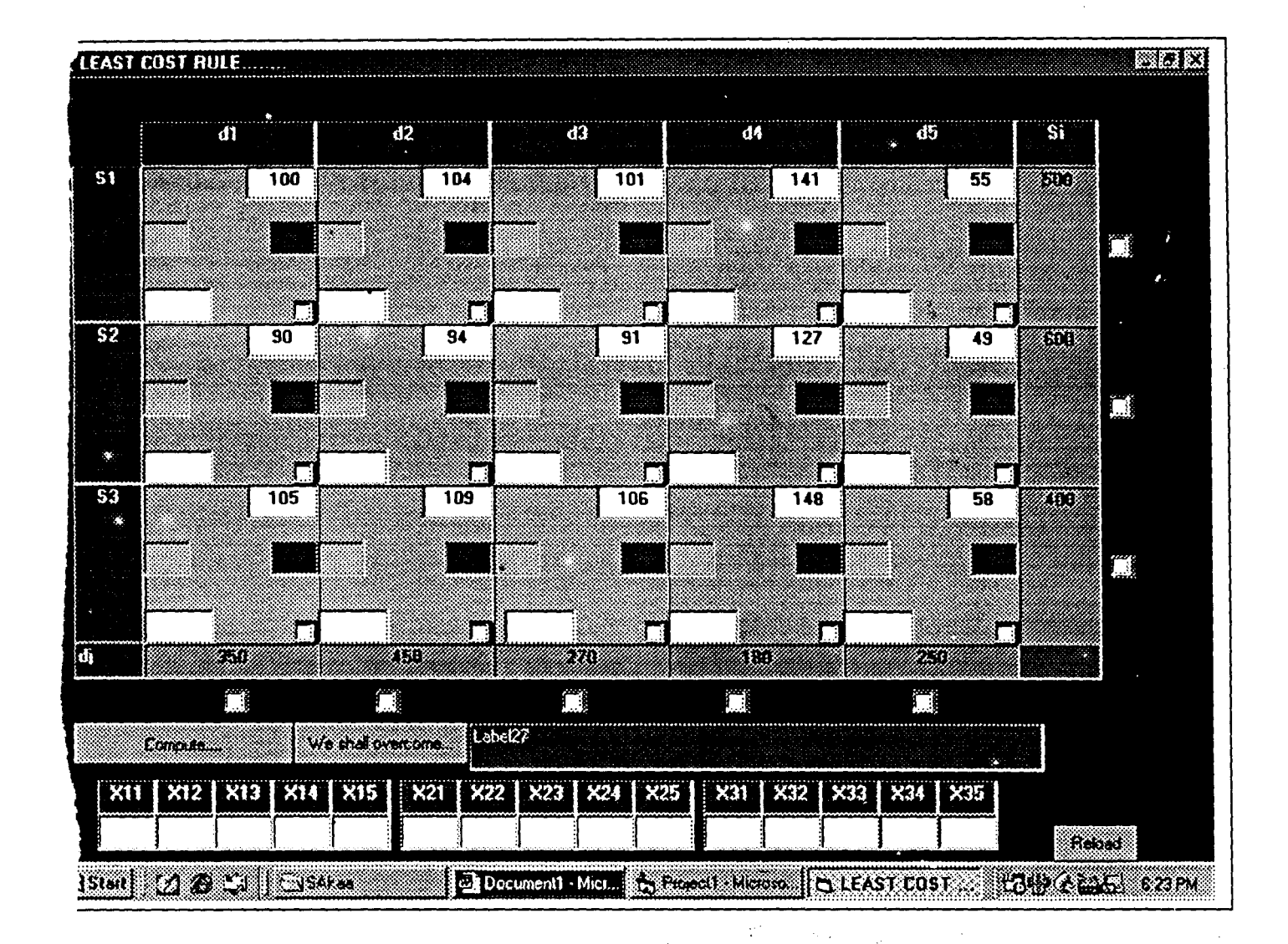

 $\hat{\zeta}$ 

 $\ddot{\phantom{0}}$ 

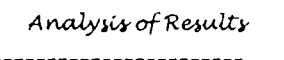

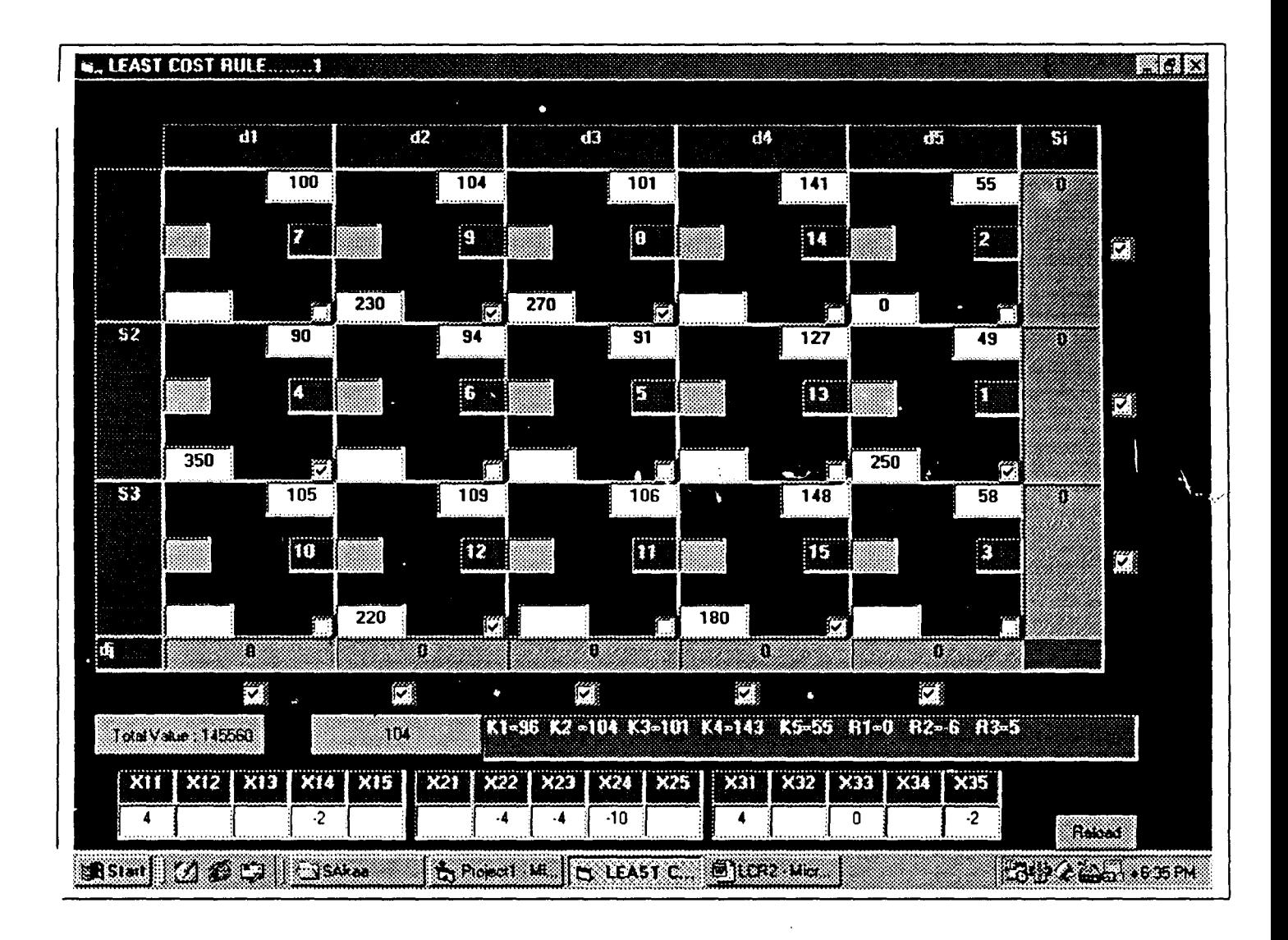

.

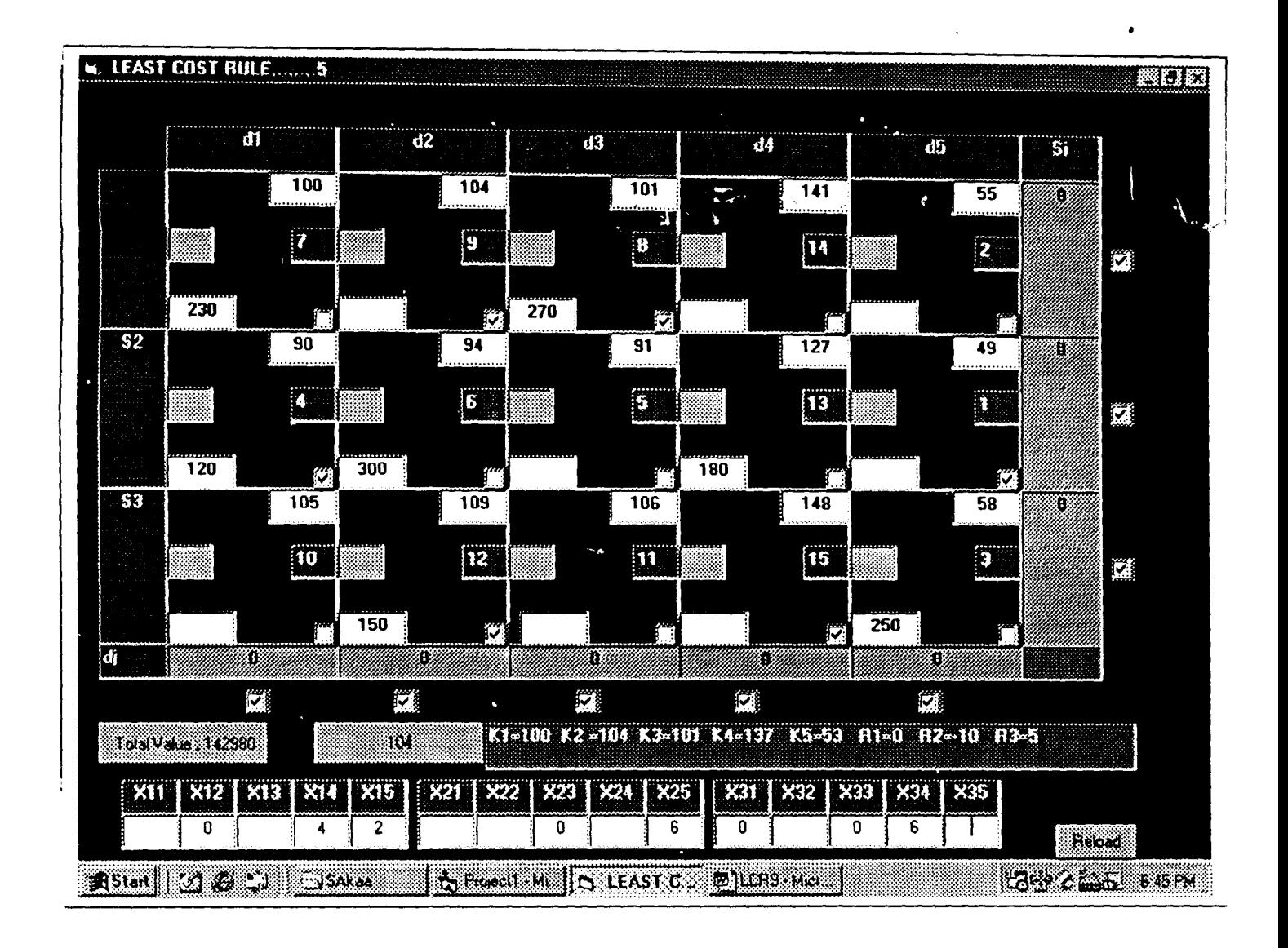

 $\sim_{\rm{c}}$  .

## **CHAPTER FIVE**

#### **5.0 ANALYSIS OF RESULT**

#### **5.1 DISCUSSION OF RESULT/FINDINGS**

Having critically studied the analysis in chapter four, we discovered that. the total cost  $(=N=142,980)$  provided by initial feasible solution using Vogel Approximation Method (VAM) never changed at all even after an improvement has been made on it. That is the total cost still remains at  $=N=142.980$ .

### **5.2 CONCLUSION**

Importantly, however, this is a pointer to the fact that VAM seems to be the best method of distributing the cigarette to the different customers' destinations when compared to other two methods.

#### **S.3 RECOMMENDATION**

The ultimate, aim of this study as stated earlier is to detennine the quantity of cigarettes to be transported along a given rout at a very minimum cost in order to maximize profit for ITC Ltd.

If the management of ITC Ltd; actually wanted to achieve their aim, the following allocations schedules should be followed.

Transporting firm I (Source 1) should be allocated to supply 300 cartons of cigarette to **KATSINA** at the rate of =N=104 per carton and 200 cartons of cigarette to **ONITSHA** at the rate of  $=N=101$  per carton.

Transporting finn 2 (Source 2) should be allocated to supply 350 cartons of cigarette to **KANO** at the rate of =N=90 per carton, 70 cartons of cigarette to **ONITSHA** at the rate of =N=91 per carton and 180 cartons of cigarette to **SAPELE** at the rate of =N=127 per carton.

Transporting firm 3 (source 3) should be allocated to supply 150 cartons of cigarette to **KATSINA** at the rate of =N=109 per carton and 250 cartons of cigarette to **LAGOS** at the rate of =N=58 per carton.

At this juncture, we wish to state that if the distribution methods recommended above are properly followed, ITC will definitely minimize the total transportation cost and indirectly maximize it profit.

# APPENDIX (PROGRAMMING)

 $\ddot{\phantom{0}}$ 

 $\sim$ 

 $\label{eq:2.1} \frac{1}{2}\left(\frac{1}{2}\right)^{2}=\frac{1}{2}\left(\frac{1}{2}\right)^{2}$ 

Dim K As Integer Dim R1 As Integer Dim R2 As Integer Dim R3 As Integer Dim I As Integer Dim Kon As Integer Dim KI As Integer, K2 As Integer, K3 As Integer Dim K4 As Integer, K5 As Integer Dim Ite As Integer Dim PN As Boolean Private Sub c1 Click()  $K = K + 1$  $c1.Text = K$ End Sub Private Sub c10 Click()  $K = K + 1$  $c10.$ Text = K End Sub Private Sub c11\_Click()  $K = K + 1$  $c11.Text = K$ End Sub Private Sub c12\_Click()  $K = K + 1$  $c12.Text = K$ End Sub Private Sub c13\_Click()  $K = K + 1$  $c13.Text = K$ End Sub Private Sub c14\_Click()  $K = K + 1$  $c14.Text = K$ End Sub Private Sub c15\_Click()  $K = K + 1$  $c15.Text = K$ End Sub

 $\mathbf{I}$ 

 $\overline{\mathbf{1}}$ 

 $\frac{1}{2}$ 

 $\hat{\mathbf{y}}$ 

```
If Tx2 < Tx5 Then
  tt15.Text = Tx2Text2.Text = 0Text5.Text = Tx5 - Tx2End If 
 \ddot{\phantom{0}}If Tx2 = Tx5 Then
  tt15.Text = Tx2
   Text5.Text = 0Text2.Text = 0End If 
End Sub 
Private Sub Check10 Click()
Dim Tx8 As Integer 
Dim Tx7 As Integer
Tx8 = Val(Text8.Text)Tx7 = Val(Text7.Text)If Tx8 > Tx7 Then
  tt6.Text = Tx7
  Text7.Text = 0Text8.Text = Tx8 - Tx7End If 
 If Tx8 < Tx7 Then
  tt6.Text = Tx8Text8.Text = 0Text7.Text = Tx7 - Tx8End If 
If Tx8 = Tx7 Then
  tt6.Text = Tx8Text8.Text = 0Text7.Text = 0End If 
End Sub 
Private Sub Check11_Click()
Dim Tx 1 As Integer 
Dim Tx3 As Integer 
Tx1 = Val(Text1.Text)Tx3 = Val(Text3.Text)If Tx1 > Tx3 Then
  tt2.Text = Tx3Text3.Text = 0
```
 $\hat{v}_i$ 

 $\mathbf{I}$ 

 $\mathbf{I}$ 

 $\overline{\phantom{a}}$ 

 $\overline{1}$ 

```
Text1.Text = Tx1 - Tx3End If 
    If Tx1 < Tx3 Then
    tt2.Text = Tx1Text1.Text = 0Text3.Text = Tx3 - Tx1End If 
   If Tx1 = Tx3 Then
    tt2.Text = Tx3Text3.Text = 0Text1.Text = 0End If 
  End Sub 
\overline{1}Private Sub Check12_ Click()
   Dim Tx 1 As Integer 
   Dim Tx7 As Integer 
   Tx1 = Val(Text1.Text)Tx7 = Val(Text7.Text)If Tx1 > Tx7 Then
    tt1.Text = Tx7
    Text7.Text = 0Text1.Text = Tx1 - Tx7End If 
   \mathbf{r}If Tx1 < Tx7 Then
    ttl.Text = Tx1\bar{1}Text1.Text = 0\overline{1}Text7.Text = Tx7 - Tx1End If 
  If Tx1 = Tx7 Then
    tt1.Text = Tx1Text7.Text = 0Text 1. Text = 0End If 
  End Sub 
  Private Sub Check13_Click()
   Dim Tx2 As Integer 
   Dim Tx4 As Integer 
   Tx2 = Val(Text2.Text)Tx4 = Val(Text4.Text)If Tx2 > Tx4 Then
```
 $\hat{\mathbf{y}}$ 

 $tt13.Text = Tx4$  $Text4.Text = 0$  $Text2.Text = Tx2 - Tx4$ End If  $\mathbf{I}$ If  $Tx2 < Tx4$  Then tt13. $Text = Tx2$  $Text2.Text = 0$  $Text4.Text = Tx4 - Tx2$ End If If  $Tx2 = Tx4$  Then tt13.Text =  $Tx2$  $Text2.Text = 0$  $Text4.Text = 0$ End If End Sub Private Sub Check14\_Click() Dim Tx2 As Integer  $\mathbf{I}_1$ Dim Tx6 As Integer .  $Tx2 = Val(Text2.Text)$  $Tx6 = Val(Text6.Text)$ If  $Tx2 > Tx6$  Then ttl4.Text =  $Tx6$  $Text6.Text = 0$  $Text2.Text = Tx2 - Tx6$ End If If Tx2 < Tx6 Then  $tt14.Text = Tx2$  $Text2.Text = 0$  $Text6.Text = Tx6 - Tx2$ End If  $\overline{1}$ If  $Tx2 = Tx6$  Then tt14.Text =  $Tx2$ Text $6.$ Text = 0  $Text2.Text = 0$ End If End Sub Private Sub Check15\_Click() Dim Tx8 As Integer Dim Tx5 As Integer  $Tx8 = Val(Text8.Text)$  $Tx5 = Val(Text5.Text)$ If  $Tx8 > Tx5$  Then

 $\mathbf{i}$ 

:-,

```
ttl0.Text = Tx5
  Text5.Text = 0Text8.Text = Tx8 - Tx5End If 
 If Tx8 < Tx5 Then
  ttl0.Text = Tx8
  Text8.Text = 0Text5.Text = Tx5 - Tx8End If 
If Tx8 = Tx5 Then
  ttl0.Text = Tx5
  Text5.Text = 0Text8.Text = 0End If 
End Sub 
Private Sub Check17_Click()
Label5.BackColor = vbBlack 
Label6.BackColor = vbBlack 
Label7.BackColor = vbBlack 
End Sub 
Private Sub Check18 Click()-
Label2.BackColor = vbBlack 
Label3.BackColor = vbBlack 
Label4.BackColor = vbBlack 
End Sub 
Private Sub Check19_Click()
Label4.BackColor = vbBlack 
Label7.BackColor = vbBlack 
Label 13. BackColor = vbBlack
Label14.BackColor = vbBlack 
Label1.BackColor = v bBlackEnd Sub 
Private Sub Check2_Click() -
Dim Tx8 As Integer 
Dim Tx6 As Integer 
Tx8 = Val(Text8.Text)Tx6 = Val(Text6.Text)If Tx8 > Tx6 Then
  tt9.Text = Tx6
  Text6.Text = 0
```
 $\bar{\rm I}$ 

 $\mathbf{I}$ 

 $\hat{\mathbf{c}}$ 

# $Text8.Text = Tx8 - Tx6$ End If If  $Tx8 < Tx6$  Then tt $9.$ Text = Tx $8$  $Text8.Text = 0$  $Text6.Text = Tx6 - Tx8$ End If If  $Tx8 = Tx6$  Then tt $9.$ Text = Tx6  $Text8.Text = 0$  $Text6.Text = 0$ End If End Sub Private Sub Check20\_Click() Label3.BackColor = vbBlack  $Label 6. BackColor = v bBlack$ Label16.BackColor = vbBlack  $Label 11.BackColor = v bBlack$  $Label 12. BackColor = v bBlack$ End Sub Private Sub Check21\_Click() Label5.BackColor = vbBlack Label2.BackColor = vbBlack Labell O.BackColor = vbBlack  $Label 8. BackColor = v bBlack$  $Label 15. BackColor = v bBlack$ . End Sub Private Sub Check22\_Click() Label8.BackColor = vbBlack Label 12. BackColor = vbBlack  $Label 13. BackColor = v bBlack$ End Sub Private Sub Check23\_Click() Label14.BackColor = vbBlack Label 11. BackColor = vbBlack Label 10.BackColor =  $v$ bBlack End Sub Private Sub Check24\_Click()  $Label 15. BackColor = v bBlack$  $Label 16. BackColor = v bBlack$  $Label 1. BackColor = v bBlack$

 $\hat{\mathbf{c}}$ 

 $\mathbf{I}$ 

 $\overline{1}$ 

#### End Sub

 $\mathbf{l}$ 

 $\pmb{\mathcal{N}}$ 

 $\overline{1}$ 

Ą

```
Private Sub Check3 \cdotClick()
Dim Tx 1 As Integer 
Dim Tx5 As Integer 
Tx1 = Val(Text1.Text)Tx5 = Val(Text5.Text)If Tx1 > Tx5 Then
  tt5.Text = Tx5Text5.Text = 0Textl.Text = Tx1 - Tx5End If 
 If Tx1 < Tx5 Then
  tt5.Text = Tx1Text1.Text = 0Text5.Text = Tx5 - Tx1End If 
 If Tx1 = Tx5 Then
  tt5.Text = Tx5Text5.Text = 0Text1.Text = 0End If 
End Sub 
Private Sub Check4_Click()
Dim Tx 1 As Integer 
Dim Tx6 As Integer 
Tx1 = Val(Text1.Text)Tx6 = Val(Text6.Text)If Tx1 > Tx6 Then
  tt4.Text = Tx6Text6.Text = 0Textl.Text = Tx1 - Tx6End If 
 If Tx1 < Tx6 Then
  tt4. Text = Tx1Text1.Text = 0Text6.Text = Tx6 - Tx1End If 
If Tx1 = Tx6 Then
```

```
tt4.Text = Tx1Text6.Text = 0
     Text1.Text = 0End If 
  End Sub 
  Private Sub Check5_Click()
\ Dim Tx2 As Integer 
   Dim Tx7 As Integer 
   Tx2 = Val(Text2.Text)Tx7 = Val(Text7.Text)If Tx2 > Tx7 Then
    ttll.Text = Tx7Text7.Text = 0Text2.Text = Tx2 - Tx7End If 
    If Tx2 < Tx7 Then
    tt11.Text = Tx2Text2.Text = 0Text7.Text = Tx7 - Tx2End If 
\mathbf{V}If Tx2 = Tx7 Then
    ttll.Text = Tx2Text2.Text = 0Text7.Text = 0End If 
  End Sub 
  Private Sub Check6_Click()
  Dim Tx2 As Integer 
  Dim Tx3 As Integer 
  Tx2 = Val(Text2.Text)Tx3 = Val(Text3.Text)If Tx2 > Tx3 Then
    tt12.Text = Tx3Text3.Text = 0Text2.Text = Tx2 - Tx3End If 
   If Tx2 < Tx3 Then
    tt12.Text = Tx2
    Text2.Text = 0Text3.Text = Tx3 - Tx2End If
```
 $\bar{1}$ 

ŷ

 $\sim$  $\sim_{\rm N}$ 

```
If Tx2 = Tx3 Then
    ttl2.Text = Tx2Text2.Text = 0Text3.Text = 0End If 
  End Sub 
  Private Sub Check7_Click()
  Dim Tx8 As Integer 
   Dim Tx4 As Integer 
   Tx8 = Val(Text8.Text)\Upsilon Tx4 = Val(Text4.Text)
   If Tx8 > Tx4 Then
    tt8.Text = Tx4Text4.Text = 0Text8.Text = Tx8 - Tx4End If 
    If Tx8 < Tx4 Then
    tt8.Text = Tx8Text8.Text = 0Text4.Text = Tx4 - Tx8End If 
  If Tx8 = Tx4 Then
    tt8.Text = Tx4Text4.Text = 0Text8.Text = 0End If 
  End Sub 
  Private Sub Check8_Click()
  Dim Tx 1 As Integer. 
  Dim Tx4 As Integer 
  Tx1 = Val(Text1.Text)Tx4 = Val(Text4.Text)If Tx1 > Tx4 Then
    tt3.Text = Tx4Text4.Text = 0Text1.Text = Tx1 - Tx4End If 
    If Tx1 < Tx4 Then
    tt3.Text = Tx1
```
 $\overline{1}$ 

 $\mathbf{I}$ 

 $Text1.Text = 0$ Ŷ,  $Text4.Text = Tx4 - Tx1$ End If If  $Tx1 = Tx4$  Then tt3.Text =  $Tx5$  $Text4.Text = 0$  $Text1.Text = 0$ End If End Sub Private Sub Check9\_Click() Dim Tx8 As Integer Dim Tx3 As Integer  $Tx8 = Val(Text8.Text)$  $Tx3 = Val(Text3.Text)$ If  $Tx8 > Tx3$  Then  $tt7.Text = Tx3$  $Text3.Text = 0$ Text8.Text =  $Tx8 - Tx3$ End If If  $Tx8 < Tx3$  Then  $tt7. Text = Tx8$  $Text8.Text = 0$  $Text3.Text = Tx3 - Tx8$ End If If  $Tx8 = Tx3$  Then  $tt7. Text = Tx3$  $Text8.Text = 0$ Text3.Text =  $0$ End If End Sub Private Sub cmdComp\_Click() Dim Rl As Single Dim R2 As Single Dim R3 As Single, Tota As Single ,  $R1 = (Val(t1) * Val(t1)) + (Val(t2) * Val(t2)) + (Val(t3) * Val(t3)) + (Val(t4) *$  $Val(t4)) + (Val(t5) * Val(t5))$  $R2 = (Val(t6) * Val(t6)) + (Val(t7) * Val(t7)) + (Val(t8) * Val(t8)) + (Val(t9) *$  $Val(t9)$  + (Val(tt10) \* Val(t10))  $R3 = (Val(t11) * Val(t11)) + (Val(t12) * Val(t12)) + (Val(t13) * Val(t13)) + (Val(t14)$ \* Val(t14)) + (Val(tt15) \* Val(t15))  $Total = R1 + R2 + R3$ cmdComp.Caption= " Total Value: " & Tota

 $\mathbf{t}$ 

Ă

End Sub

Private Sub cmdRel\_Click()  $K=0$ Unload frmLCRM Load frmLCRM frmLCRM.Show

End Sub

 $\boldsymbol{\mathcal{V}}$ 

 $\mathcal{A}$ 

 $\pmb{\ast}$ 

 $\ddot{\mathrm{i}}$ 

Private Sub cmdWork\_Click()  $X11.Text = "$  $X12.$ Text = ""  $X13.Text = ""$  $X14. Text = ""$  $X15. Text = ""$  $X21.Text = "$  $X22.Text = ""$  $X23. Text = ""$  $X24. Text = ""$  $X25. Text = ""$  $X31.Text = "$  $X32.Text = "$  $X33.Text = "$  $X34. Text = "$  $X35. Text = ""$ 

K  $1 = 0$ : K  $2 = 0$ : K  $3 = 0$ : K  $4 = 0$ : K  $5 = 0$  $R1 = 0$ :  $R2 = 0$ :  $R3 = 0$ :  $I = 0$ PN = True Labell.Caption = "" Label2.Caption = "" Label3.Caption  $=$  "" Label4.Caption = "" Label5.Caption  $=$  "" Label6.Caption = "" Label7.Caption = "" Label8.Caption = "" Label9.Caption = '''' Label  $10$ . Caption = "" Labelll.Caption = "" Label  $12$ . Caption = "" Label13.Caption = "" Label14.Caption  $=$  ""

Label 15. Caption  $=$  "" Labell6.Caption = "" Ite = Ite +  $1$  $R1 = 0$ ï If  $Len(Trim(t1.Text)) \leq 0$  Then  $K1 = Val(t1.Text)$ End If If Len(Trim(tt2.Text))  $\leq 0$  Then  $K2 = Val(t2.Text)$ End If If  $Len(Trim(tt3.Text)) \leq 0$  Then  $K3 = Val(t3.Text)$ End If If Len(Trim(tt4.Text))  $\leq 0$  Then  $K4 = Val(t4.Text)$ End If If Len(Trim(tt5.Text))  $\leq 0$  Then Ţ  $K5 = Val(t5.Text)$ End If 'end of row 1 computation... 'beginning of k1 'cmdWork.Caption = Kl 'Exit Sub kunmi: If Len(Trim(tt6.Text))  $\leq 0$  Then If  $K1 \sim 0$  Then  $\bullet$  $R2 = Val(t6) - K1$ If  $K2 = 0$  And Len(Trim(tt7))  $\leq 0$  Then  $K2 = Val(t7) - R2$ End If If  $K4 = 0$  And Len(Trim(tt9))  $\leq 0$  Then

 $\hat{V}_\mathrm{f}$ 

 $\mathbf{I}$ 

 $\overline{1}$ 

$$
K4 = Val(t9) - R2
$$
  
End If  
End If  
cmdWork.Caption = K2  
If K1 = 0 Then

 $\mathbf{I}$ 

 $\mathbf{I}$ 

 $\overline{1}$ 

 $\bar{1}$ 

If  $Len(Trim(tt7.Text)) \leq 0$  Then If  $K2 \le 0$  Then  $R2 = Val(t7) - K2$  $K1 = Val(t6.Text) - R2$ 

 $\hat{\mathbf{v}}_i$ 

If Len(Trim(tt8))  $\leq 0$  Then If  $K3 = 0$  Then  $K3 = Val(t8) - R2$ End If End If

If Len(Trim(tt9))  $\leq$  0 Then If  $K4 = 0$  Then  $K4 = Val(t9) - R2$ 

End If End If

```
If Val(Trim(tt10)) \leq 0 Then
  If K5 = 0 Then
    K5 = Len(Trim(t10)) - R2End If 
End If
```
"' GoTo unk

End If

End If

 $\bullet$ 

If  $Len(Trim(t18.Text)) \leq 0$  Then If  $K3 \le 0$  Then  $R2 = Val(t8) - K3$  $K1 = Val(t6) - R2$  $\rightarrow$ If  $K2 = 0$  Then  $K2 = Val(t7) - R2$ End If

```
If K4 = 0 Then
       K4 = Val(t9) - R2End If 
     If K5 = 0 Then.
       K5 = Val(t10) - R2End If 
     \pmb{\mathfrak{r}}"' GoTo unk
  End If 
End If 
If Len(Trim(t19.Text)) \leq 0 Then
  If K4 \le 0 Then
     R2 = Val(t9) - K4K1 = Val(t6) - R2If K2 = 0 Then
       K2 = Val(t7) - R2End If 
     If K3 = 0 Then
       K3 = Val(t8) - R2End If 
     \bulletIf K5 = 0 Then
       K5 = Val(t10) - R2End If 
     If"''' 
     "'OoTo unk 
  End If 
End If 
If Len(Trim(t10.Text)) \leq 0 Then
  If K5 \le 0 Then
     R2 = Val(t10) - K5"''''' 
     K1 = Val(t6) - R2If K2 = 0 And Len(Trim(tt7)) \leq 0 Then
        K2 = Val(t7) - R2End If 
     If K3 = 0 And Len(Trim(tt8)) \leq 0 Then
```
 $\bar{1}$ 

 $\mathbf{l}$ 

 $\mathbf{I}$ 

 $\bar{1}$ 

 $\mathbf{r}$ 

```
K3 = Val(t8) - R2End If 
           If K4 = 0 And Len(Trim(tt9)) \leq 0 Then
              K4 = Val(t9) - R2End If 
           "'GoTo unk 
         End If 
                  \mathbf{r}End If 
     End If 
  End If 
  'end of k1.
  'Label27.Caption = "K1=" & K1 & " K2 =" & K2 & " K3=" & K3 & " K4=" & K4 &
" K5=" & K5 & " R1=" & R1 & " R2=" & R2 & " R3=" & R3
  'Beginning of
  'last row....
  If Len(Trim(tt11)) \leq 0 Then
    If K1 \le 0 Then
      R3 = Val(t11) - K1If K2 = 0 And Len(Trim(ttl2)) \leq 0 Then
           K2 = Val(t12) - R3End If 
         If K3 = 0 And Len(Trim(tt13)) \leq 0 Then
           K3 = Val(t13) - R3End If 
         If K4 = 0 And Len(Trim(tt14)) \leq 0 Then
           K4 = Val(t14) - R3End If 
         If K5 = 0 And Len(Trim(tt15)) \leq 0 Then
            K5 = Val(t15) - R3End If 
    End If 
  End If
```
 $\overline{1}$ 

 $\mathbf{I}$ 

 $\zeta = \zeta$ 

'Label27.Caption = "K1=" & K1 & " K2 =" & K2 & " K3=" & K3 & " K4=" & K4 &" *KS="* & *KS* & ,; Rl=" & Rl &" R2=" & R2 &" R3=" & R3

If Len(Trim(tt12))  $\leq 0$  Then If  $K2 \le 0$  Then  $R3 = Val(t12) - K2$ If  $K1 = 0$  And Len(Trim(tt11))  $\leq 0$  Then  $K1 = Val(t11) - R3$ End If If K3 = 0 And Len(Trim(tt13))  $\leq$  0 Then  $K3 = Val(t13) - R3$ End If If K4 = 0 And Len(Trim(tt14))  $\leq$  0 Then  $K4 = Val(t14) - R3$ End If If  $K5 = 0$  And Len(Trim(tt15))  $\leq 0$  Then  $K5 = Val(t15) - R3$ End If  $\mathbf{r}$ End If End If 'cmdWork.Caption = R3 'Exit Sub If Len(Trim(tt13))' $\approx$  0 Then If  $K3 \le 0$  Then  $R3 = Val(t13) - K3$ If  $K2 = 0$  And Len(Trim(tt12))  $\leq 0$  Then  $K2 = Val(t12) - R3$ End If If  $K1 = 0$  And Len(Trim(tt11)) <> 0 Then  $K1 = Val(t11) - R3$ End If If K4 = 0 And Len(Trim(tt14))  $\leq$  0 Then  $K4 = Val(t14) - R3$ . End If If  $K5 = 0$  And Len(Trim(tt15))  $\leq 0$  Then  $K5 = Val(t15) - R3$ End If

Ŷ.

 $\mathfrak l$ 

 $\frac{1}{2}$ 

 $\mathbf{I}$ 

 $\mathbf{I}$ 

End If End If  $\pmb{\cdot}$ ï If Len(Trim(tt14))  $\leq 0$  Then If  $K4 \leq 0$  Then  $R3 = Val(t14) - K4$ If  $K2 = 0$  And Len(Trim(tt12))  $\leq 0$  Then  $K2 = Val(t12) - R3$ End If , If K3 = 0 And Len(Trim(tt13))  $\leq$  0 Then  $K3 = Val(t13) - R3$ End if If  $K1 = 0$  And Len(Trim(tt11))  $\leq 0$  Then  $K1 = Val(t11) - R3$ End If  $\ddot{\phantom{a}}$ If  $K5 = 0$  And Len(Trim(tt15))  $\leq 0$  Then  $K5 = Val(t15) - R3$ End If End If End If If  $Len(Trim(t15)) \leq 0$  Then If  $K5 \le 0$  Then  $R3 = Val(t15) - K5$ If  $K2 = 0$  And Len(Trim(tt12))  $\leq 0$  Then  $K2 = Val(t12) - R3$ cmdWork.Caption = R2 , Exit Sub End If If K3 = 0 And Len(Trim(tt13))  $\leq$  0 Then  $K3 = Val(t13) - R3$ End If If K4 = 0 And Len(Trim(tt14))  $\leq$  0 Then  $K4 = Val(t14) - R3$ End If If  $K1 = 0$  And Len(Trim(tt11))  $\leq 0$  Then  $K1 = Val(t11) - R3$ End If End If End If

Å

 $\mathbf{I}$ 

 $\hat{\gamma}$ 

Private Sub c2 Click()  $K = K + 1$  $c2.Text = K$ End Sub Private Sub c3 Click()  $K = K + 1$  $\sqrt{c3}$ .Text = K End Sub Private Sub c4 Click()  $K = K + 1$  $c4.Text = K$ End Sub Private Sub c5\_Click()  $K = K + 1$  $c5.Text = K$ End Sub Private Sub c6 Click()  $K = K + 1$  $c6.Text = K$ End Sub  $\bar{1}$ Private Sub c7 Click()  $K = K + 1$  $c7.Text = K$ End Sub Private Sub c8\_ Click()  $K = K + 1$  $c8.Text = K$ End Sub Private Sub c9\_Click()  $K = K + 1$  $c9.Text = K$ End Sub  $\top$  Private Sub Checkl Click() Dim Tx2 As Integer Dim Tx5 As Integer  $Tx2 = Val(Text2.Text)$  $Tx5 = Val(Text5.Text)$ If  $Tx2 > Tx5$  Then tt  $15.Text = Tx5$  $Text5.Text = 0$ Text2.Text =  $Tx2 - Tx5$ End If  $\mathbf{t}$ 

 $\mathbf{l}$ 

 $\hat{r}_i$ 

R2 "' 'Label27.Caption = "k2 " & K2 & " k1 " & K1 & " k4 " & K4 & " r2 " &

'Exit Sub

If  $K1 = 0$  Then GoTo kunmi If  $K4 = 0$  Then GoTo kunmi IfR2 = 0 Then GoTo kunmi

'If K4 = 0 Then GoTo kunmi

III

 $\mathbf{I}$ 

Label27. Caption = "K1=" & K1 & " K2 =" & K2 & " K3=" & K3 & " K4=" & K4 & " K5=" & K5 & " R1=" & R1 & " R2=" & R2 & " R3=" & R3  $frmLCRM.$ Caption =  $"$  LEAST COST RULE ......... $"$  & Ite  $K1 = 0$ : K2 = 0: K3 = 0: K4 = 0: K5 = 0  $R1 = 0$ : R2 = 0: R3 = 0

/

 $\frac{1}{2}$ 

End Sub

 $\mathbf{I}$ 

Private Sub Form Load()  $PN = True$ 

End Sub

Private Sub PN1\_Click()  $I = I + 1$ If  $I = 1$  Then  $Kon = Val(t1)$ End If

If  $PN = True$  Then Label  $1$ . Caption = "-"

```
tt1.Text = Val(tt1) - Kon
  If ttl = 0 Then
    ttl = Trim("")End If 
  PN = FalseElseIf PN = False Then
  Label 1. Caption = "+"
  tt1.Text = Val(tt1) + KonPN = TrueEnd If
```
 $\zeta$ 

End Sub

 $\bar{1}$ 

Private Sub PN10\_Click()  $I = I + 1$ If  $I = 1$  Then  $Kon = Val(t10)$ End If  $\mathbf{r}$ If PN = True Then Label3.Caption  $=$  "-"  $tt10.Text = Val(tt10) - Kon$ If ttl $0 = 0$  Then  $tt10 = Trim("")$ End If  $PN = False$ 

```
ElseIf PN = False Then 
  Label3.Caption = " +"tt10.Text = Val(t10) + KonPN = True
```

```
End Sub
```
 $\mathbf{I}$ 

Å

End If

Private Sub PN11\_Click()  $1 = 1 + 1$ If  $I = 1$  Then  $Kon = Val(t11)$ 

End If  $\pmb{\ast}$ 

 $\overline{1}$ 

If  $PN = True$  Then Label 15. Caption  $=$  "-" ttll.Text =  $Val(t11)$  - Kon If  $tt1 = 0$  Then tt  $11 = Trim("")$ End If  $PN = False$ Elself PN = False Then Label 15. Caption  $=$  "+"  $tt11.Text = Val(t111) + Kon$  $PN = True$ End If

 $\tilde{\gamma}$ 

End Sub

 $\overline{1}$ 

 $\bar{1}$ 

Private Sub PN12\_Click()  $I = I + 1$ If  $I = 1$  Then  $Kon = Val(t12)$ End If If  $PN = True$  Then LabelIO.Caption = "-"  $tt12. Text = Val(tt12) - Kon$ If tt $12 = 0$  Then  $tt12 = Trim("")$ End If  $PN = False$ 

ElseIf  $PN = False$  Then Label 10. Caption  $=$  "+"  $tt12. Text = Val(tt12) + Kon$  $PN = True$ End If  $\pmb{\mathsf{I}}$ 

End Sub

```
Private Sub PN13_Click()
     1 = 1 + 1\bar{1}If I = 1 Then
       Kon = Val(t18)End If
```
If  $PN = True$  Then Label8.Caption =  $".$  $tt13. Text = Val(tt13) - Kon$ If tt13 = 0 Then  $tt 13 = Trim("")$ End If  $PN = False$ ElseIf  $PN = False$  Then Label8.Caption  $=$  "+"  $tt13. Text = Val(t13) + Kon$  $PN = True$ End If

End Sub

 $\,$   $\,$ 

 $\overline{1}$ 

Private Sub PN14\_Click()  $1 = 1 + 1$  $\rightarrow$ If  $I = 1$  Then  $Kon = Val(t14)$ End If If  $PN = True$  Then Label5.Caption =  $"$ -"  $tt14. Text = Val(tt14) - Kon$ If tt $14 = 0$  Then  $tt14 = Trim("")$ End If  $PN = False$ ElseIf  $PN = False'$ Then Label5.Caption  $=$  "+"  $\mathcal{V}$  $tt14.Text = Val(t14) + Kon$  $PN = True$ 

End If

End Sub

 $\boldsymbol{\mathcal{V}}$ 

Private Sub PN15\_Click()  $1 = 1 + 1$  $\pmb{\cdot}$ If  $I = 1$  Then  $Kon = Val(t115)$ End If

If  $PN = True$  Then Label2.Caption  $=$  "-"  $tt15.Text = Val(tt15) - Kon$ If tt $15 = 0$  Then  $tt15 = Trim("")$ End If  $PN = False$ Elself  $PN = False$  Then Label2.Caption =  $"$ +"  $tt15.Text = Val(tt15) + Kon$  $PN = True$ End If End Sub Private Sub PN2\_Click()  $I = I + 1$ If  $I = 1$  Then  $Kon = Val(t12)$ End If If  $PN = True$  Then Label 14. Caption  $=$  " $-$ "  $tt2.Text = Val(tt2) - Kon$ If  $tt2 = 0$  Then  $tt2 = Trim("")$ End If PN = False Elself  $PN = False$  Then Label14.Caption =  $"$ +"  $tt2.Text = Val(tt2) + Kon$  $PN = True$ 

 $\hat{\mathbf{q}}$ 

End Sub

 $\boldsymbol{\mathcal{N}}$ 

 $\pmb{\backslash}$ 

End If

 $\overline{1}$ 

 $\boldsymbol{\mathcal{V}}$ 

Private Sub PN3\_Click()  $I = I + 1$ 

> If  $I = 1$  Then  $Kon = Val(t13)$ End If

If  $PN = True$  Then Label 13. Caption  $=$  "-" tt $3. \text{Text} = \text{tt3} - \text{Kon}$ If tt $3 = 0$  Then  $tt3 = Trim("")$ End If PN = False ElseIf  $PN = False$  Then Label13.Caption  $=$  "+" tt $3.$ Text = tt $3 +$ Kon  $PN = True$  $\mathcal{L}$ End If

End Sub

 $\overline{\phantom{a}}$ 

 $\bar{1}$ 

 $\bar{1}$ 

Private Sub PN4\_Click()  $I = I + 1$ If  $I = 1$  Then  $Kon = Val(t14)$ End If If PN = True Then Labe17.Caption = "\_"  $tt4.Text = Val(tt4) - Kon.$ If tt $4 = 0$  Then  $tt4 = Trim("")$ End If PN = False ElseIf  $PN = False$  Then Label 7. Caption  $=$  " $+$ "  $tt4. Text = Val(tt4) + Kon$  $PN = True$ End If

#### End Sub

 $\mathbf{i}$ 

Private Sub PN5\_Click()  $I = I + 1$ If  $I = 1$  Then  $Kon = Val(t 15)$ End If If PN = True Then Label4.Caption  $=$  "-" tt5.Text =  $Val(t15)$  - Kon  $\frac{1}{2}$ 

If tt $5 = 0$  Then tt $5 = Trim("")$ End If PN = False Elself PN = False Then Label4.Caption =  $"$ +"  $tt5. Text = Val(tts) + Kon$  $PN = True$ End If

 $\frac{1}{N}$  .

End Sub

<sup>1</sup>

 $\overline{\phantom{a}}$ 

 $\ddot{\phantom{a}}$ 

 $\mathcal{A}$ 

Private Sub PN6 Click()  $I = I + 1$ If  $I = 1$  Then  $Kon = Val(t16)$ End If -" If  $PN = True$  Then Label16.Caption  $=$  "-" tt $6. \text{Text} = \text{Val}(\text{tt}6)$  - Kon If tt $6 = 0$  Then  $tt6 = Trim("")$ End If PN = False ElseIf  $PN = False$  Then Label16.Caption =  $4 + 1$  $tt6. Text = Val(ttd) + Kon$  $PN = True$ End If

End Sub

Private Sub PN7\_Click()  $I = I + 1$ If  $I = 1$  Then  $Kon = Val(t\tau)$ End If If  $PN = True$  Then Labell1.Caption =  $"$ -"
```
tt7. Text = Val(tt7) - KonIf tt7 = 0 Then
   tt7 = Trim("")End If 
 PN = FalseElseIf PN = False Then
 Labell1.Caption = "+"tt7. Text = Val(tt7) + KonPN = TrueEnd If 
                l,
```
 $\hat{\mathbf{y}}_i$ 

End Sub

 $\mathbf{I}$ 

 $\bar{1}$ 

 $\mathbf{I}$ 

Private Sub PN8\_Click()

 $I=I+1$ If  $I = 1$  Then  $Kon = Val(t<sub>t8</sub>)$ End If  $\mathbf{r}$  $\ddot{\phantom{0}}$ If  $PN = True$  Then Label 12. Caption =  $"$ -" tt $8. \text{Text} = \text{Val}(\text{tt8}) - \text{Kon}$ If  $tt8 = 0$  Then  $\text{tt8} = \text{Trim}("")$  $\mathbf{u}$ End If  $PN = False$ Elself PN = False Then Label12.Caption  $=$  " $+$ "  $tt8.Text = Val(tts) + Kon$  $PN = True$ End If

End Sub

Private Sub PN9 Click()  $I = I + 1$  $\mathbf{1}$ If  $I = 1$  Then  $Kon = Val(t19)$ End If If PN = True Then

Label6.Caption  $=$  "-"  $tt9. Text = Val(tt9) - Kon$ If  $tt9 = 0$  Then tt<br/>9 = Trim("") End If PN = False ElseIf PN = False Then Label6.Caption  $=$  "+" tt9.Text =  $Val(t19) + Kon$  $PN = True$ End If

 $\cdot$  !

 $\overline{1}$ 

 $\ddot{\phantom{0}}$ 

 $\frac{1}{4}$ 

End Sub Private Sub tt1\_Click() ttl.Text =  $0$ End Sub

Private Sub tt5\_Click() tt $5.Text = 0$ End Sub

Private Sub tt6\_Click() tt $6.$ Text = 0  $\mathbf{F}$  End Sub

Private Sub X11\_Click() If Len(Trim(tt1)) = 0 Then  $X11 = Val(t1) - R1 - K1$ End If

,

End Sub

```
Private Sub X12_Click()
If Len(Trim(tt2)) = 0 Then
   X12 = Val(12) - R1 - K2.
 End If
```
End Sub

 $\begin{array}{c} \end{array}$ 

```
Private Sub X13_Click()
  If Len(Trim(tt3)) = 0 Then \cdot\overline{1}X13 = Val(t3) - R1 - K3End If 
 End Sub 
 Private Sub X14_Click()
  If Len(Trim(tt4)) = 0 Then
      X14 = Val(t4) - R1 - K4End If 
 End Sub 
  Private Sub X15 Click()
  If Len(Trim(tt5)) = 0 Then \cdot\frac{1}{3}X15 = Val(t5) - R1 - K5End If 
  End Sub 
  Private Sub X21_Click()
  If Len(Trim(tt6)) = 0 Then
       X21 = Val(t6) - R2 - K1End If 
  End Sub 
   Private Sub X22_Click()
   If Len(Trim(tt7)) = 0 Then \ddot{\ }.
\mathfrak lX22 = Val(t7) - R2 - K2End If 
   End Sub 
   Private Sub X23_Click()
   If Len(Trim(tt8)) = 0 Then
        X23 = Val(t8) - R2 - K3End If 
   End Sub 
   Private Sub X24_Click()
    If Len(Trim(tt9)) = 0 Then
```
 $\backslash$ 

 $X24 = Val(t9) - R2 - K4$ End If End Sub Private Sub X25\_Click() If Len(Trim(tt10)) = 0 Then  $X25 = Val(t10) - R2 - K5$ End If End Sub Private Sub X31\_Click() If Len(Trim(tt11)) = 0 Then  $X31 = Val(t11) - R3 - K1$ End If End Sub Private Sub X32\_Click()' If Len(Trim(tt12)) = 0 Then  $X32 = Val(t12) - R3 - K2$ End If  $\frac{1}{2}$  End Sub Private Sub X33\_Click() If Len(Trim(tt13)) = 0 Then  $X33 = Val(t13) - R3 - K3$ End If End Sub Private Sub X34\_Click() If Len(Trim(tt14)) = 0 Then  $X34 = Val(t14) - R3 - K4$ End If End Sub Private Sub X35\_Click() If Len(Trim(tt15)) = 0 Then  $X35 = Val(t15) - R3 - K5$ End If End Sub

j.

 $\bar{\chi}$ 

 $\frac{1}{2}$ 

....... ,/